# FINGERPICKING HRISTMAS SONGS

≂

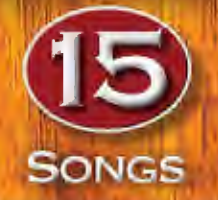

**ARRANGED FOR SOLD GUITAR** IN STANDARD NOTATION **& TABLATURE** 

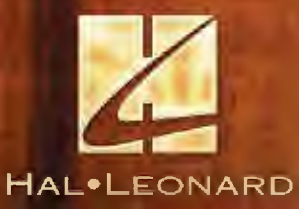

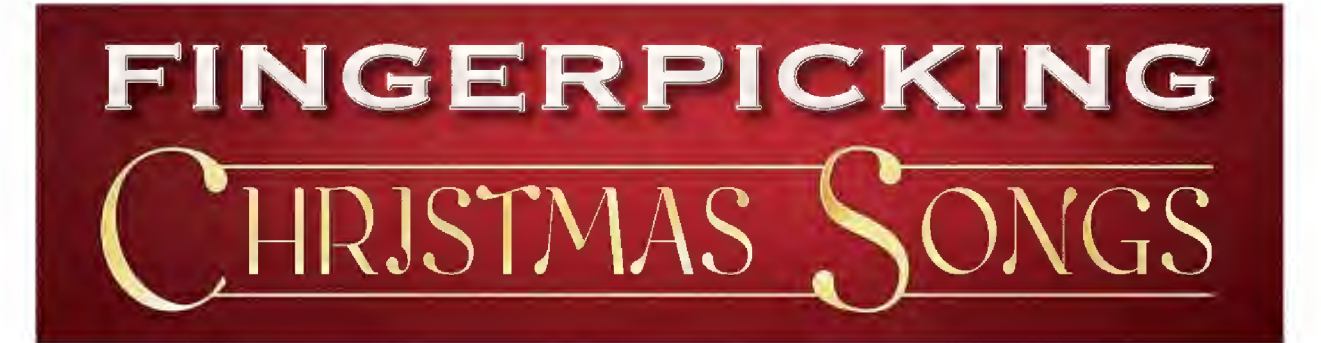

**Arrangements by Bill LaFleur** 

ISBN 978-1-4950-7423-3

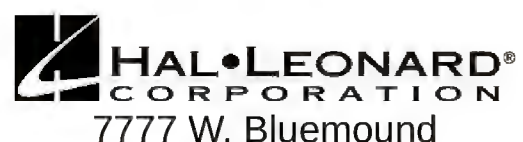

Rd. P.O. Box 13819 Milwaukee, WI 53213

In Australia Contact: Hal Leonard Australia Pty. Ltd. 4 Lentara Court Cheltenham, Victoria, 3192 Australia

Email: ausadmin@halleonard.com.au

For all works contained herein: Unauthorized copying, arranging, adapting, recording, Internet posting, public performance, or other distribution of the printed music in this publication is an infringement of copyright. Infringers are liable under the law.

> Visit Hal Leonard Online at www.halleonard.com

# **CONTENTS**

All I Want For Christmas Is My Two Front Teeth **Baby, It's Cold Outside** Caroling, Caroling The Christmas Waltz Have Yourself A Merry Little Christmas I Heard The Bells On Christmas Day The Little Drummer Boy A Marshmallow World Mary, Did You Know? Mele Kalikimaka **Silver And Gold Sleigh Ride White Christmas Winter Wonderland Wonderful Christmastime Introduction To Fingerstyle Guitar** 

# **ALL I WANT FOR CHRISTMAS IS MY TWO FRONT TEETH**

**Words and Music by Don Gardner** 

**Chorus** morus<br>Moderately  $(\int \vec{J} - \vec{j} \vec{J})$ 

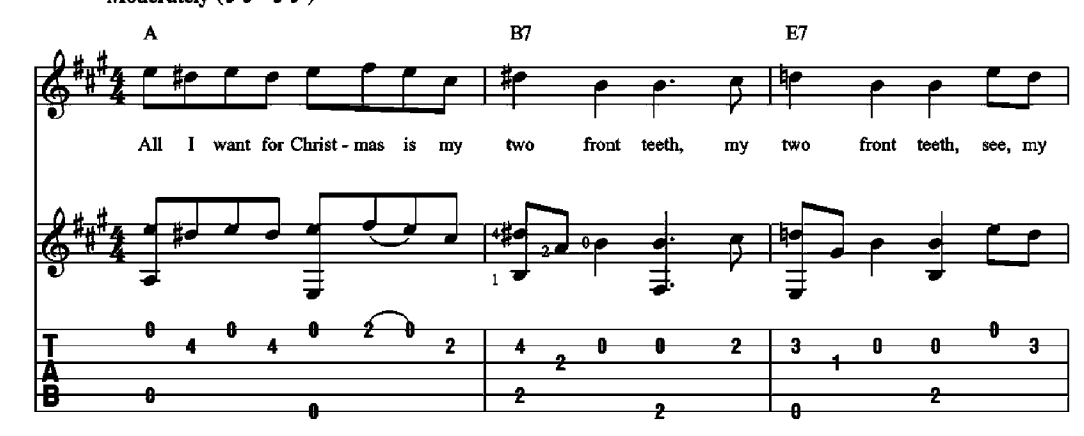

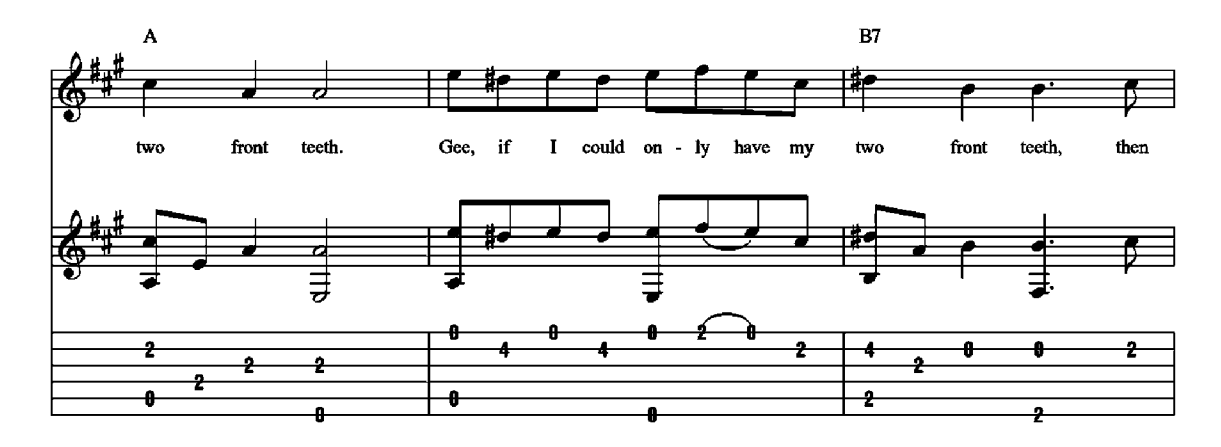

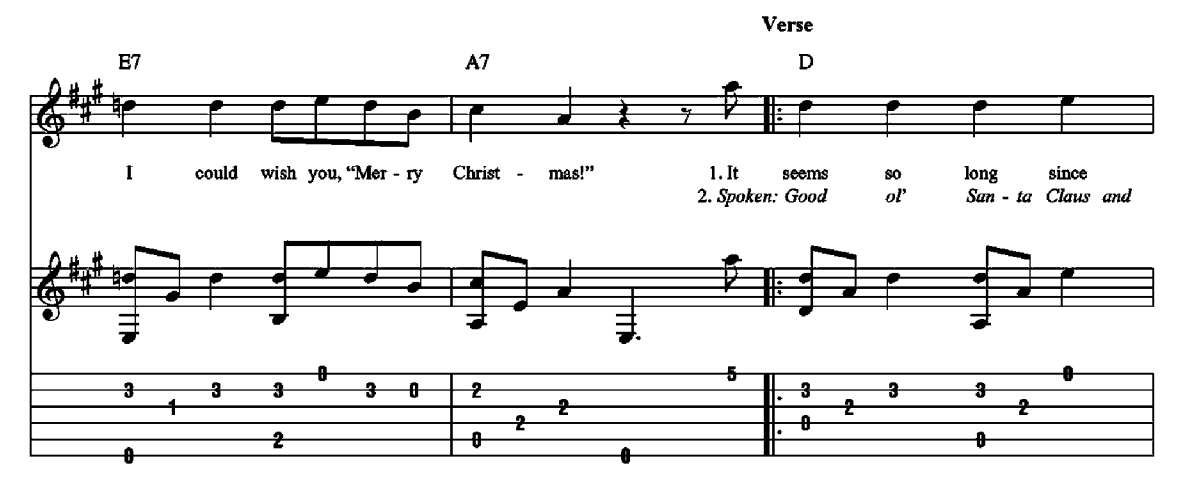

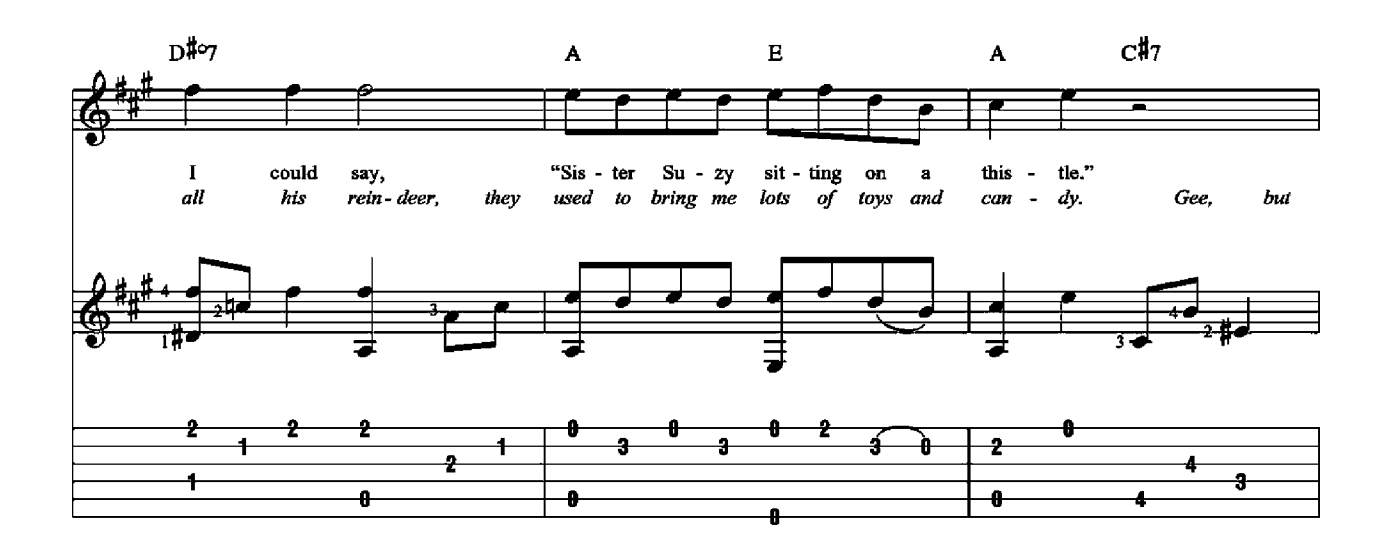

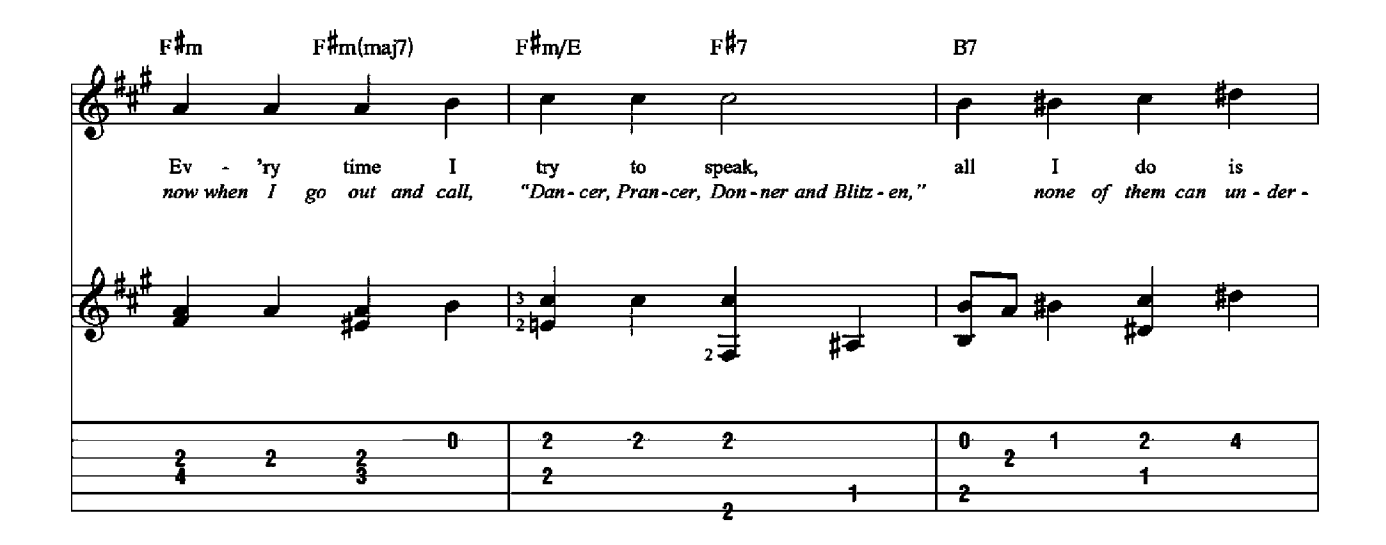

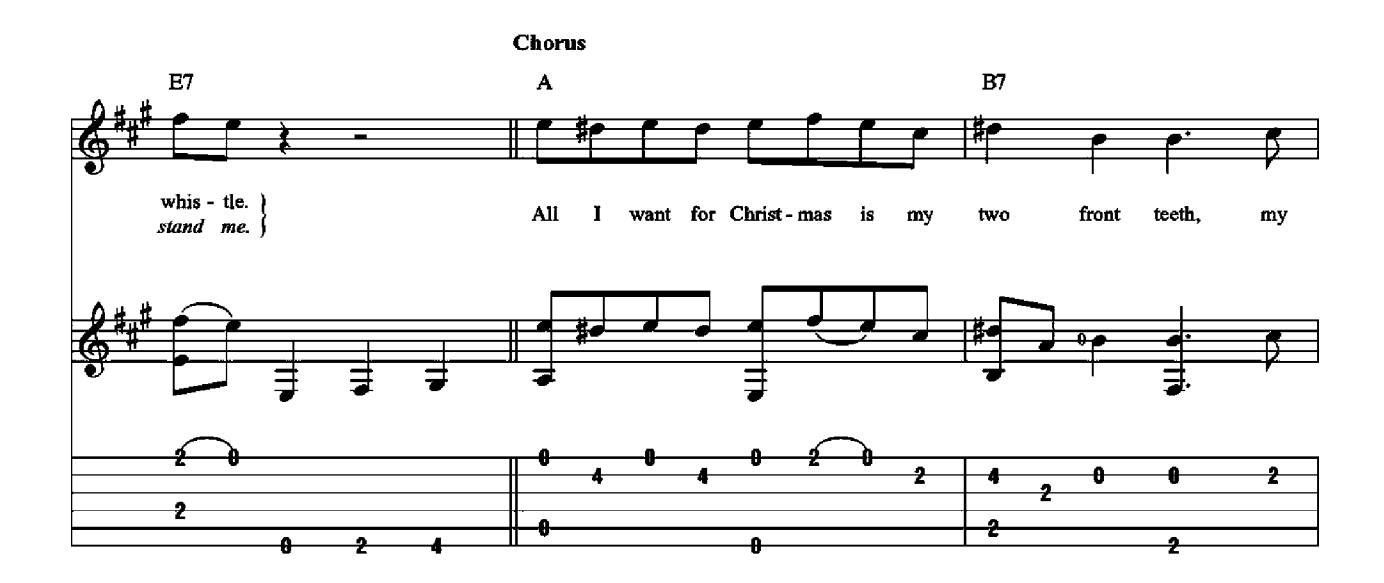

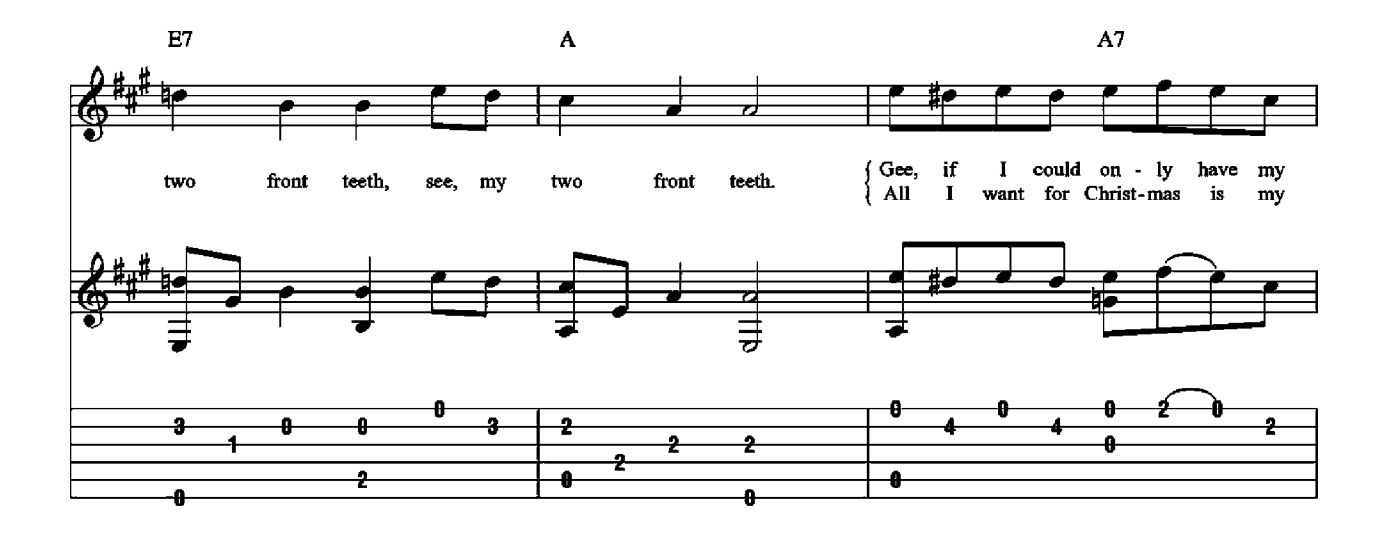

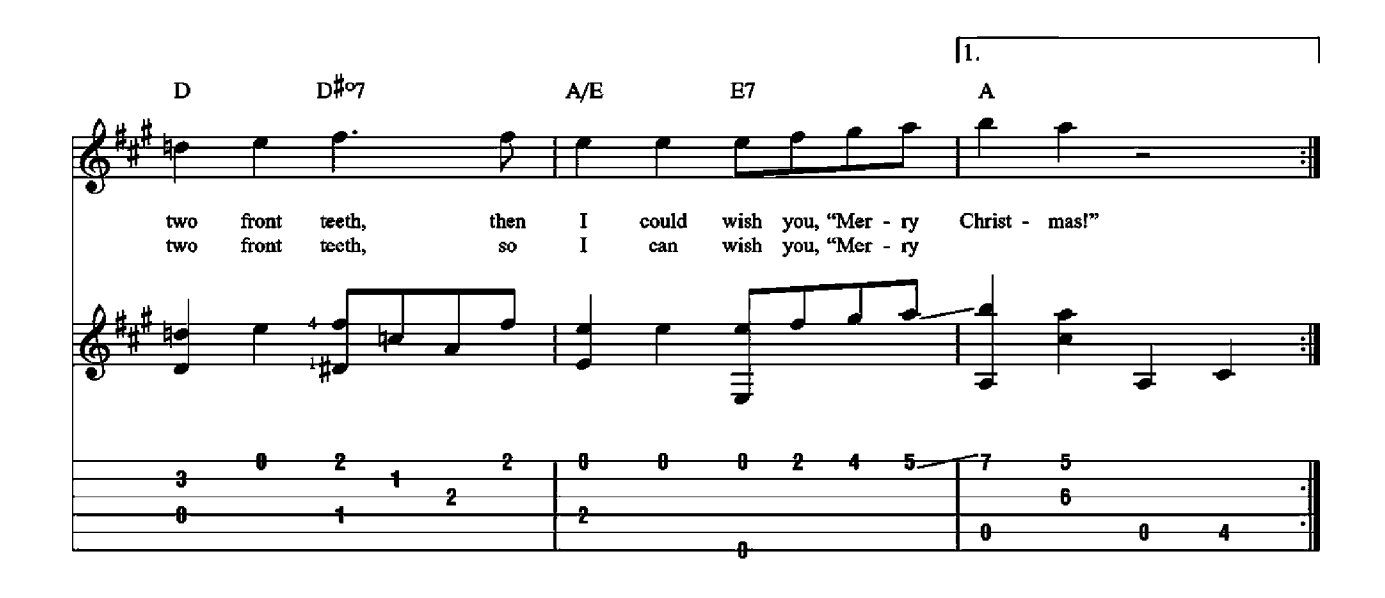

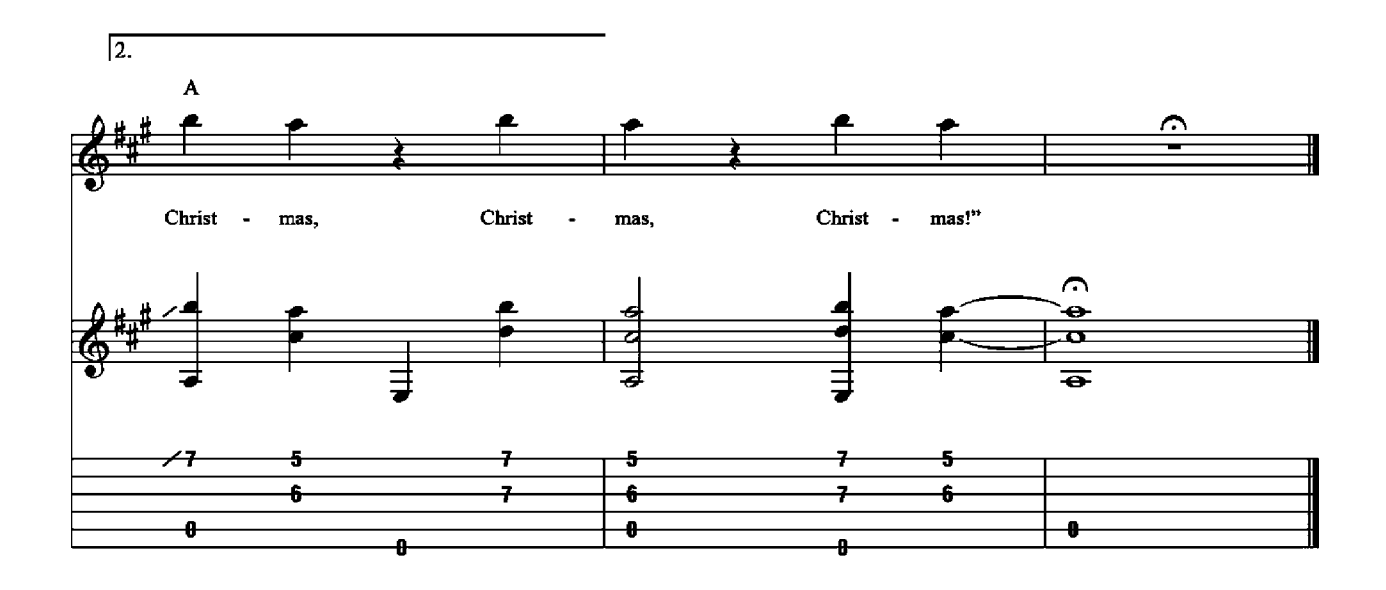

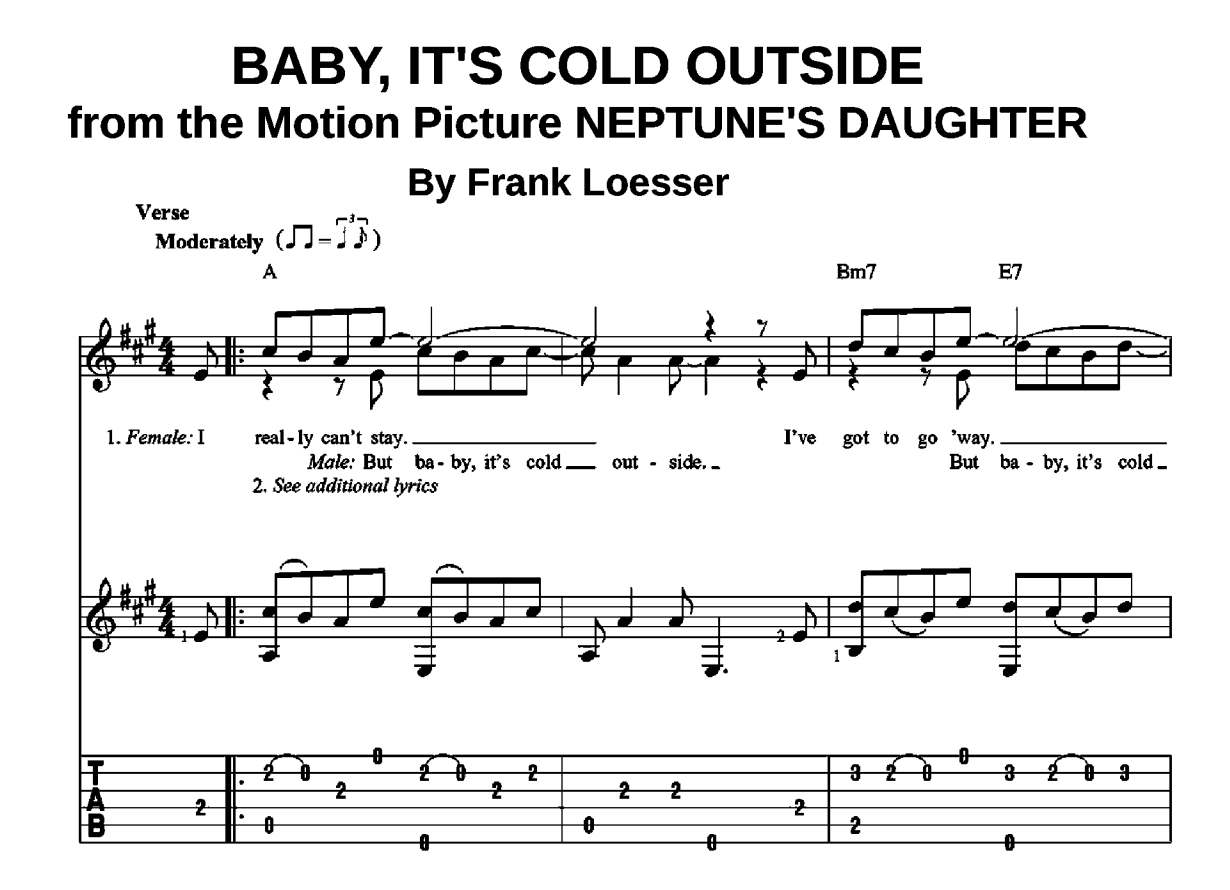

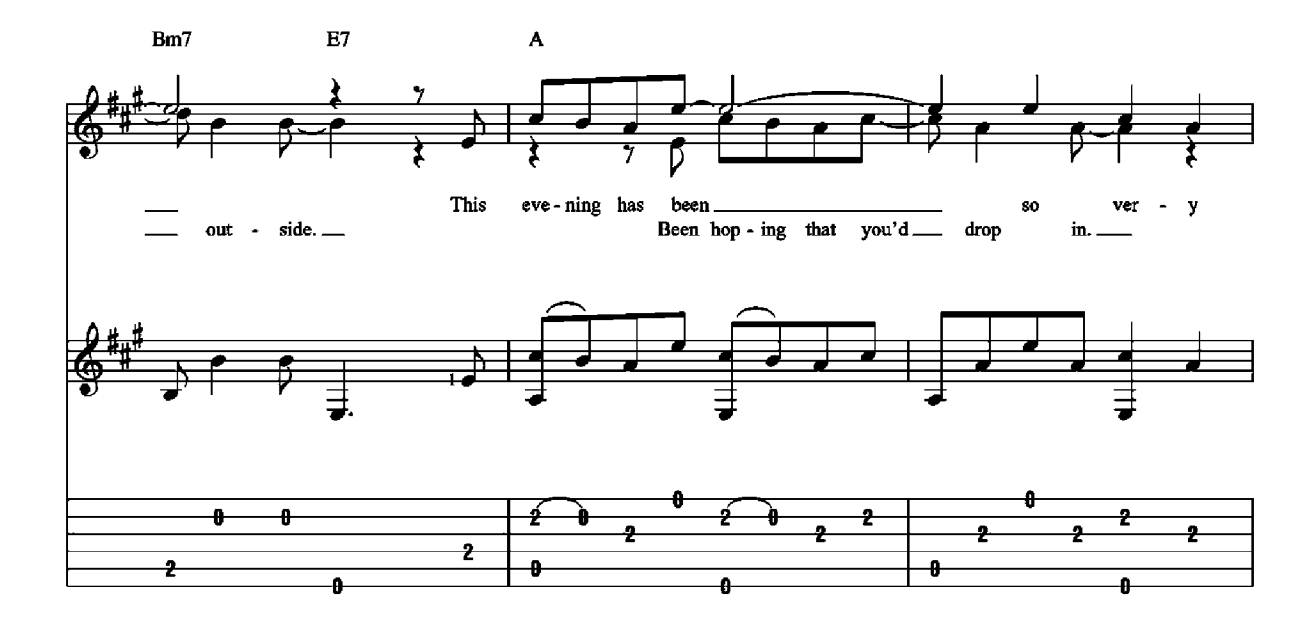

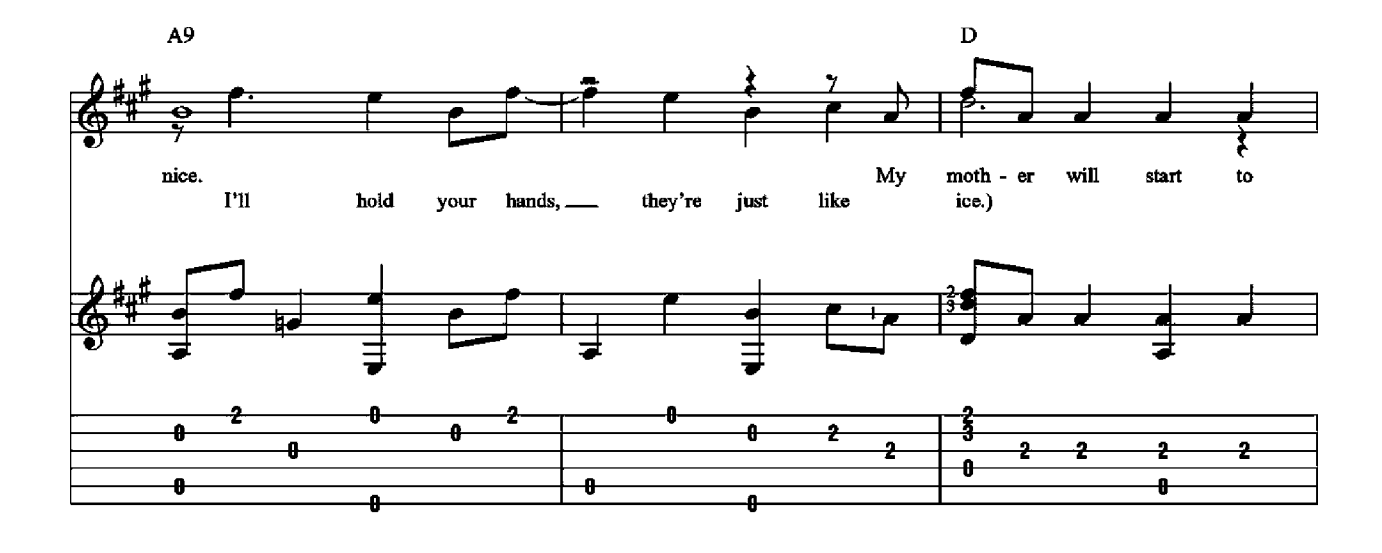

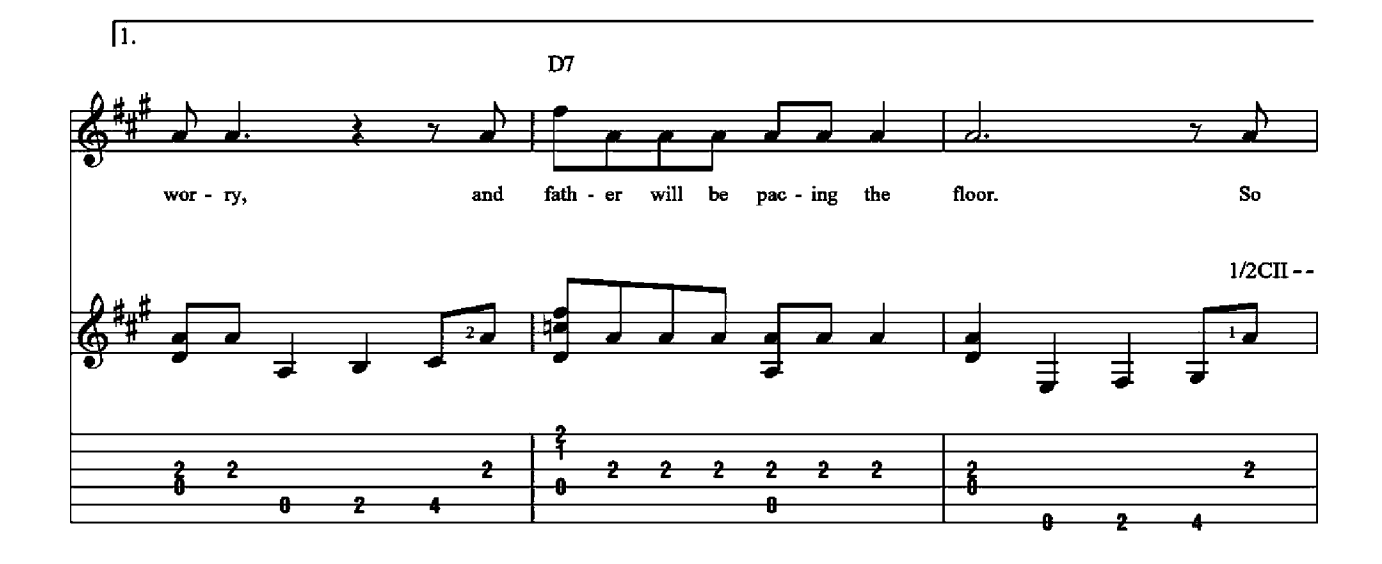

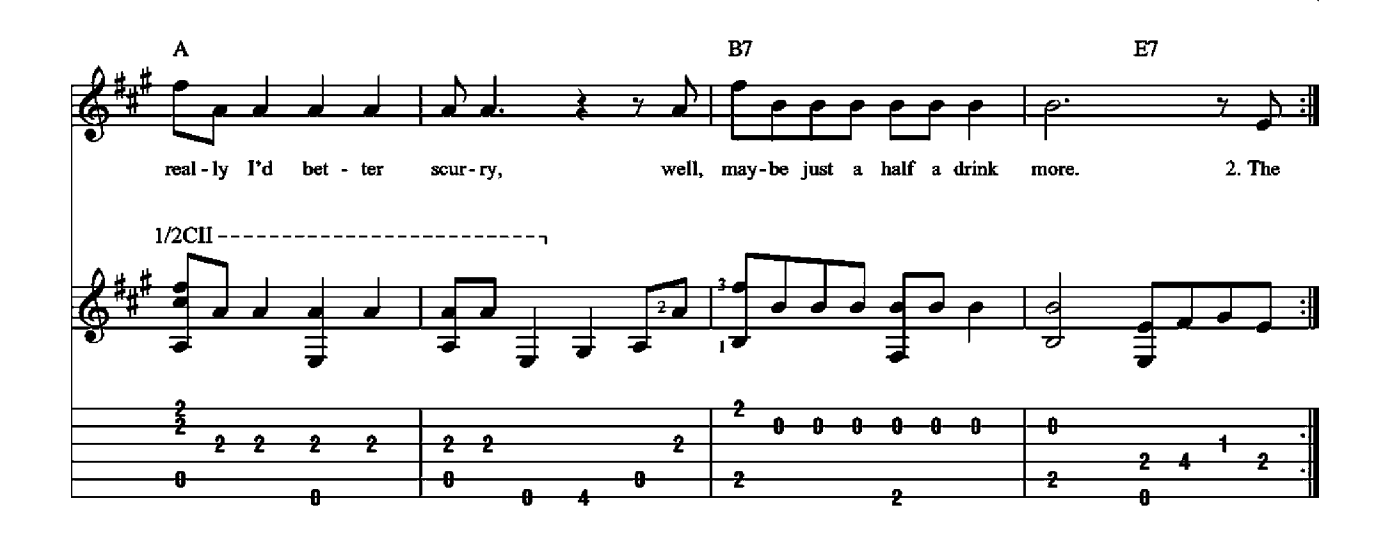

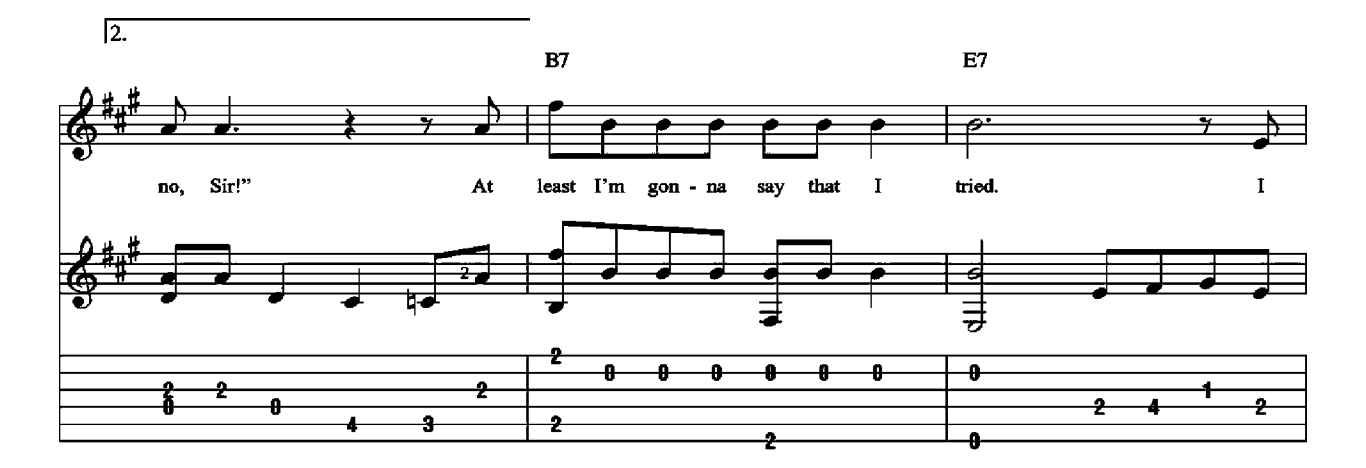

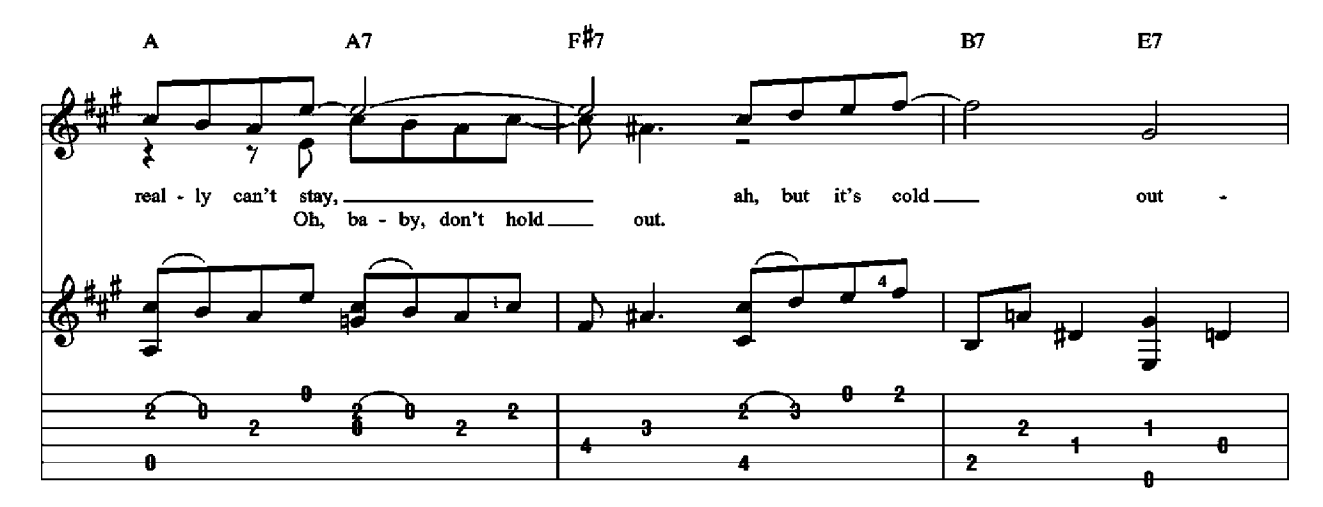

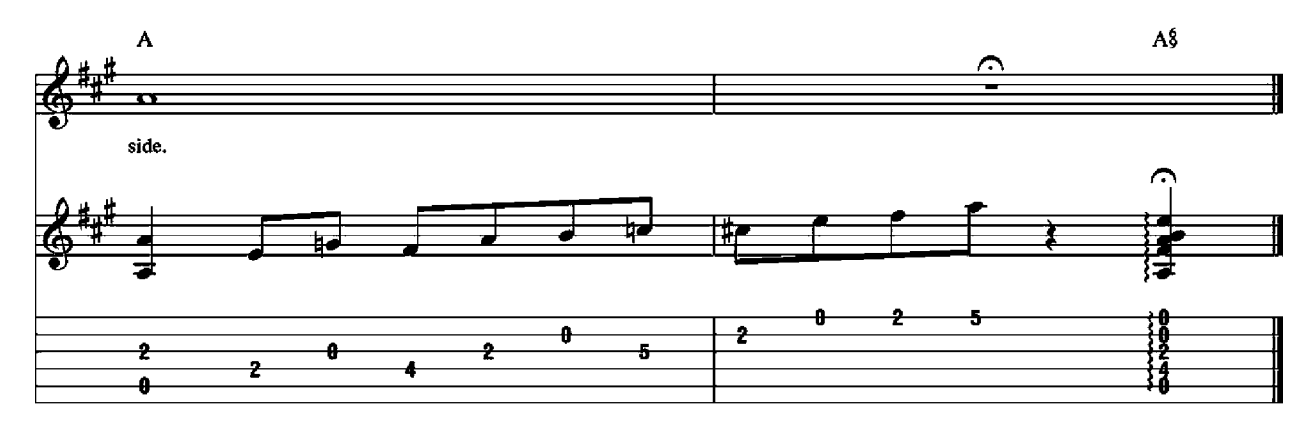

2. The neighbors might think.<br>
(But baby, it's bad out there.)<br>
Say, what's in this drink?<br>
(No cab to be had out there.)<br>
I wish I knew how to break the spell.<br>
(Your eyes are like starlight now.) I ought to say, "No, no, no, Sir!"<br>At least I'm gonna say that I tried.<br>I really can't stay. (Oh, baby, don't hold out.)<br>Ah, but it's cold outside.

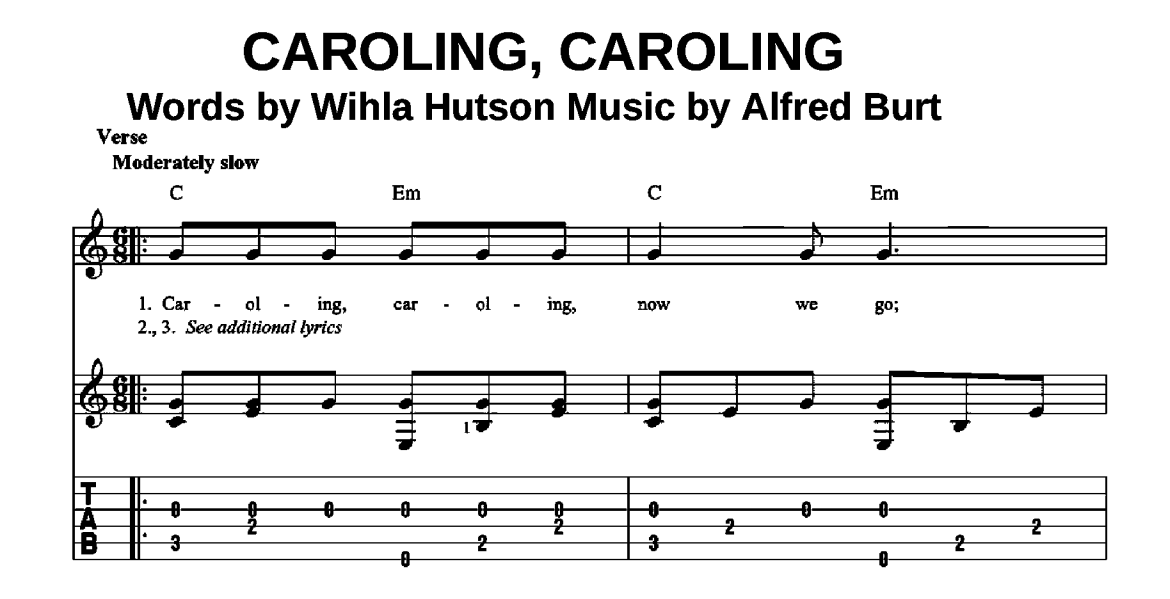

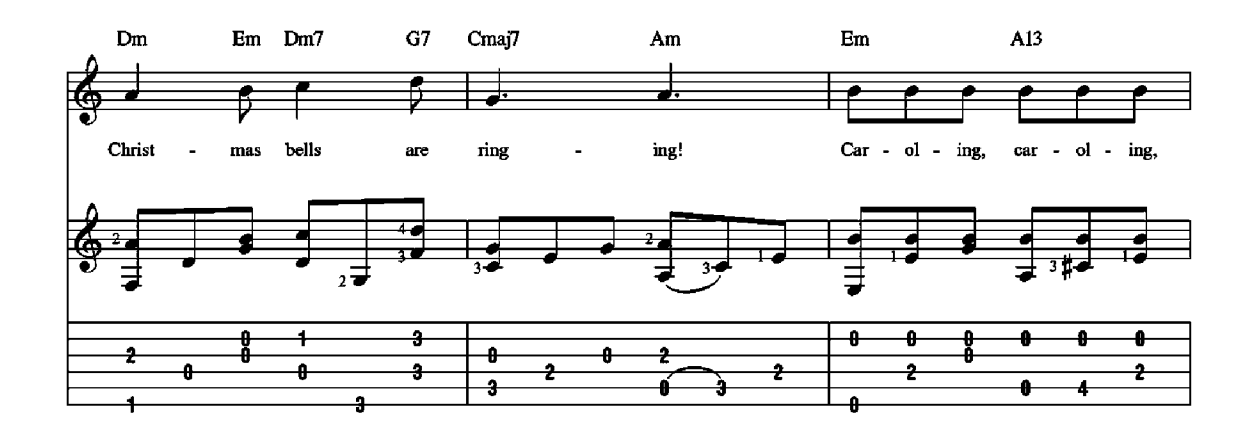

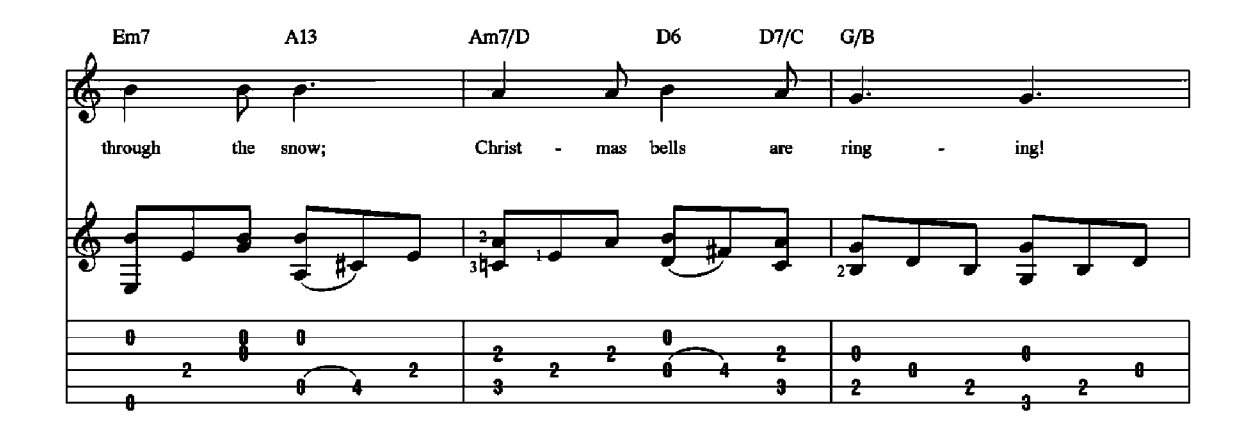

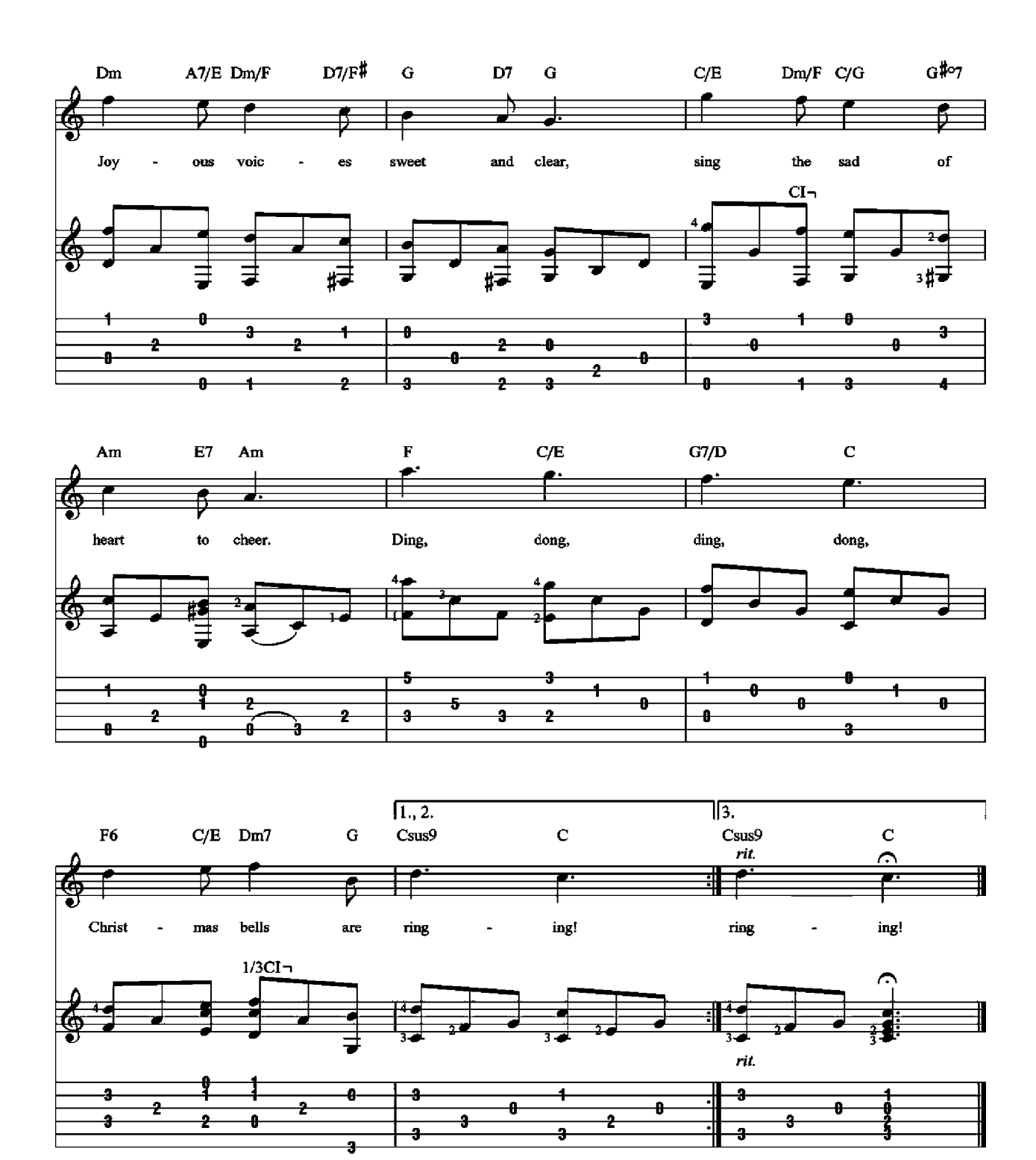

2. Caroling, caroling, through the town; Christmas bells are ringing! Caroling, caroling, up and down;<br>Christmas bells are ringing! Mark ye well the song we sing, Gladsome tidings now we bring.<br>Ding, dong, ding, dong, Christmas bells are ringing!

3. Caroling, caroling, near and far; Christmas bells are ringing! Following, following yonder star;<br>Christmas bells are ringing! Sing we all this happy morn,<br>"Lo, the King of heav'n is born!"<br>Ding, dong, ding, dong, Christmas bells are ringing!

THE CHRISTMAS WALTZ Words by Sammy Cahn Music by Jule Styne

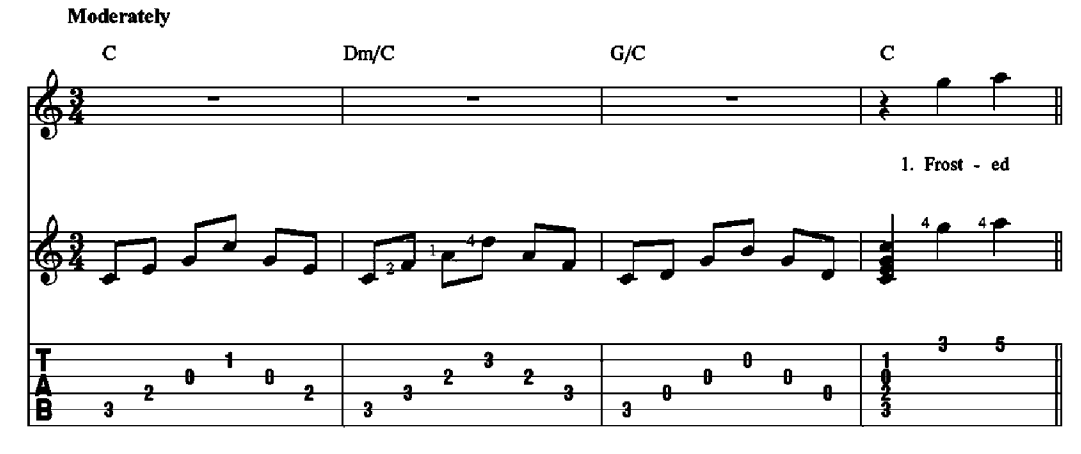

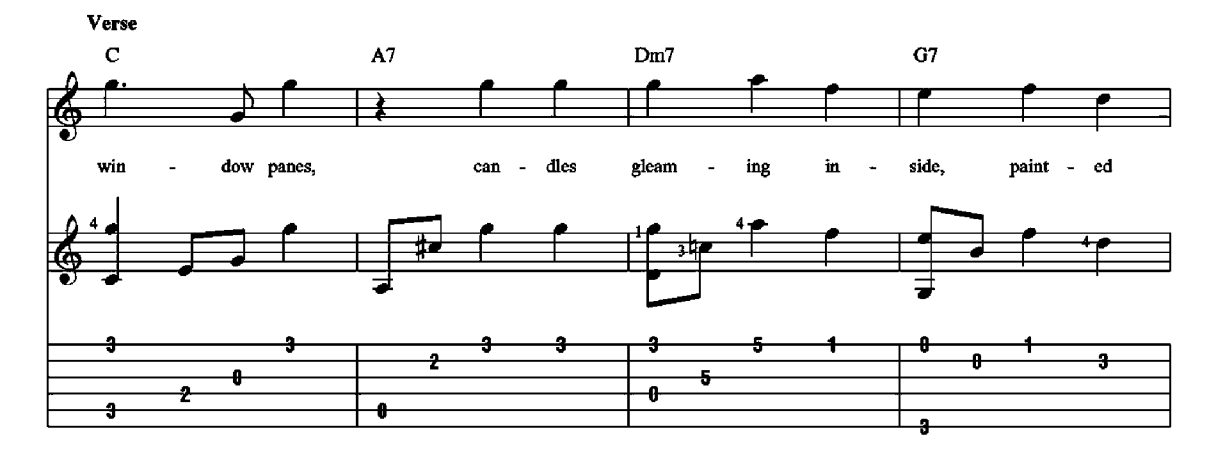

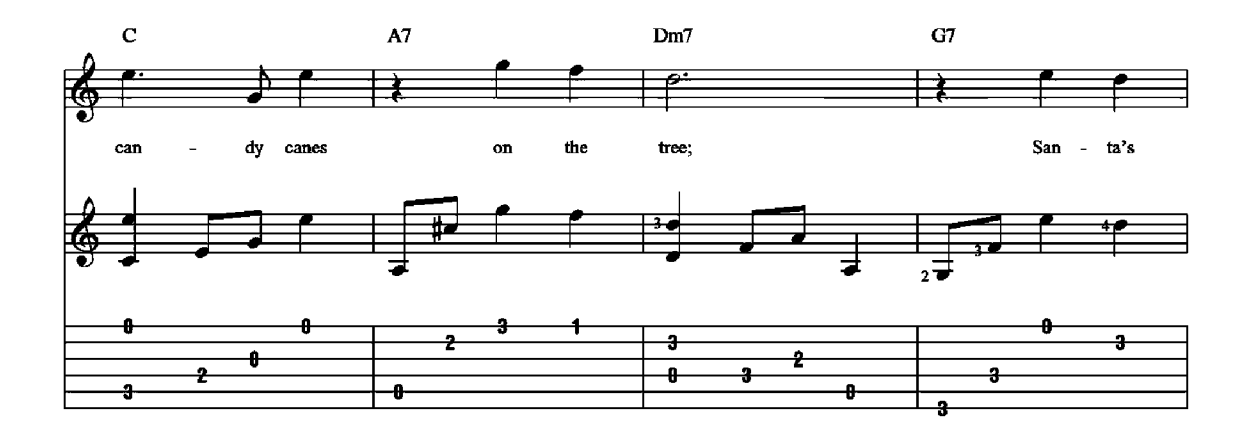

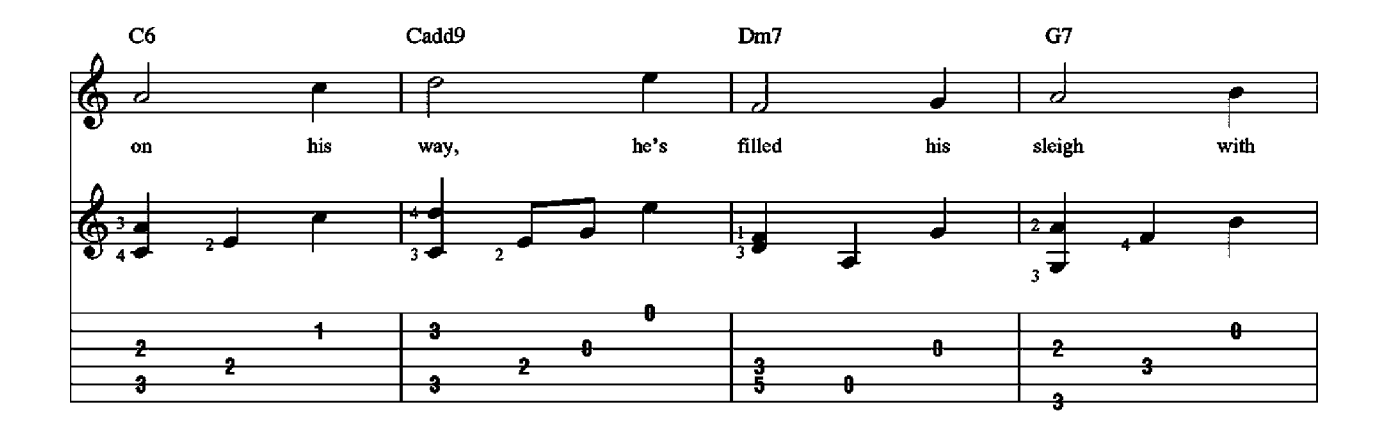

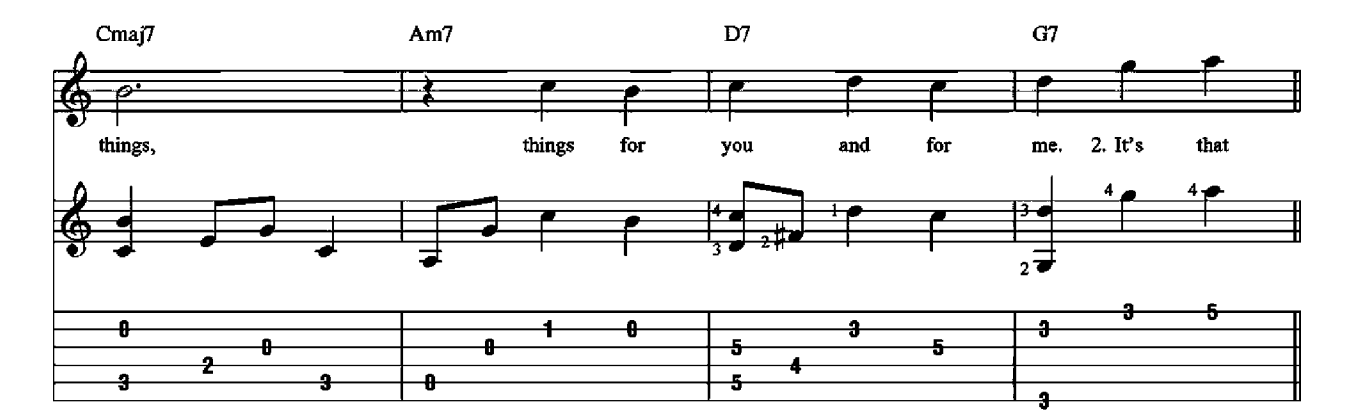

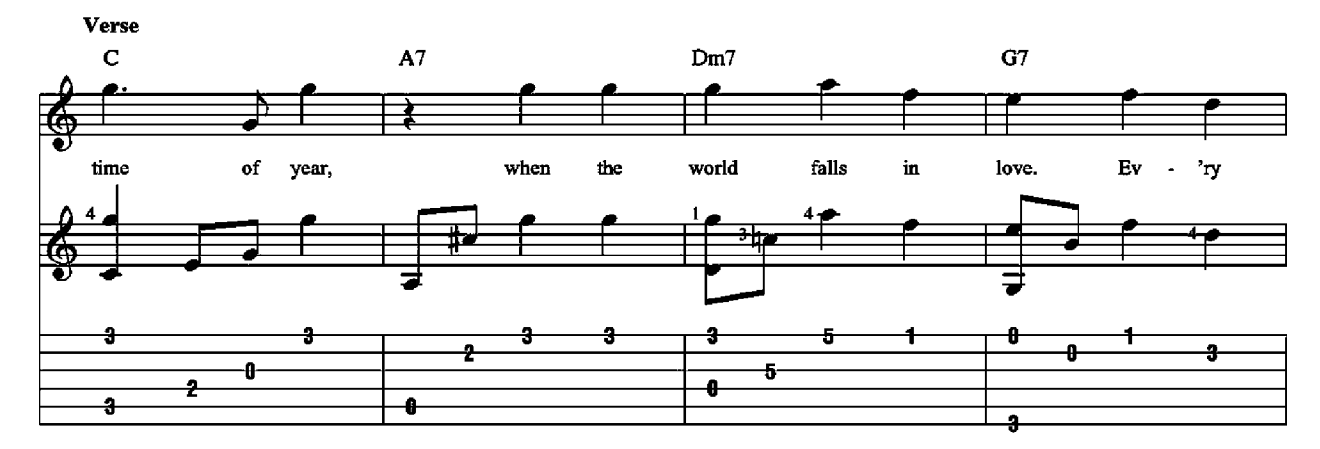

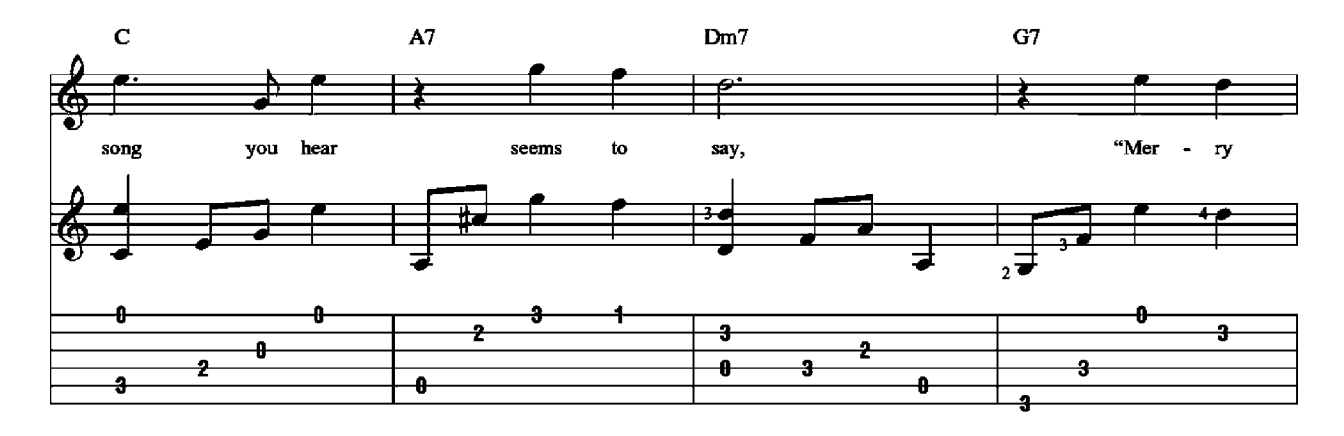

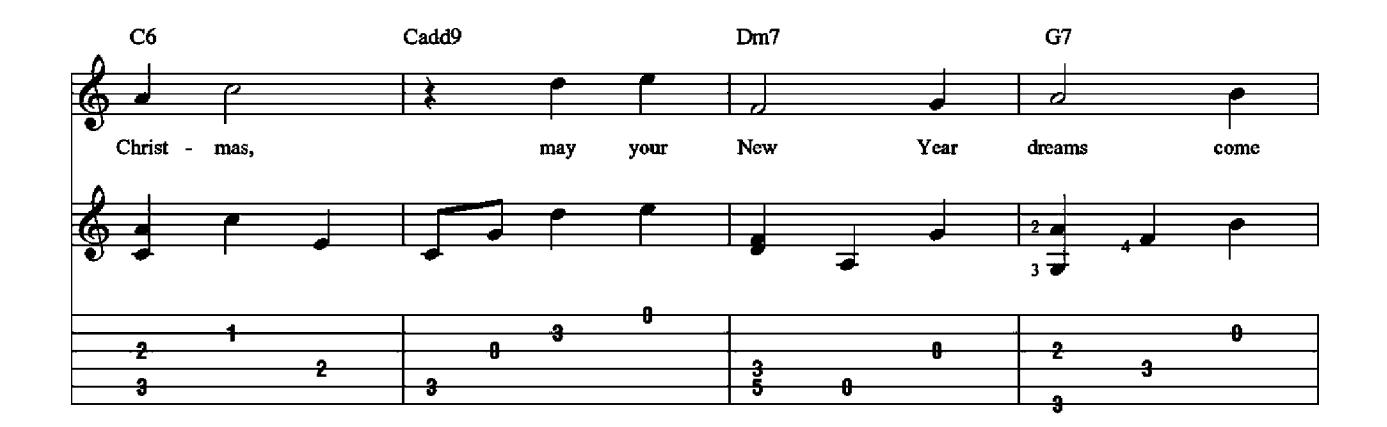

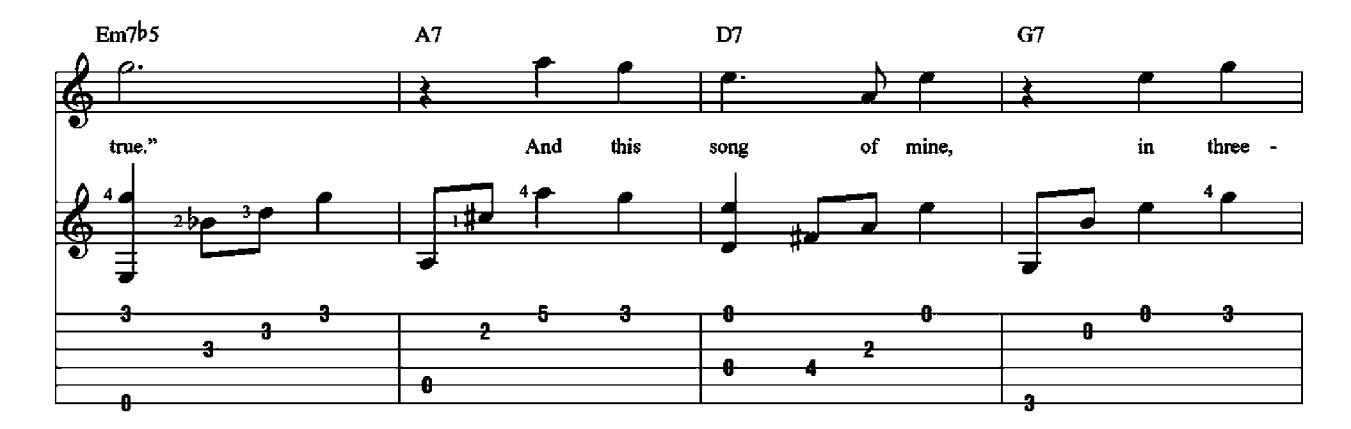

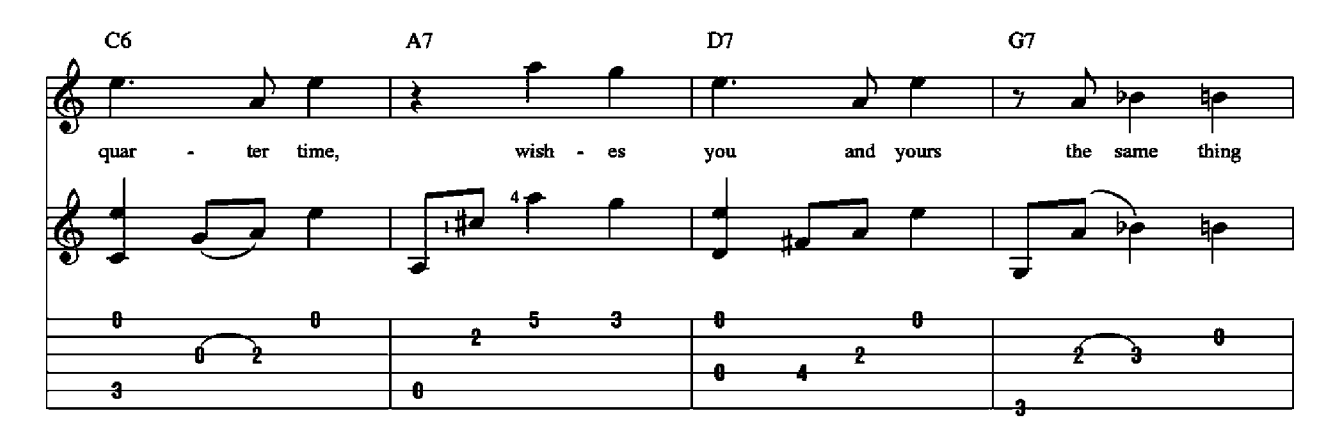

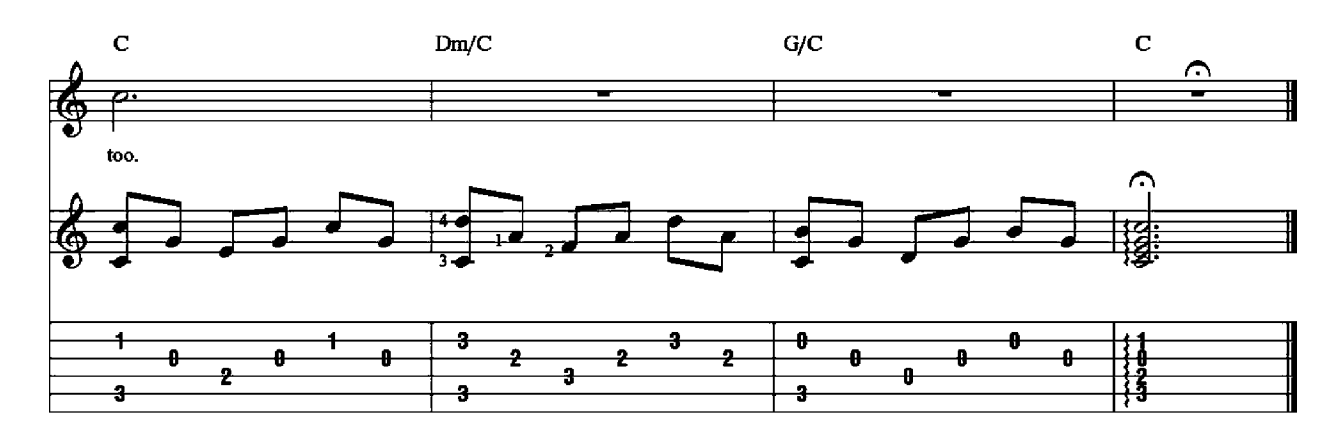

## **HAVE YOURSELF A MERRY LITTLE CHRISTMAS** from MEET ME IN ST. LOUIS

**Words and Music by Hugh Martin and Ralph Blane** 

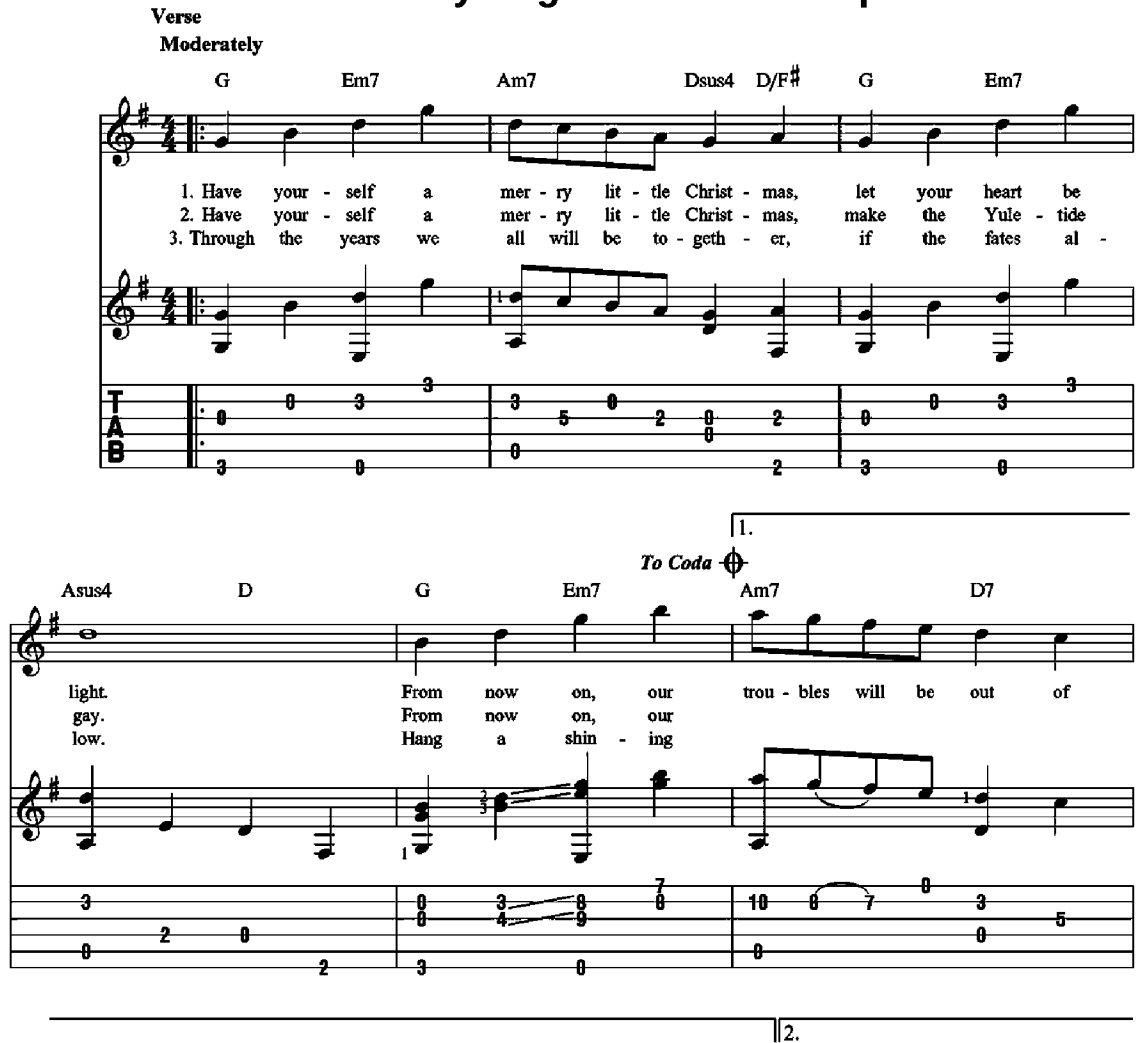

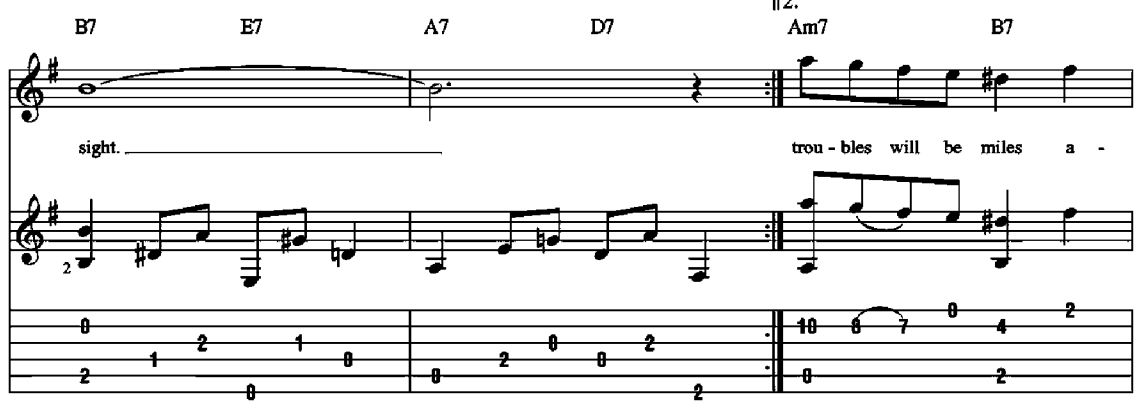

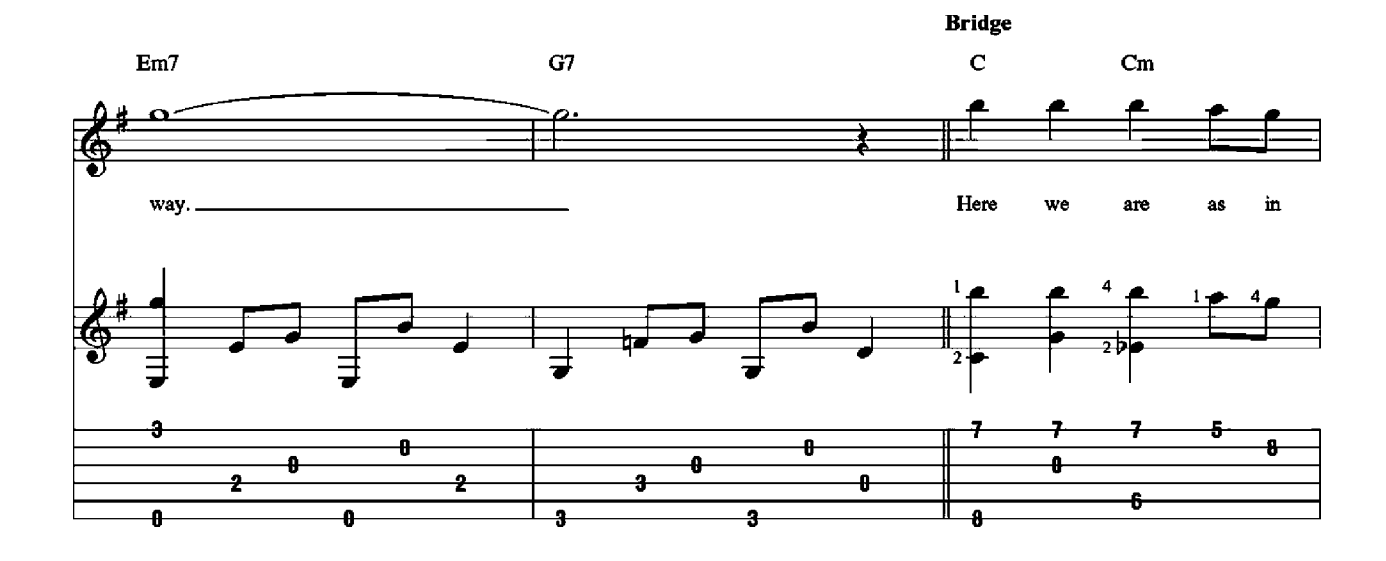

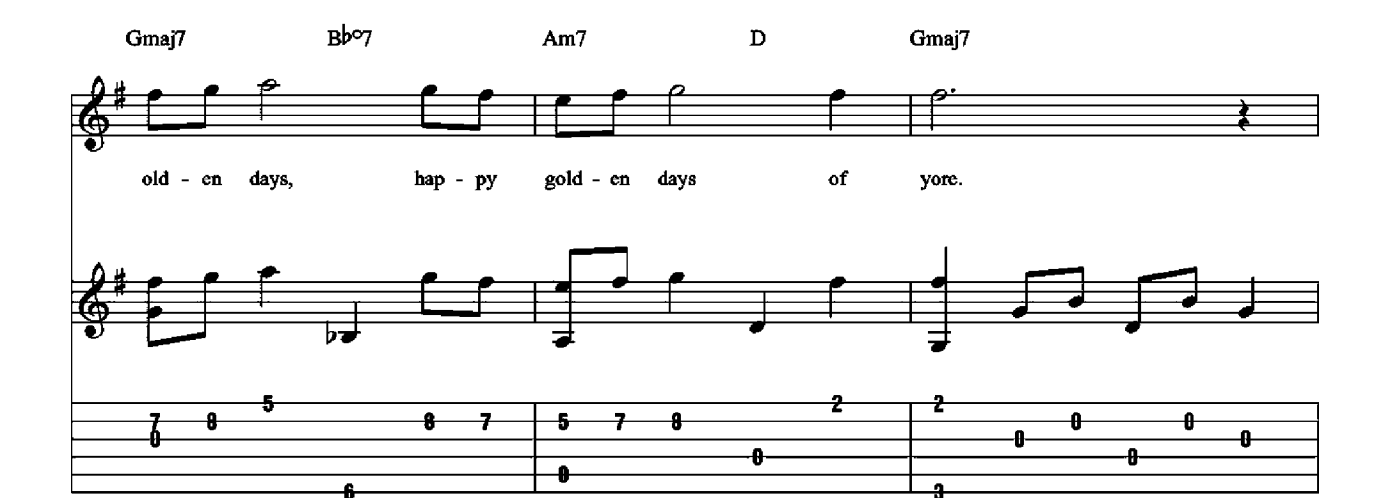

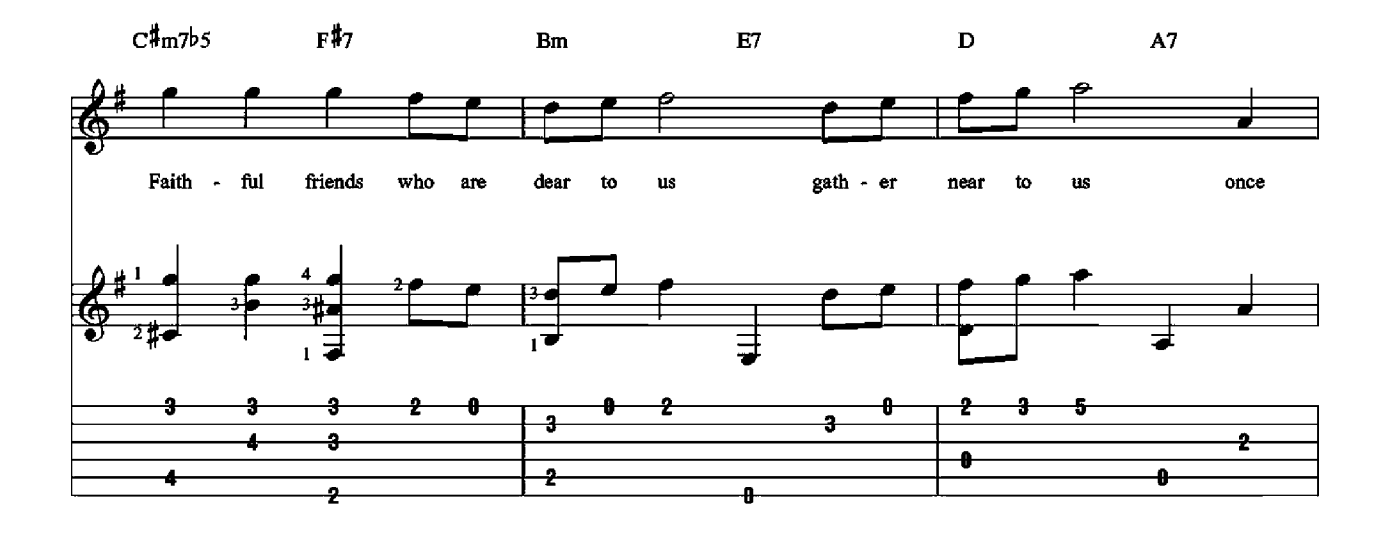

D.C. al Coda

 $\bigoplus$  Coda

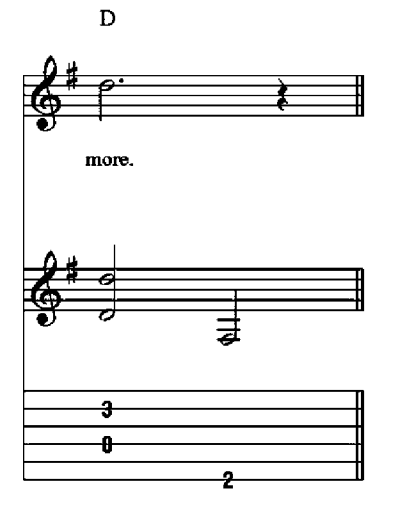

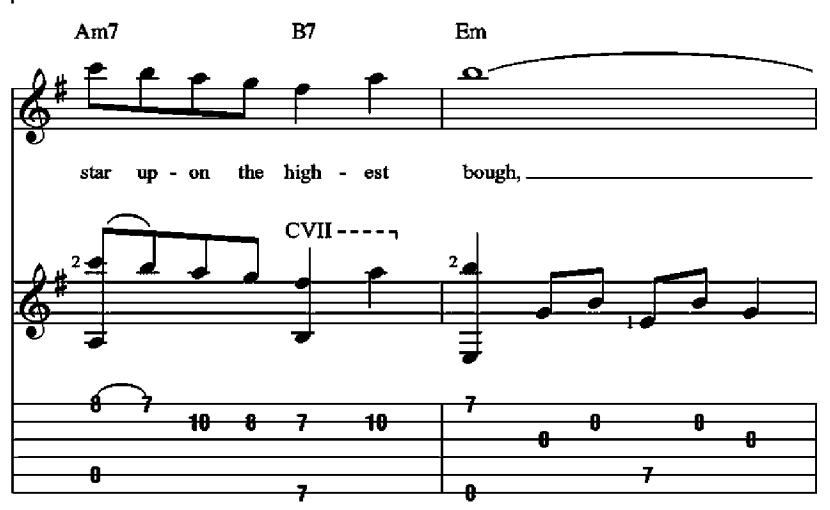

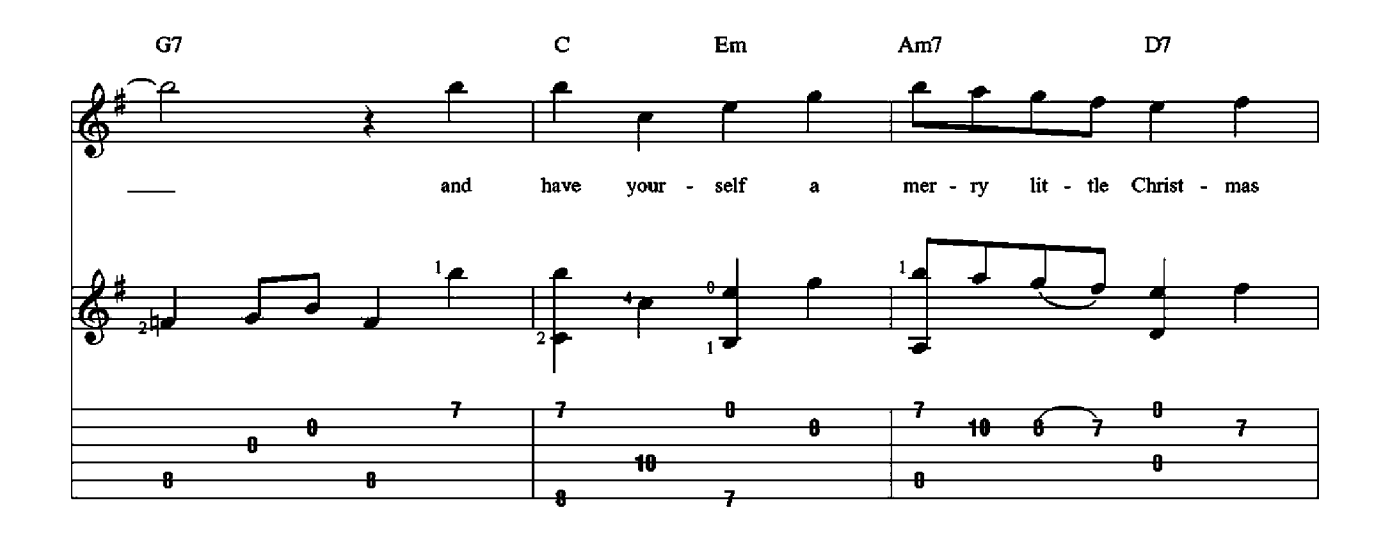

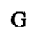

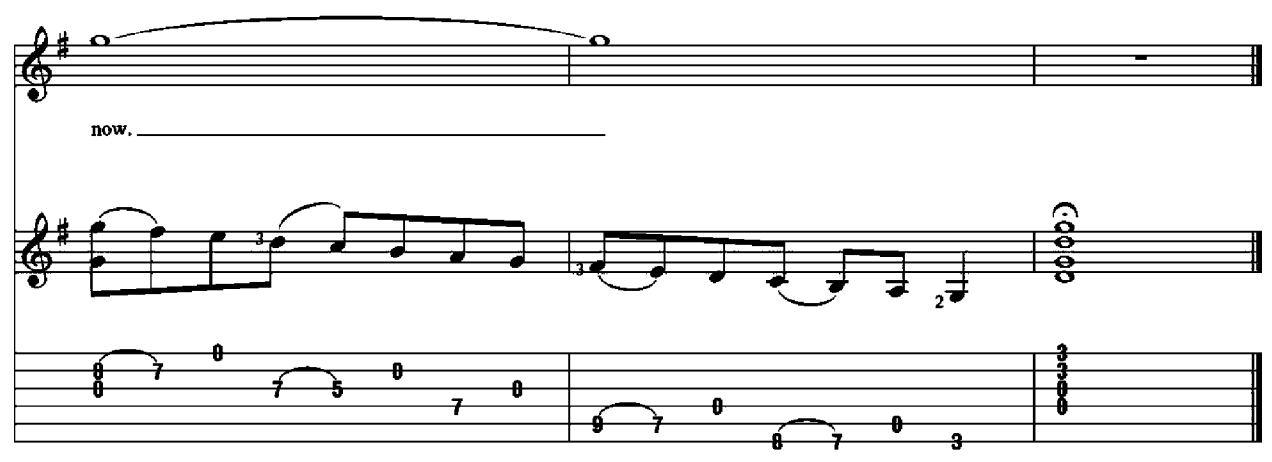

## **I HEARD THE BELLS ON CHRISTMAS DAY**

Words by Henry Wadsworth Longfellow Adapted by Johnny Marks **Music by Johnny Marks** 

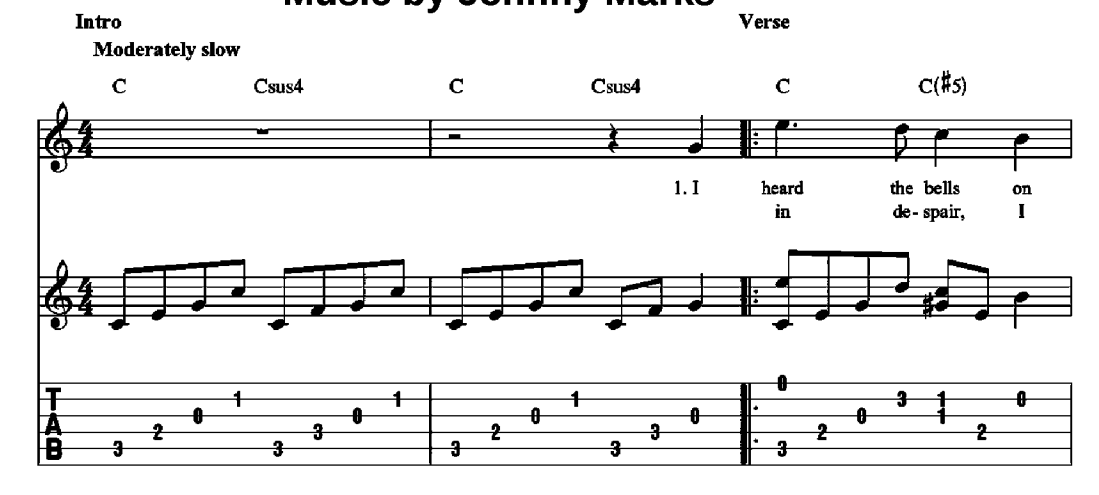

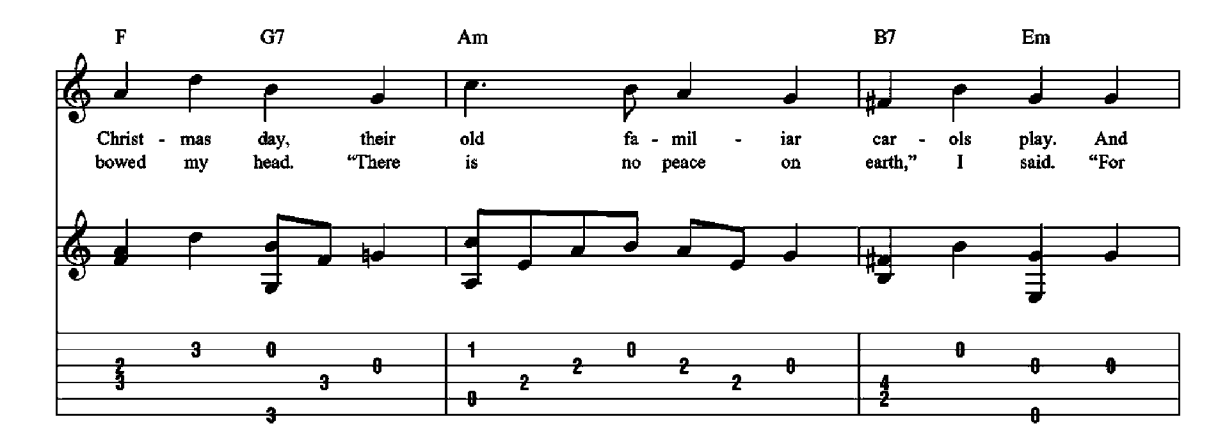

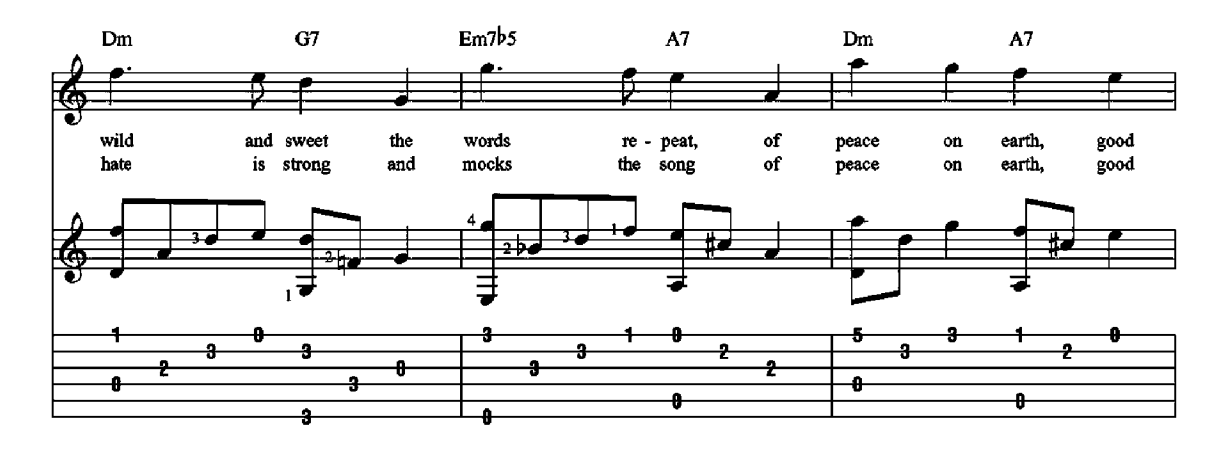

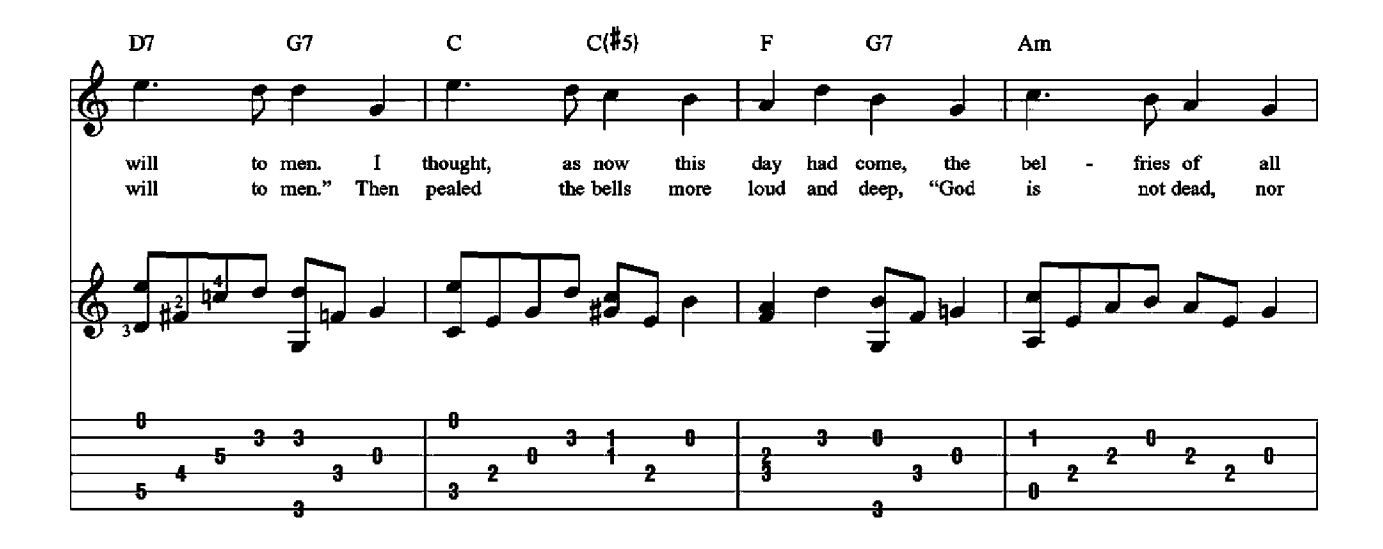

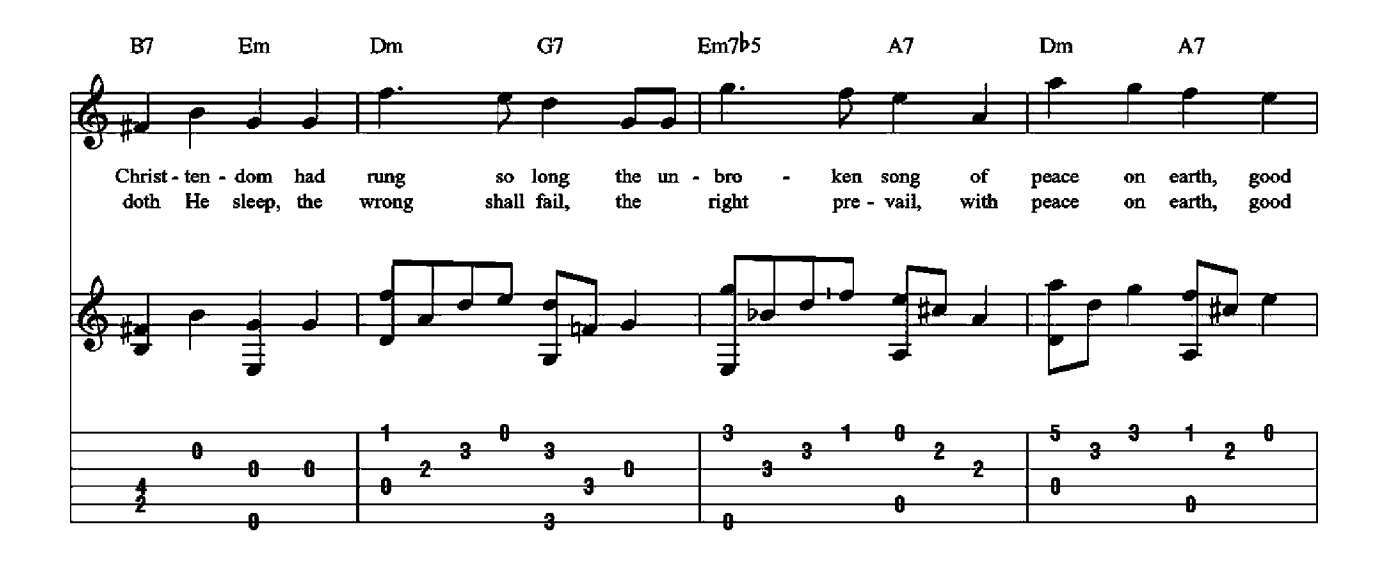

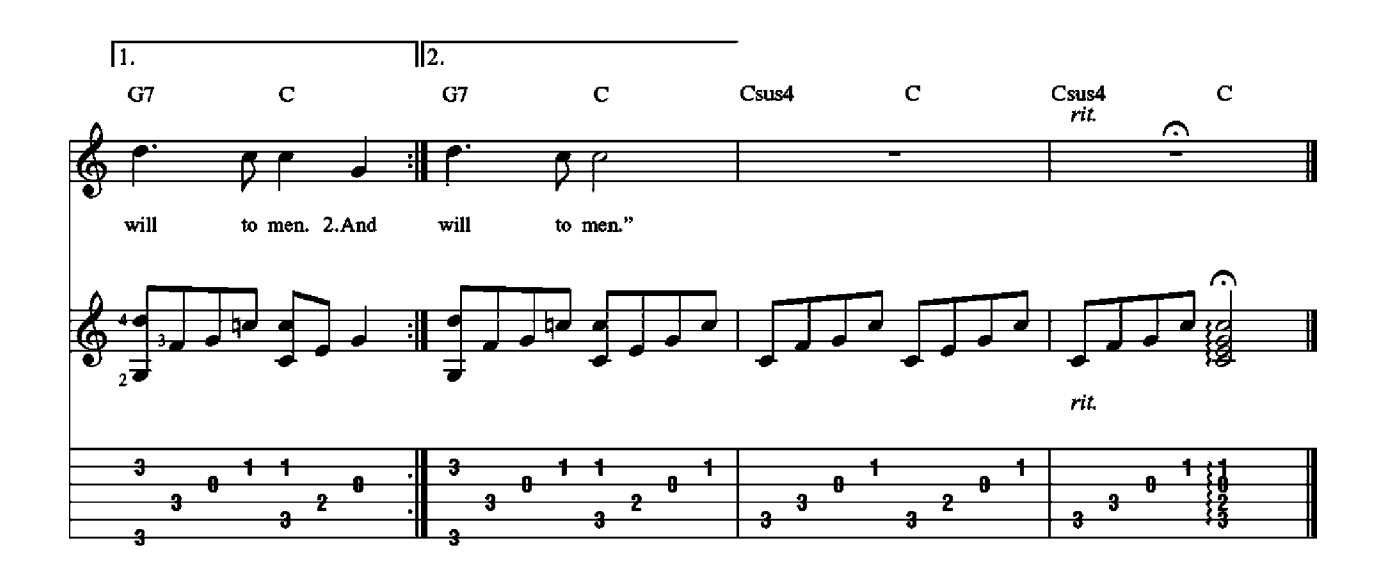

## THE LITTLE DRUMMER BOY Words and Music by Harry Simeone, Henry Onorati and Katherine **Davis**

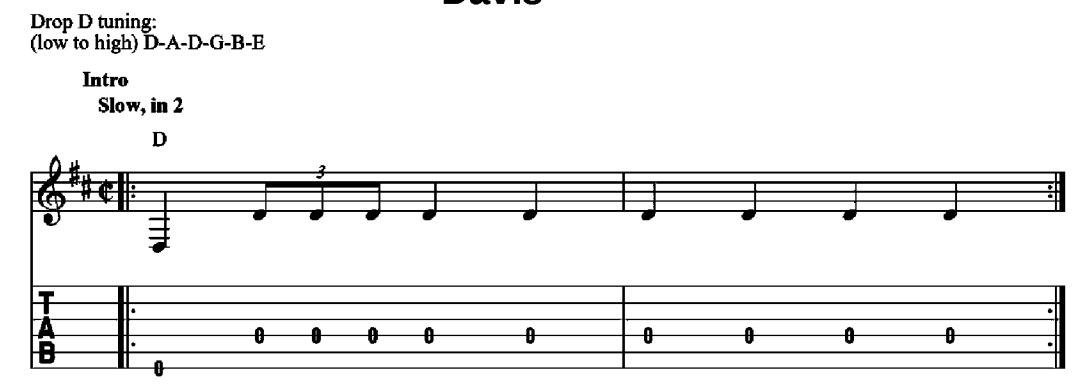

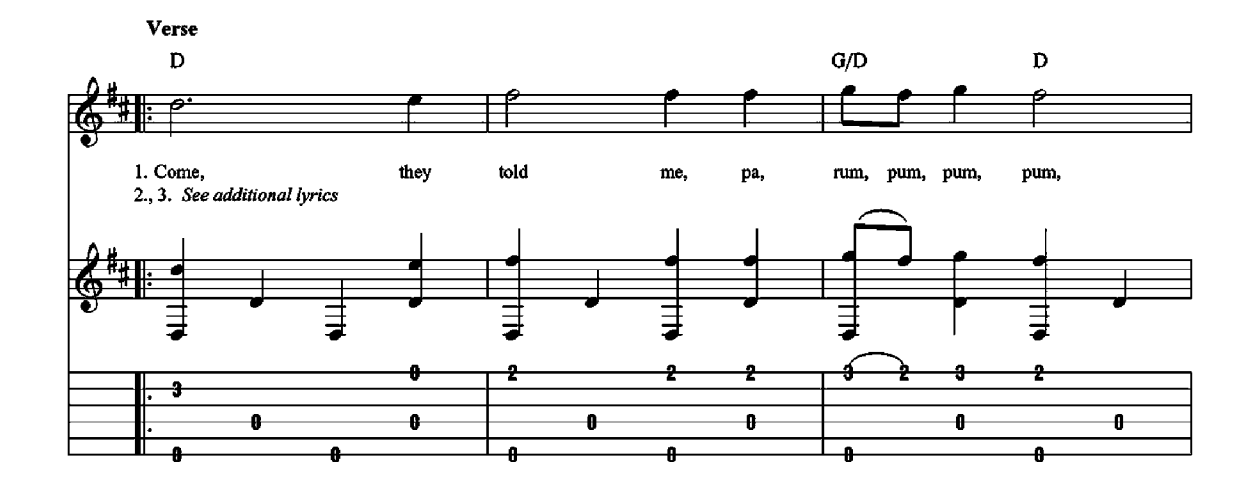

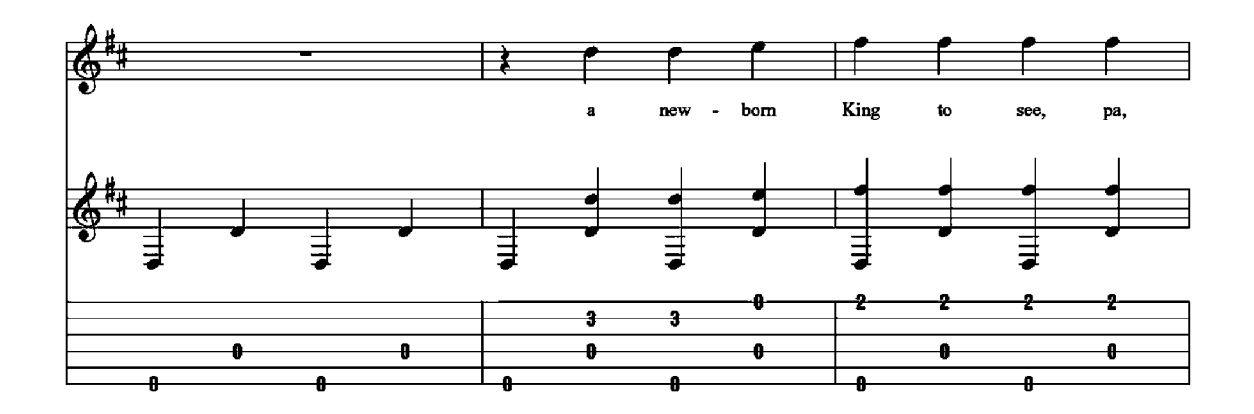

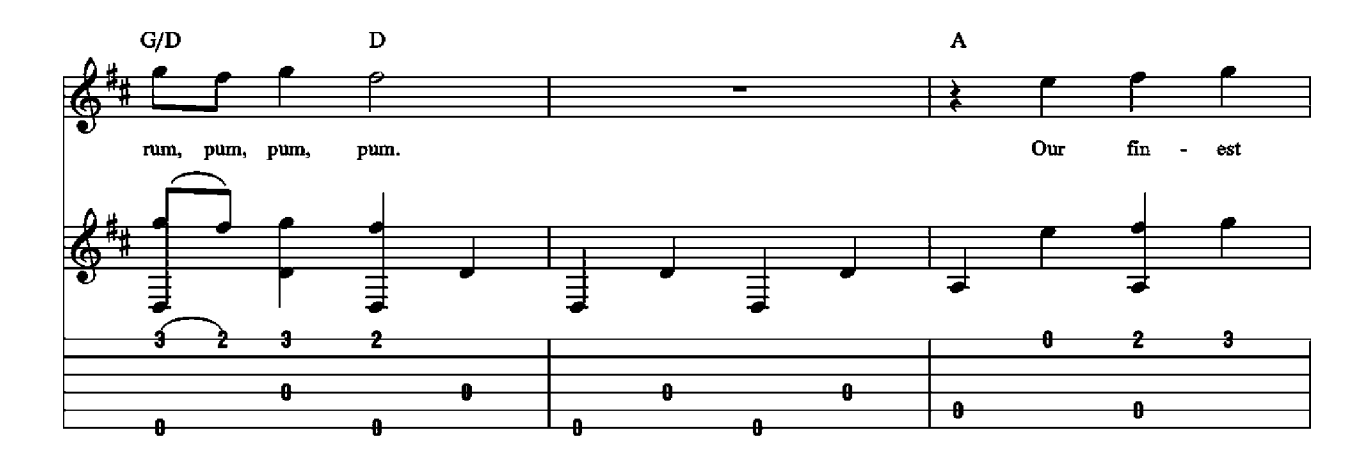

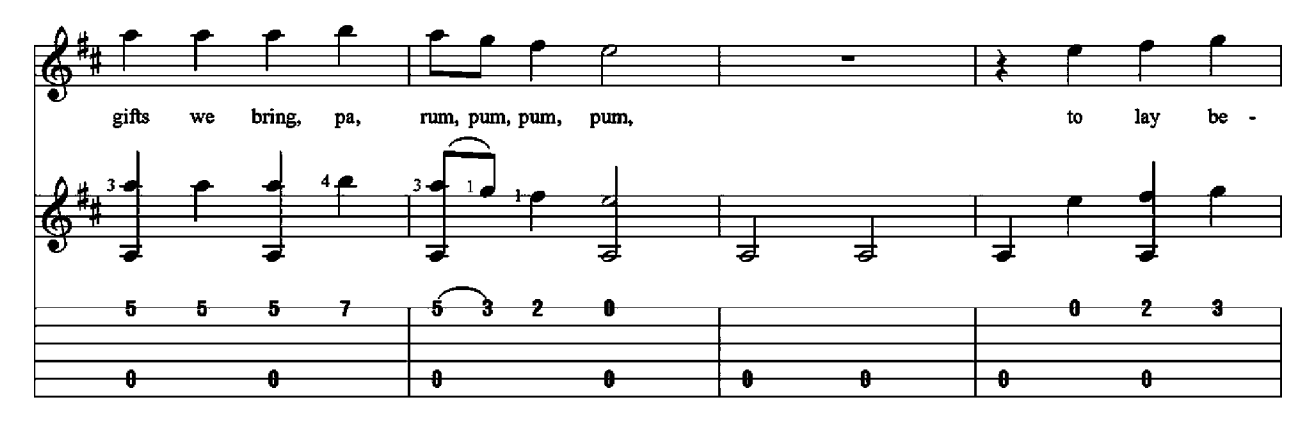

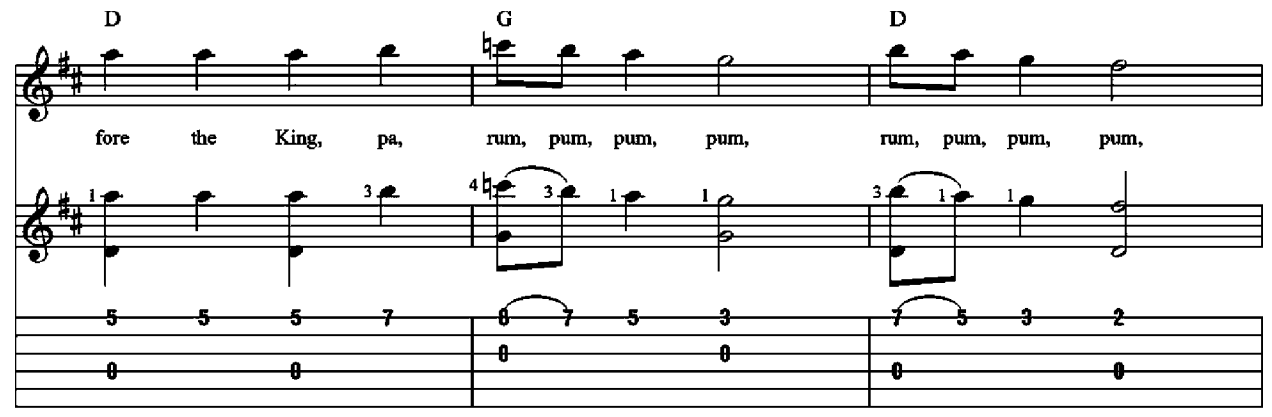

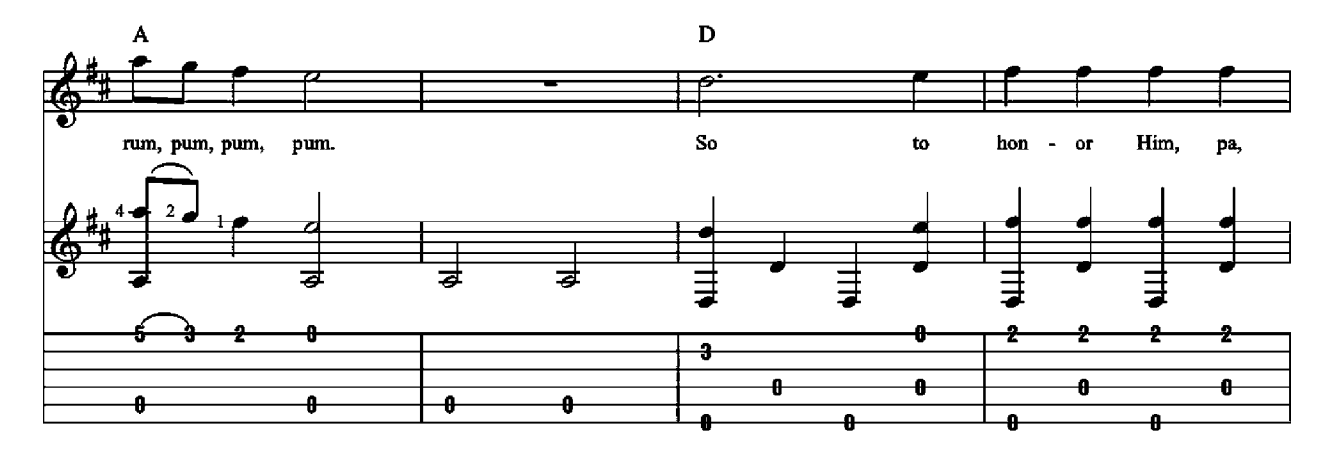

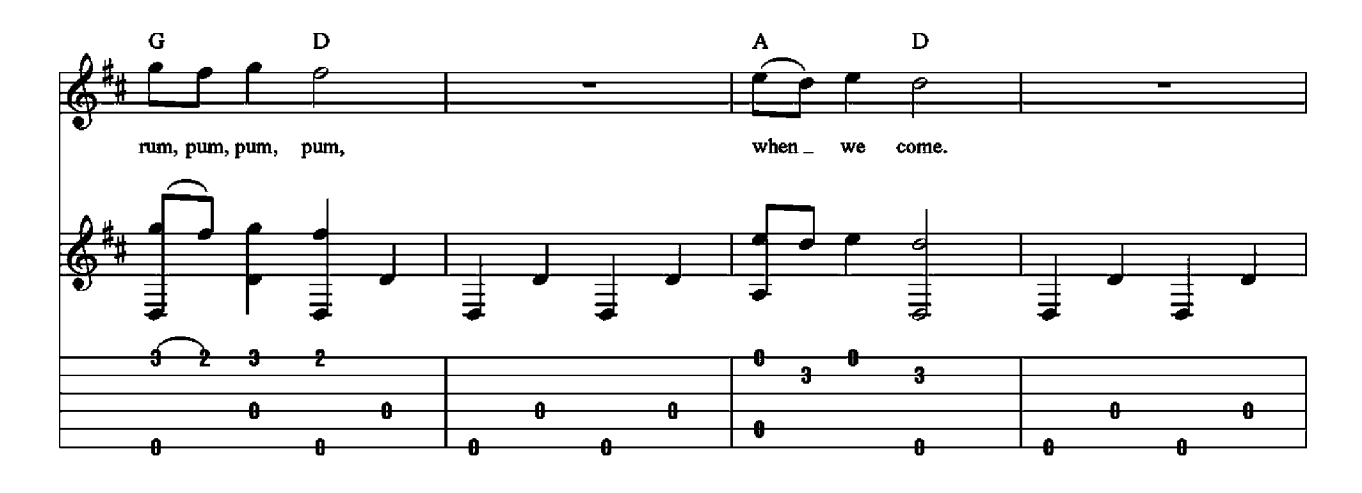

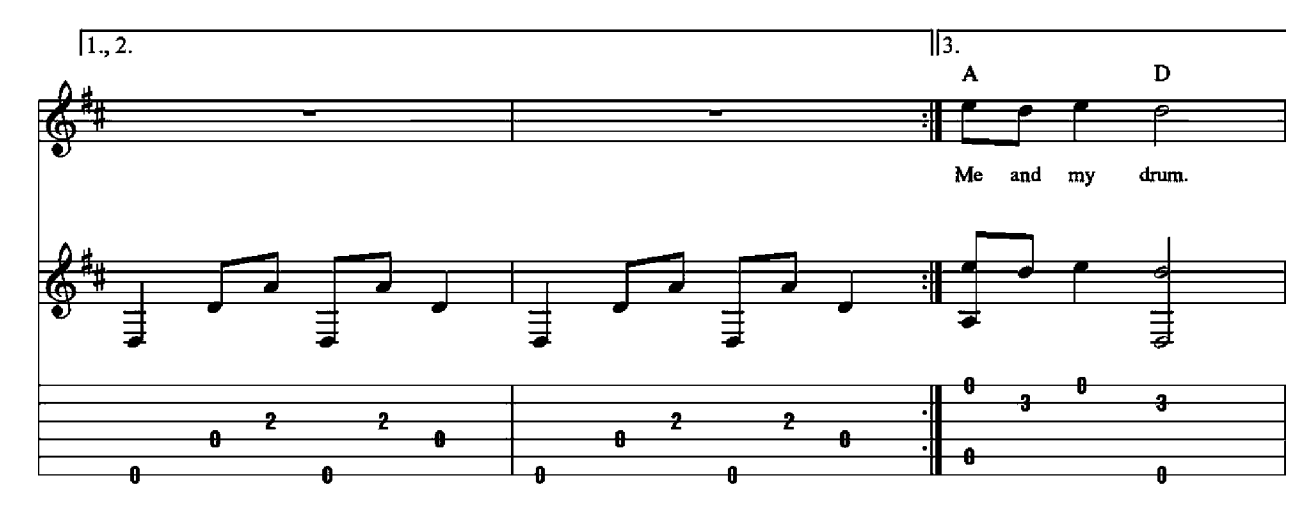

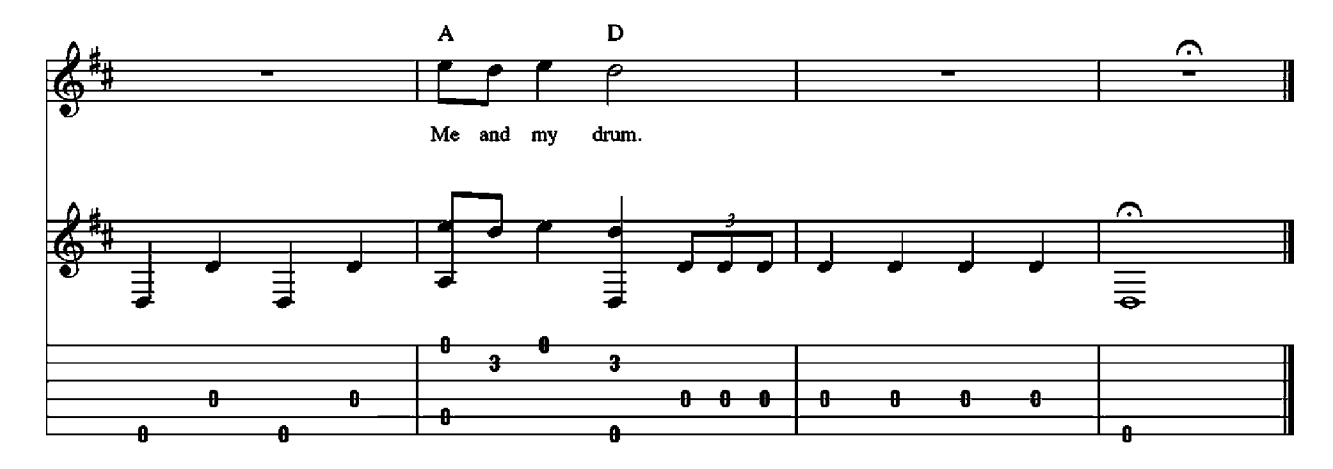

2. Baby Jesus, pa, rum, pum, pum, pum, I am a poor boy too, pa, rum, pum, pum, pum. I have no gift to bring, pa, rum, pum, pum, pum, That's fit to give our King, pa, rum, pum, pum, pum, Rum, pum, pum, pum, rum, pum, pum, pum.<br>Shall I play for You, pa, rum, pum, pum, pum, On my drum?

3. Mary nodded, pa, rum, pum, pum, pum,  $\lim_{n \to \infty}$  The ox and lamb kept time, pa, rum, pum, pum, pum. I played my drum for Him, pa, rum, pum, pum, pum, I played my drum for Him, pa, rum, pum, pum, pum, Rum, pum, pum, pum, rum, pum, pum, pum.<br>Then He smiled at me, pa, rum, pum, pum, pum, Me and my drum.

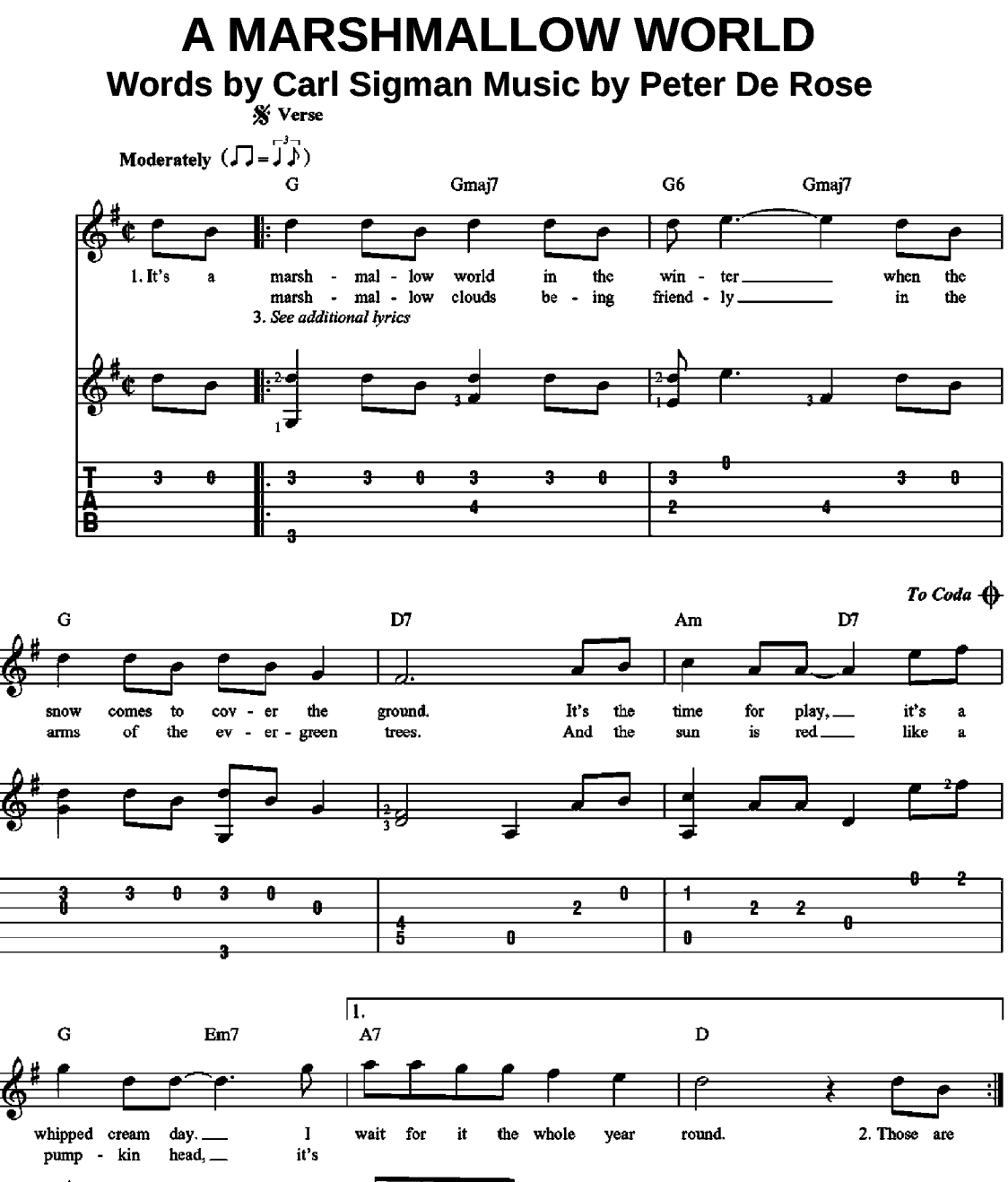

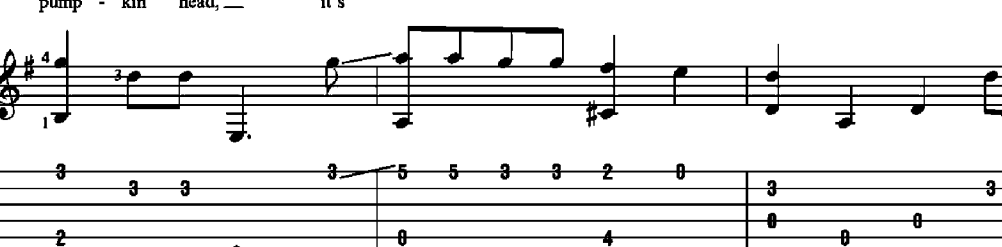

Ą

ø

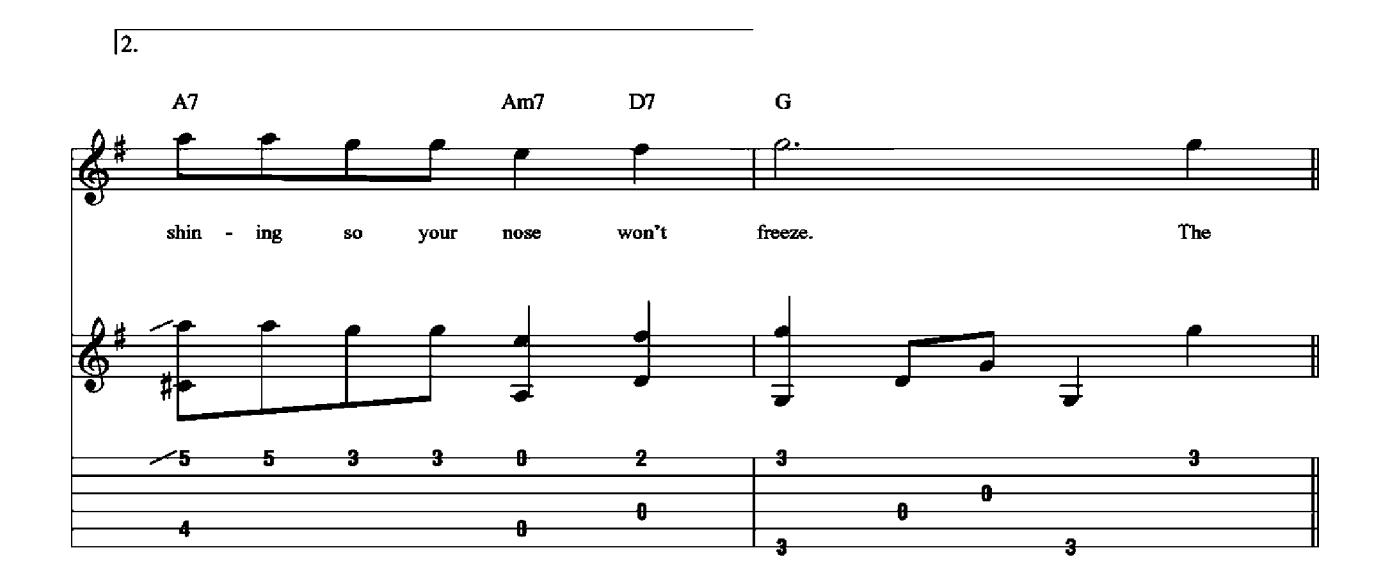

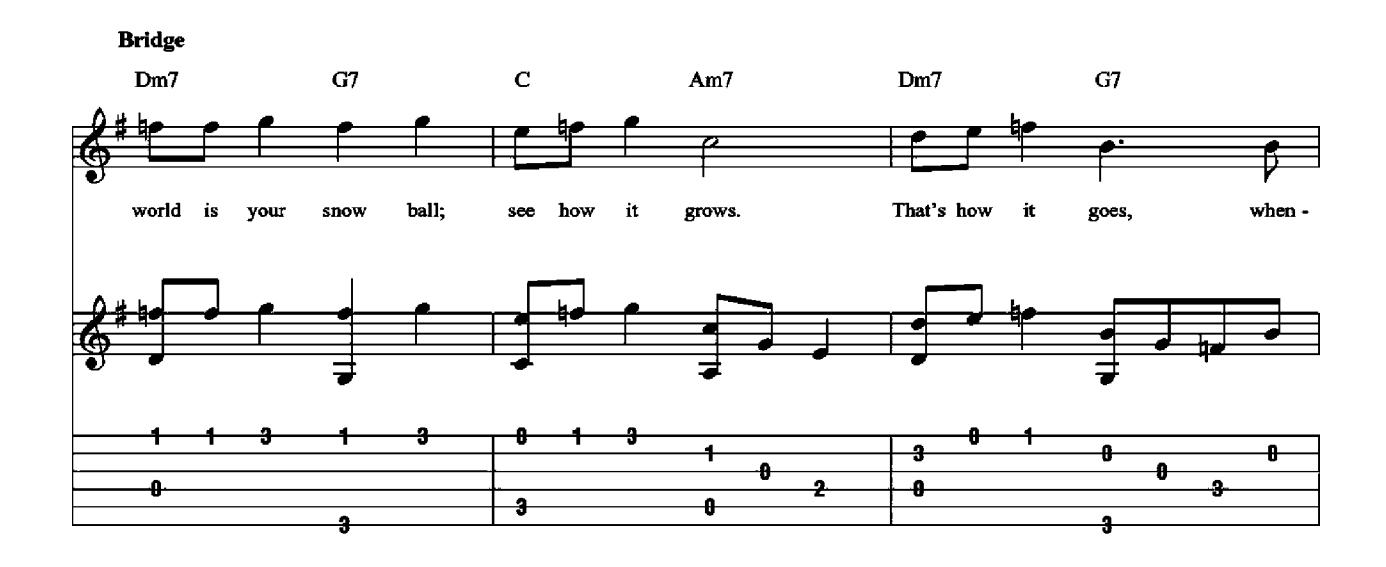

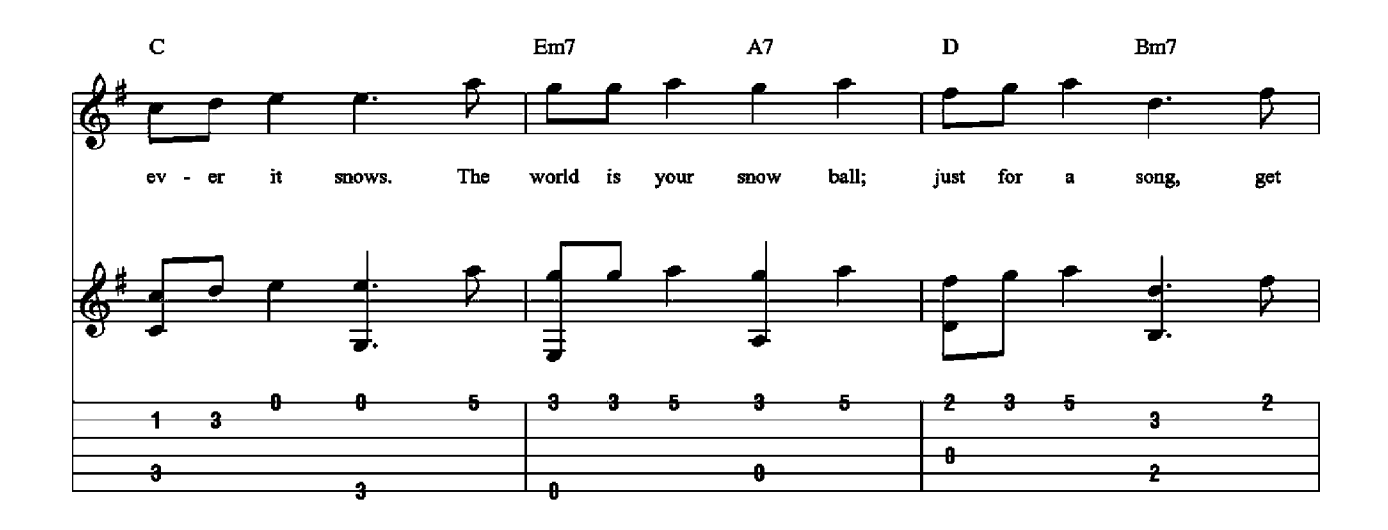

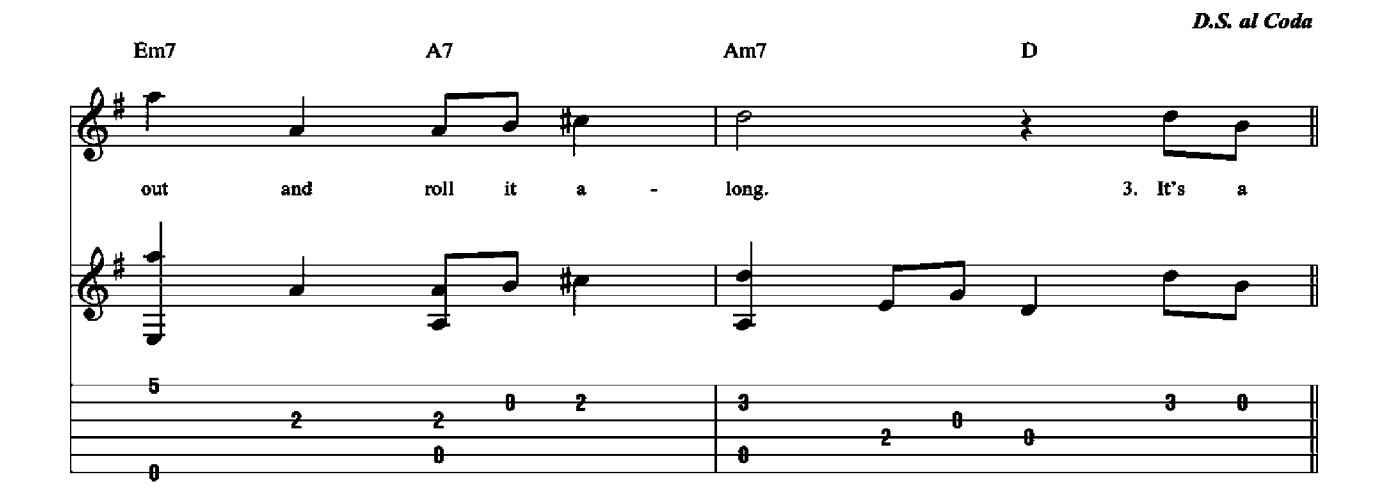

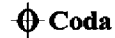

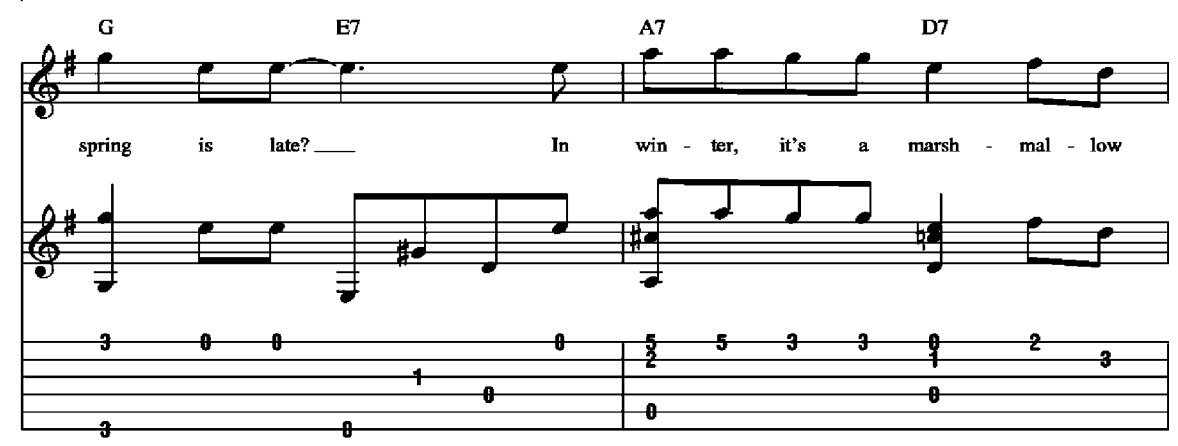

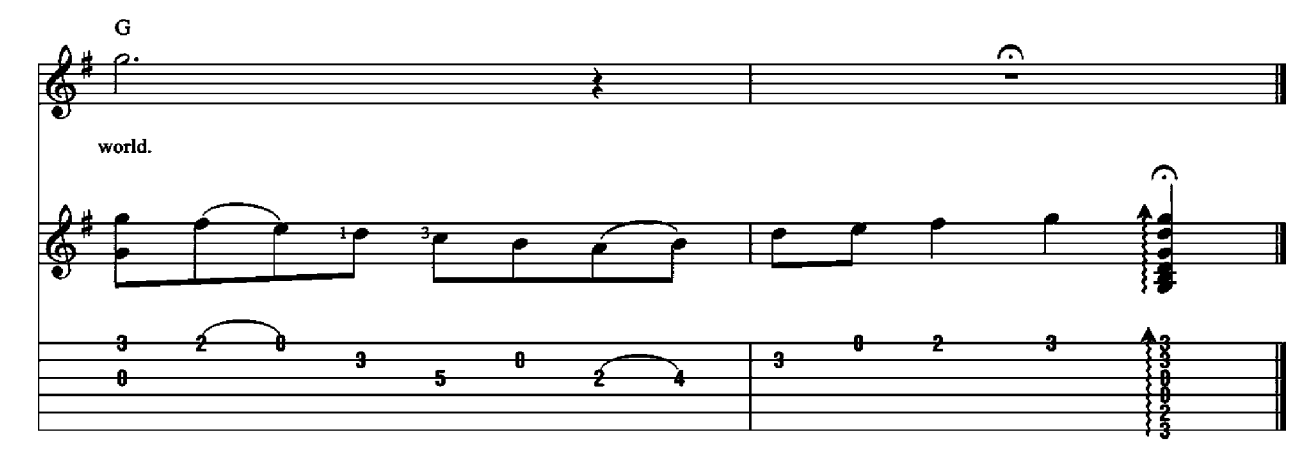

3. It's a yum-yummy world made for sweethearts.<br>Take a walk with your favorite girl. I'm a walk with you keep the gale.<br>It's a sugar date.<br>What if spring is late?<br>In winter it's a marshmallow world.

### **MARY, DID YOU KNOW? Words and Music by Mark Lowry and Buddy Greene X** Verse

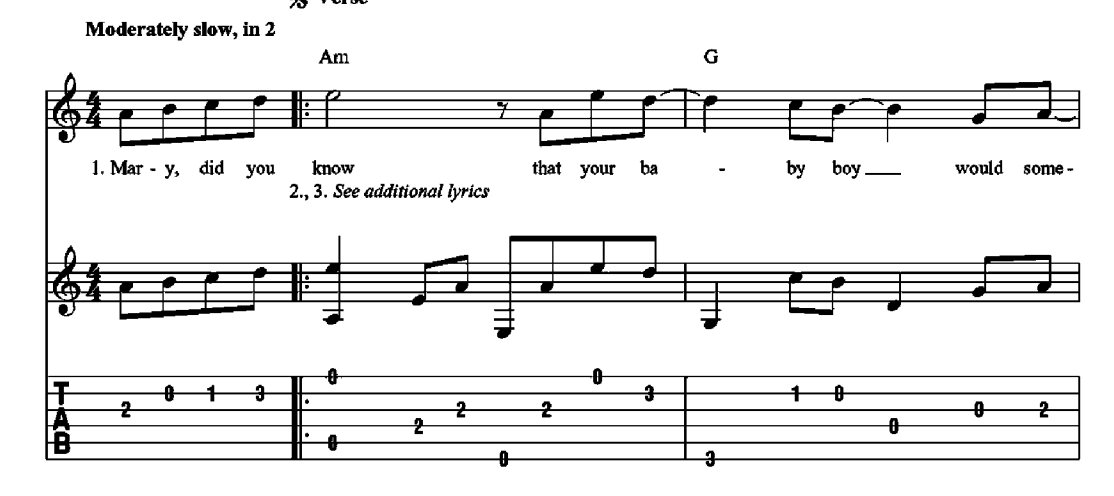

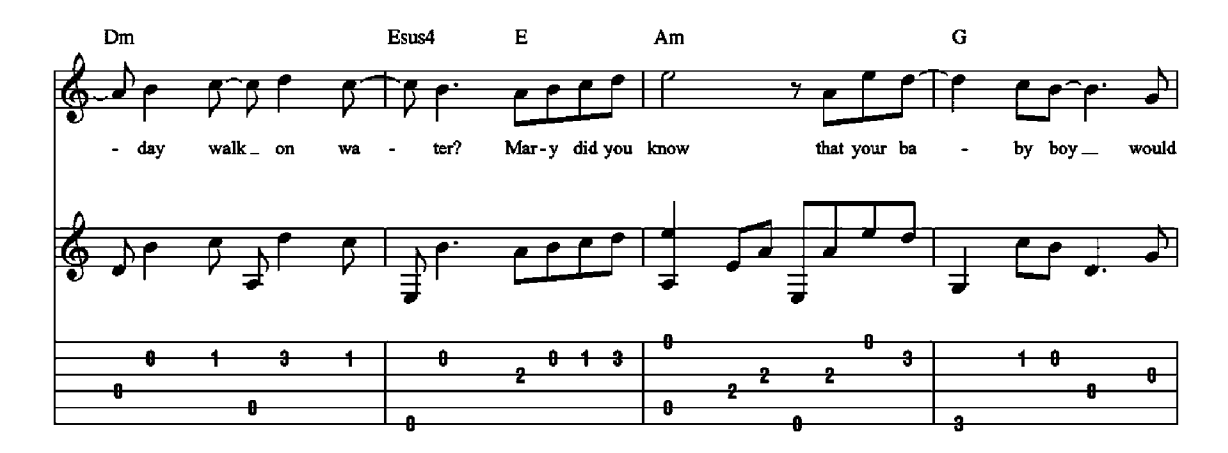

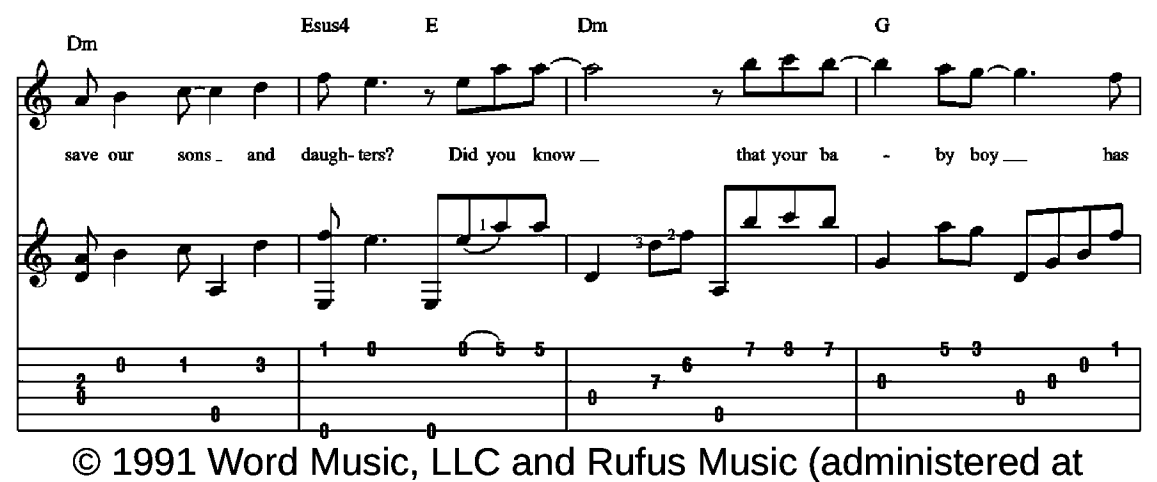

CapitolCMGPublishing.com)

This arrangement © 2016 Word Music, LLC and Rufus Music

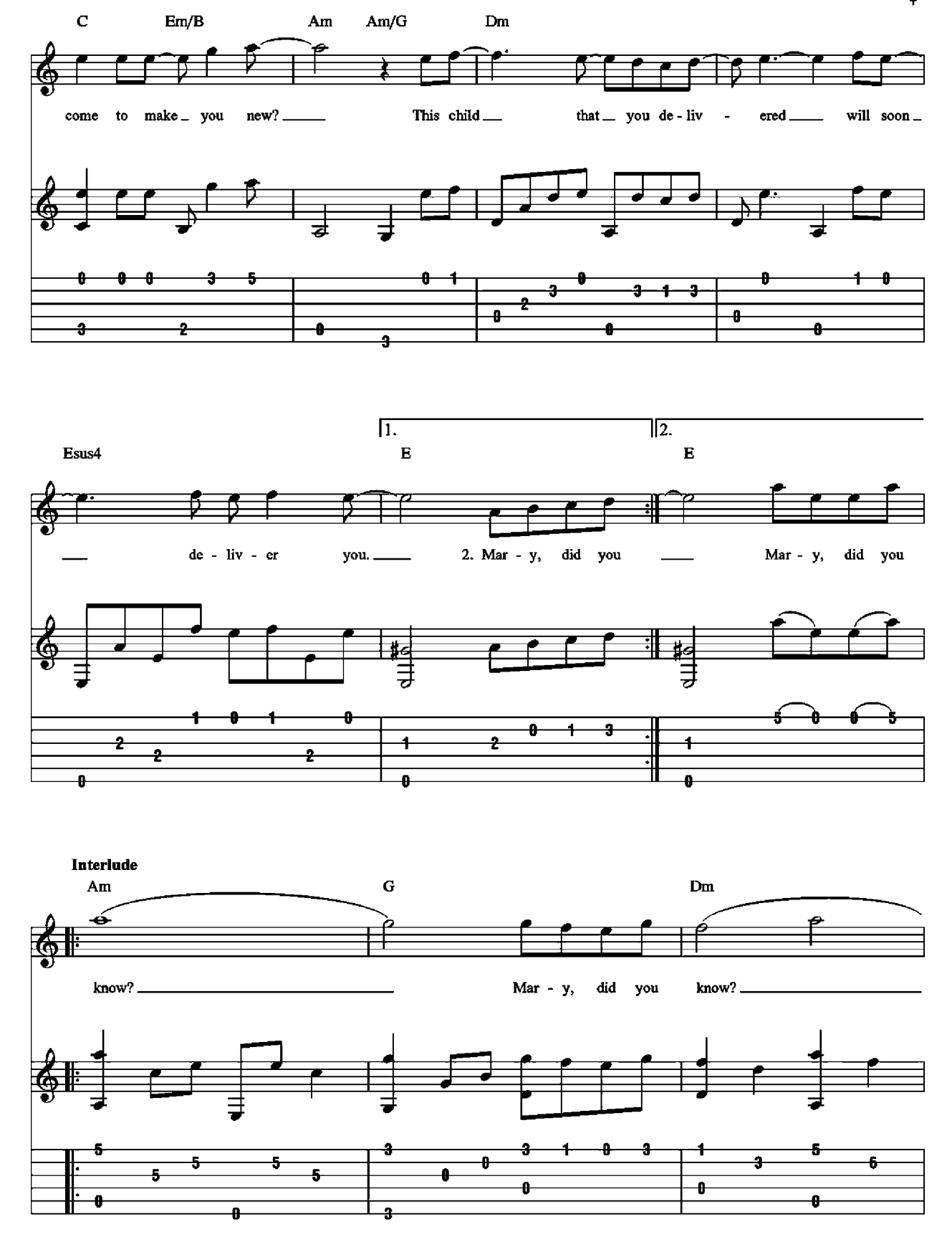

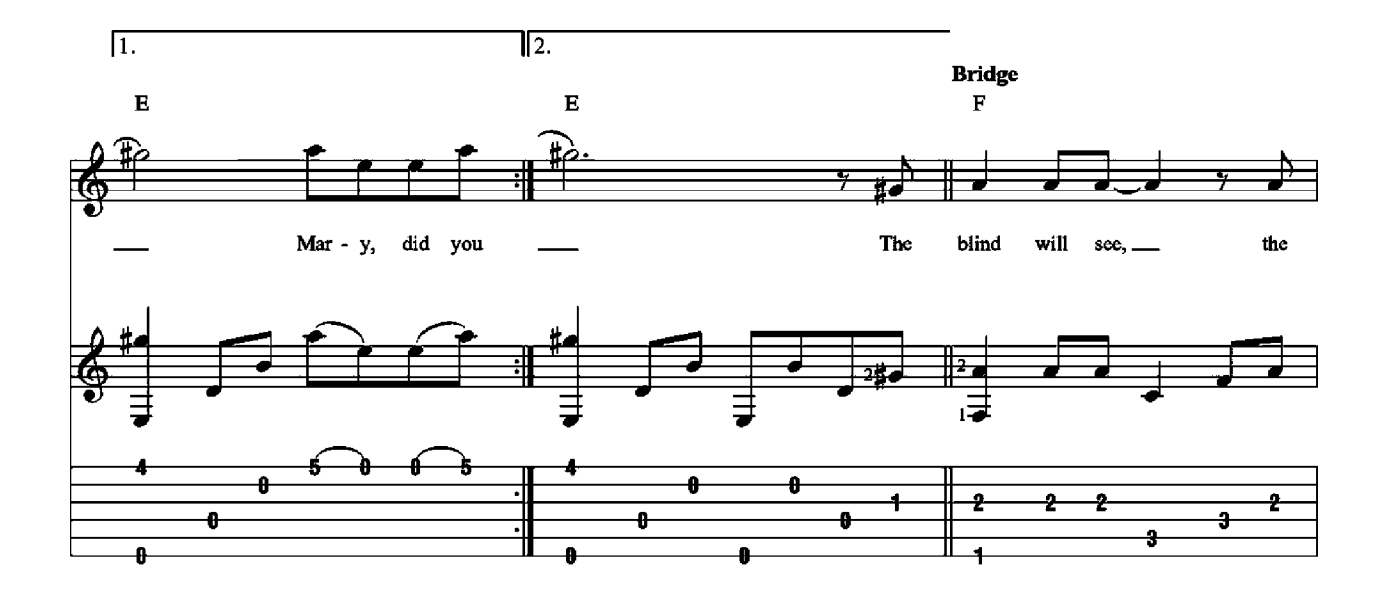

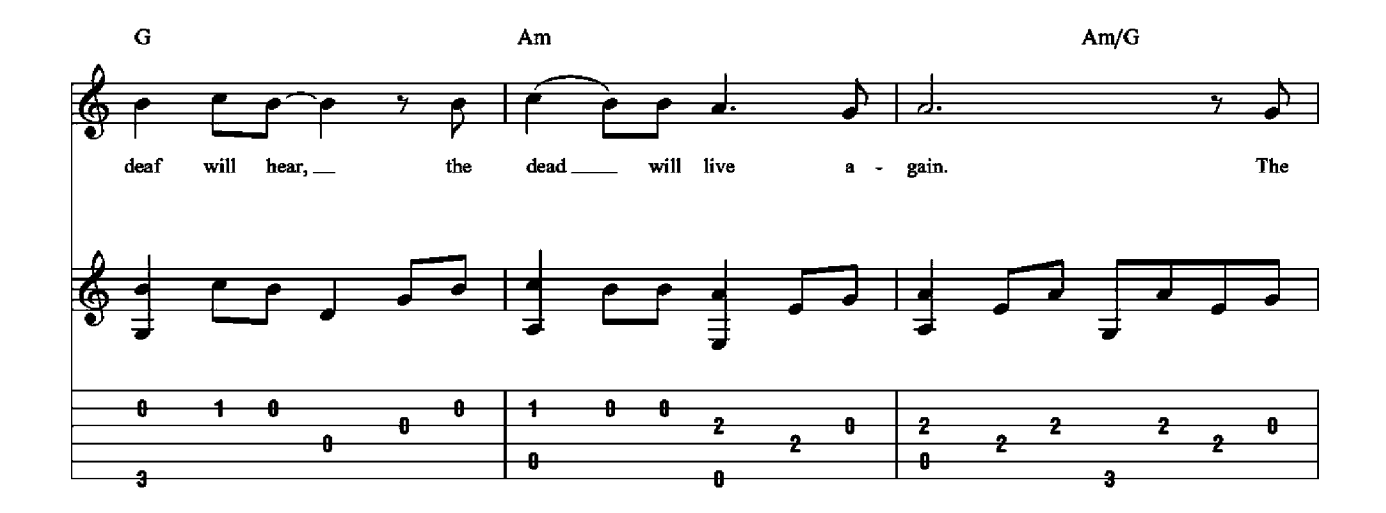

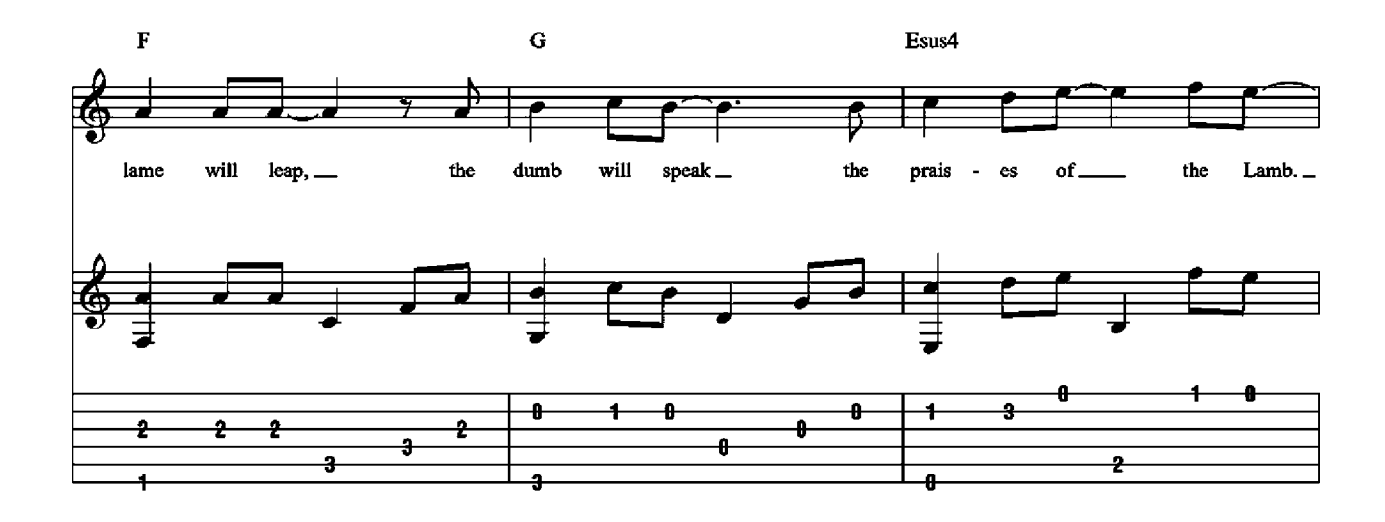

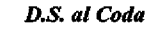

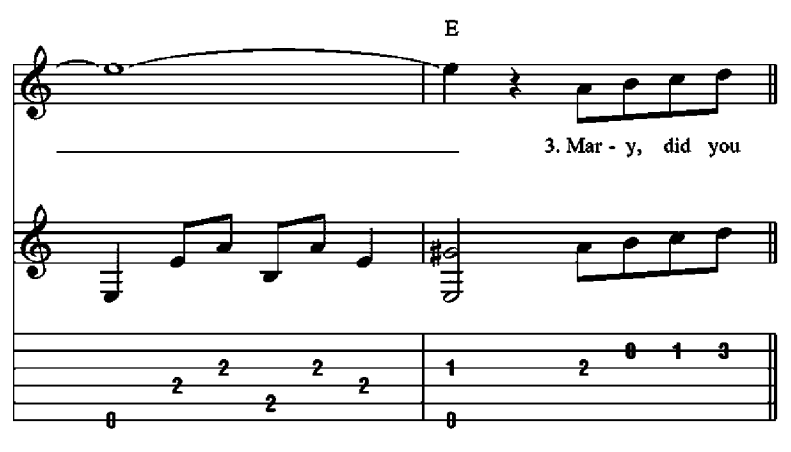

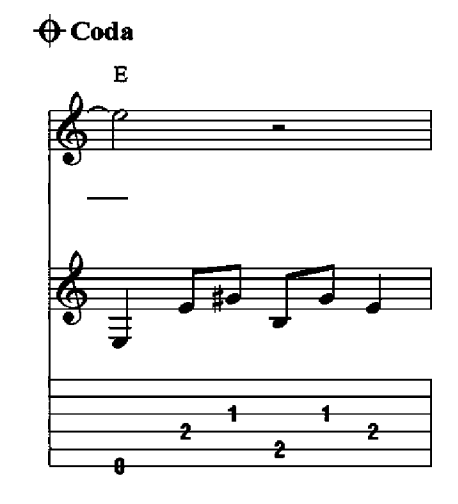

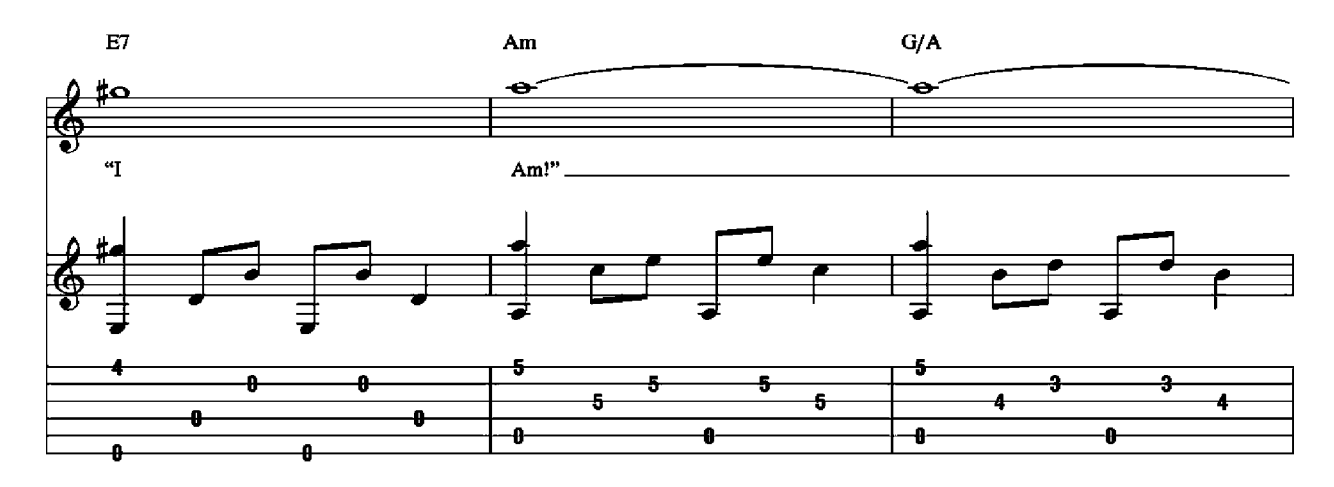

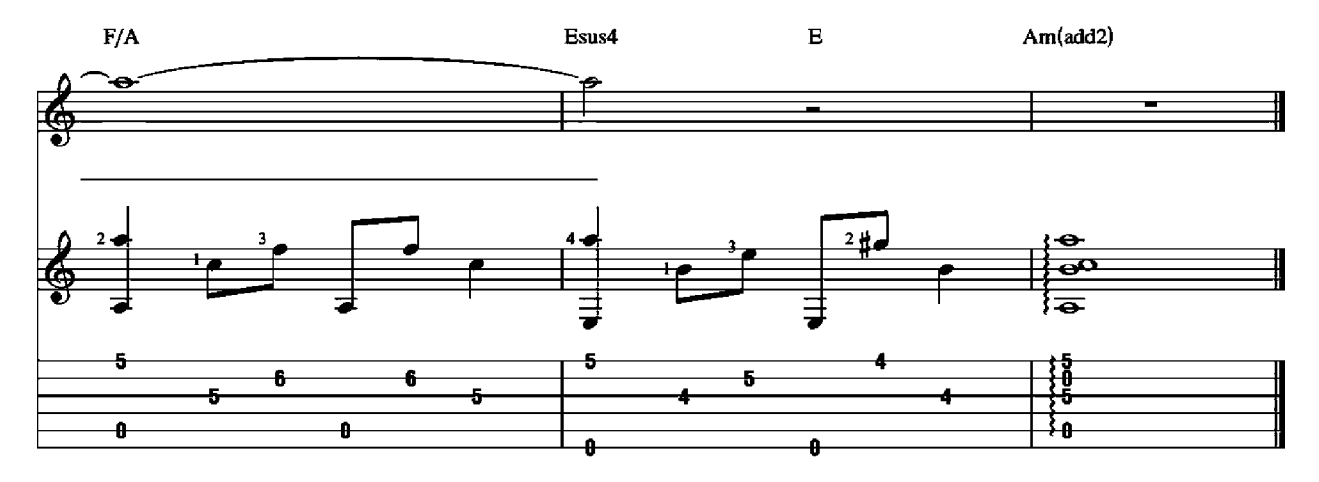

2. Mary, did you know<br>That your baby boy will give sight to a blind man?

Mary, did you know

That your baby boy will calm the storm with His hand?<br>Did you know

That your baby boy has walked where angels trod? When you kiss your little baby,<br>You kiss the face of God?

3. Mary, did you know

That your baby boy is Lord of all creation? Mary, did you know<br>That your baby boy would one day rule the nations? Did you know Due you have boy is beaven's perfect Lamb?<br>That sleeping child you're holding<br>Is the great "I Am!"

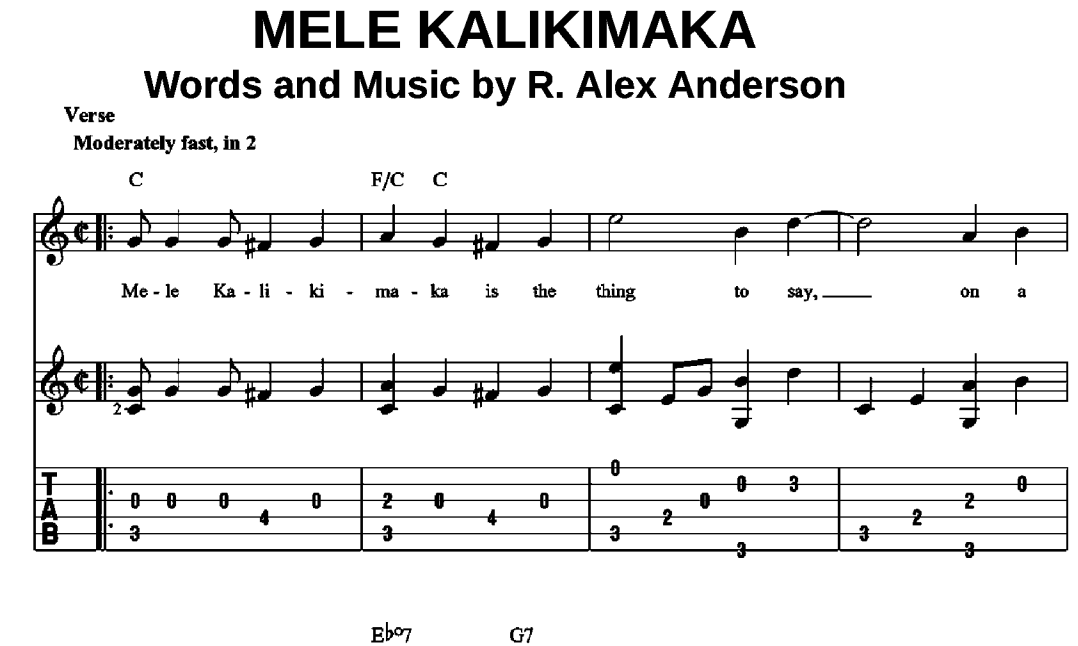

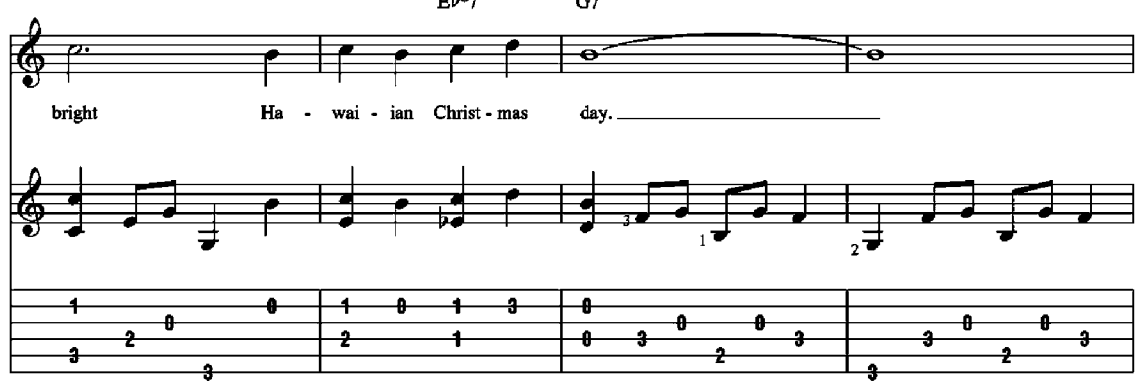

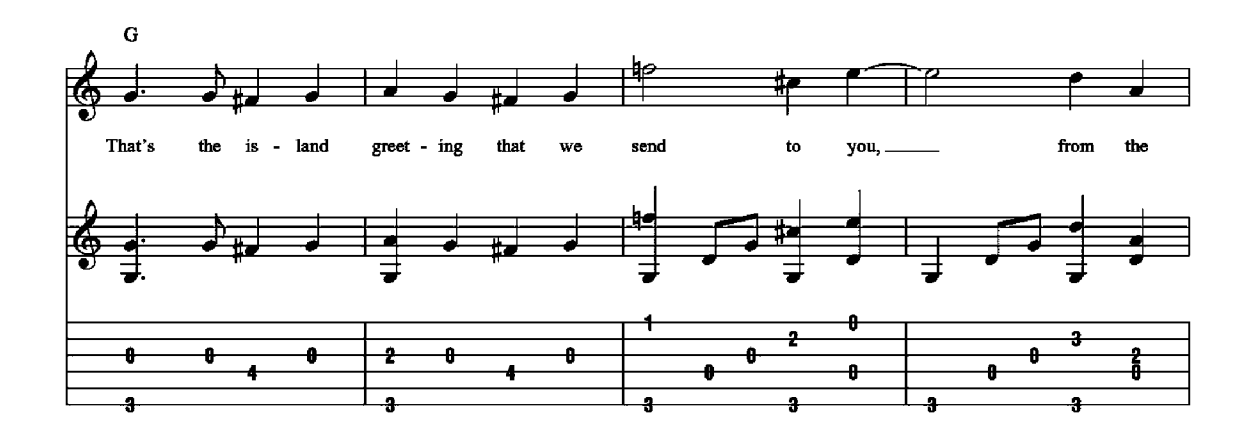

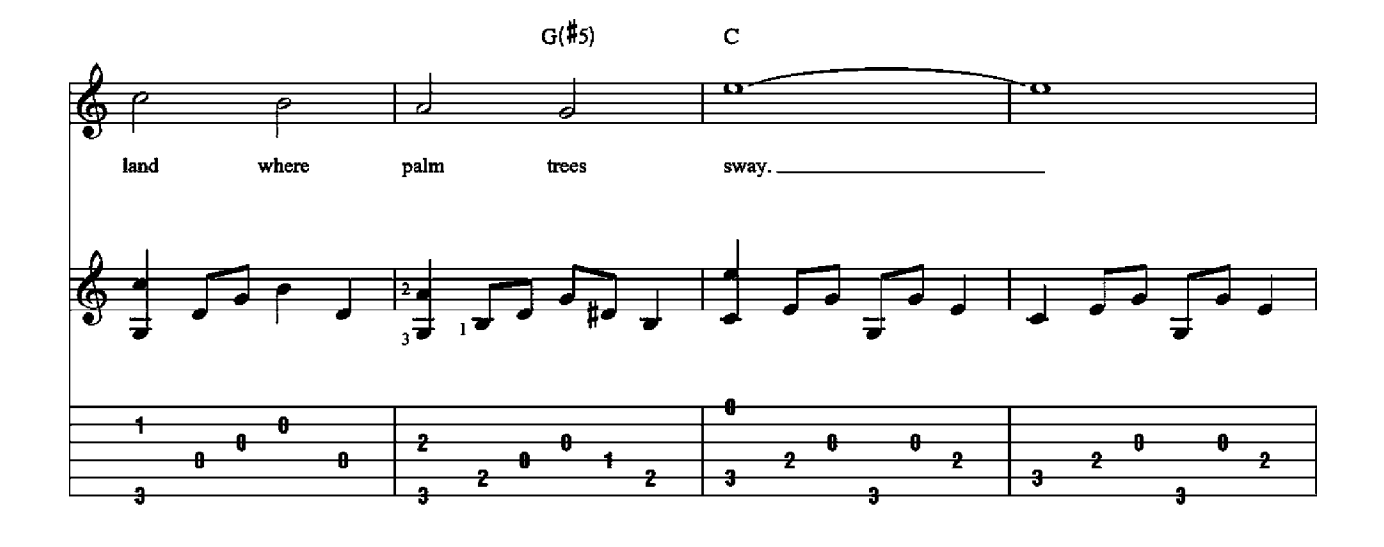

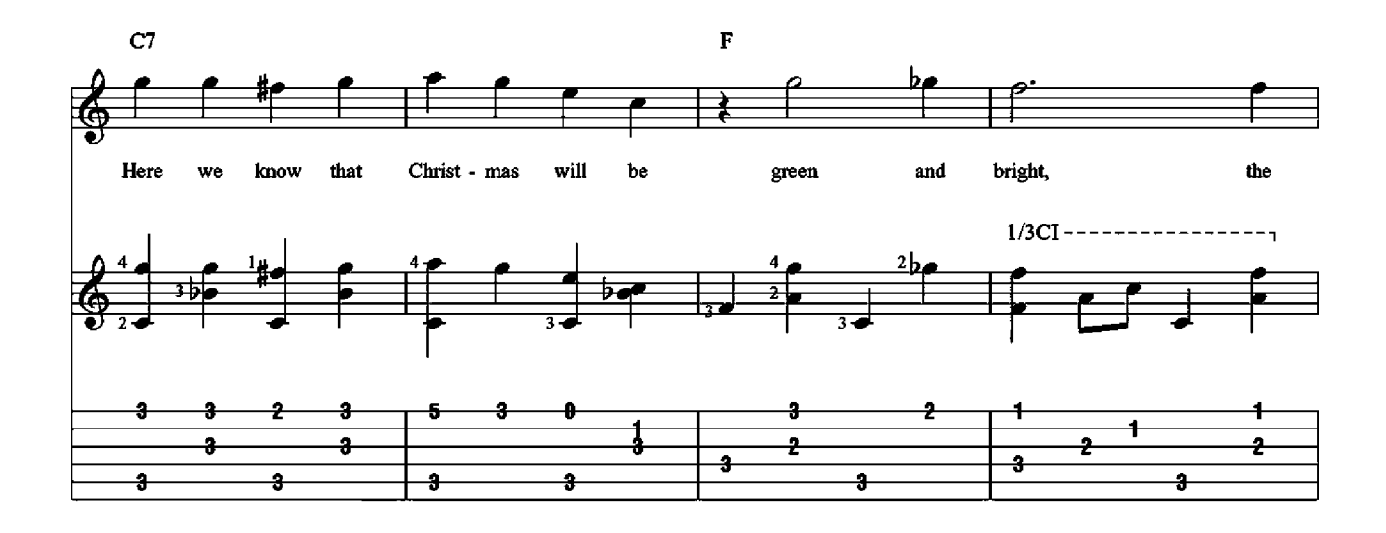

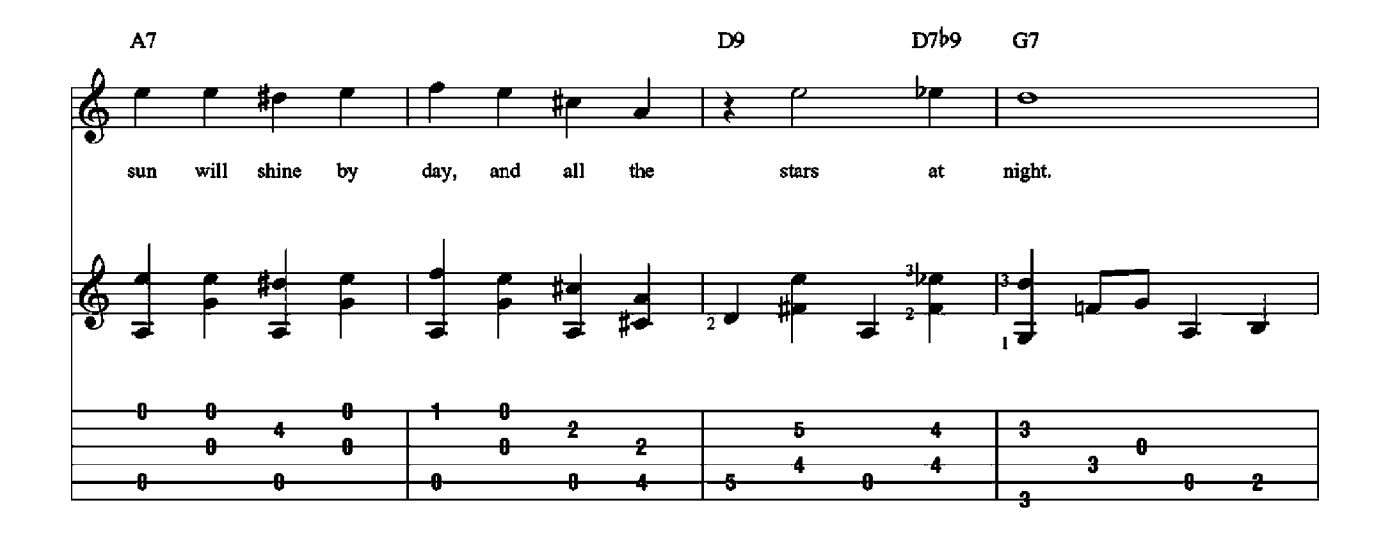

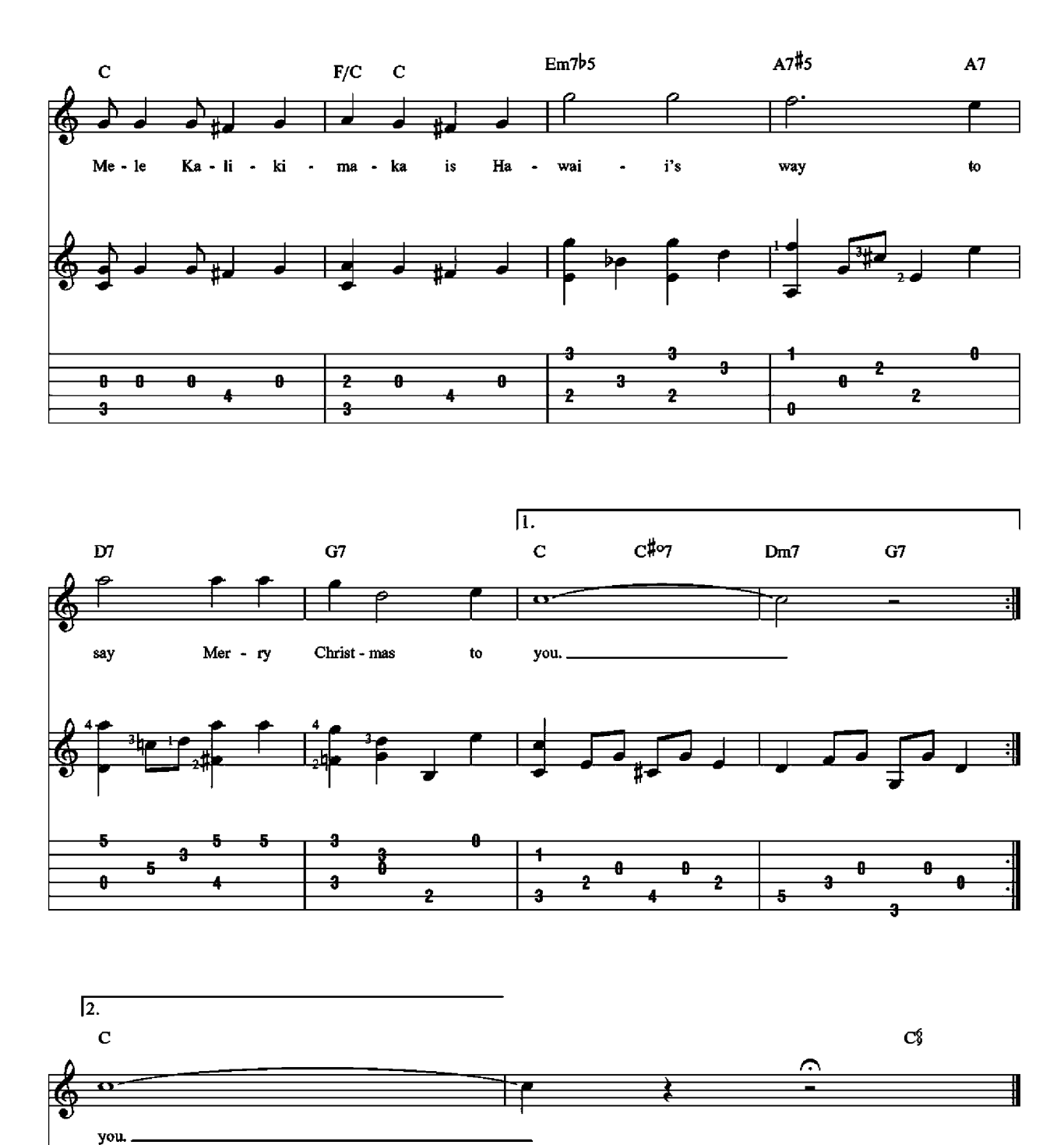

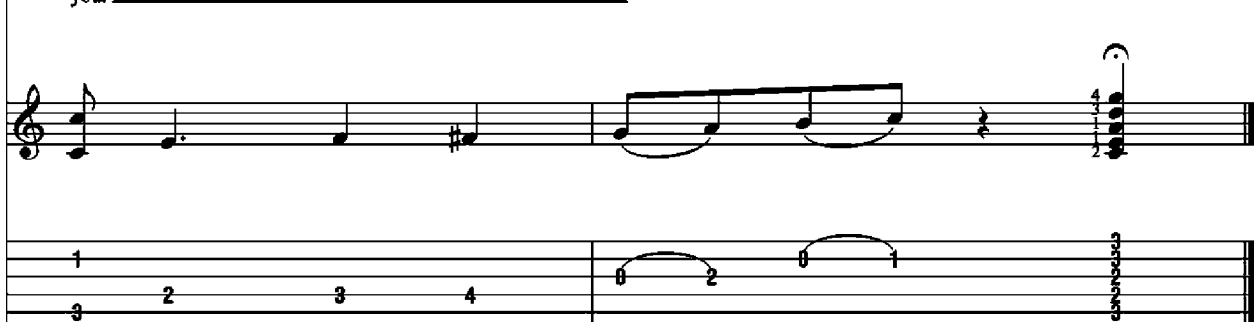

## **SILVER AND GOLD Music and Lyrics by Johnny Marks**

Intro

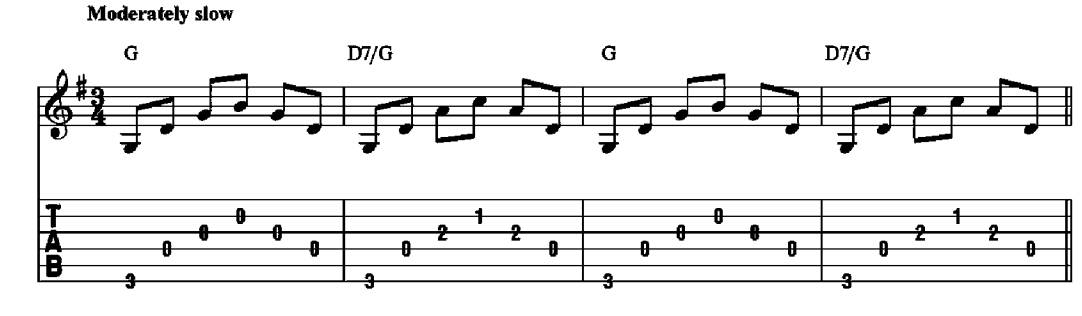

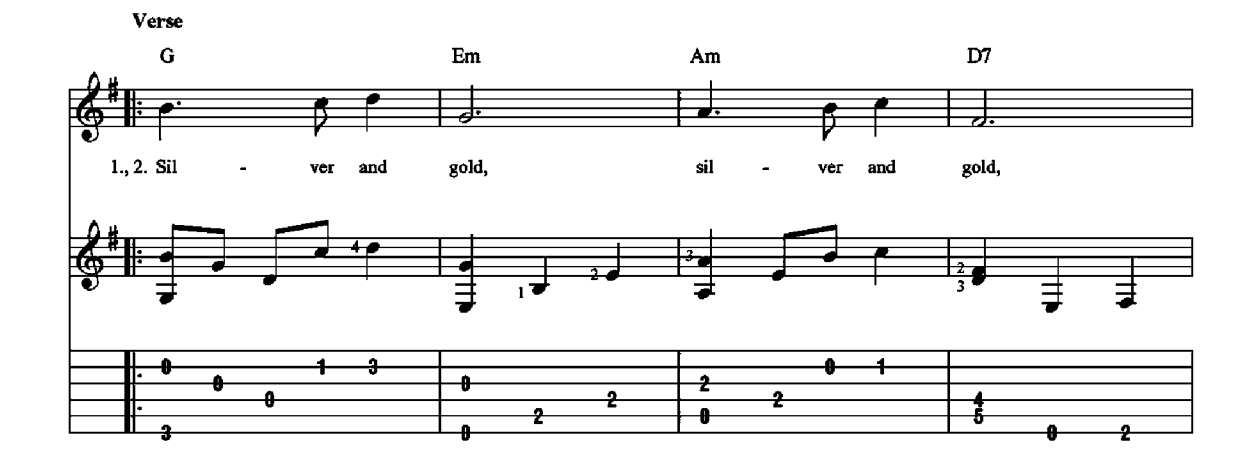

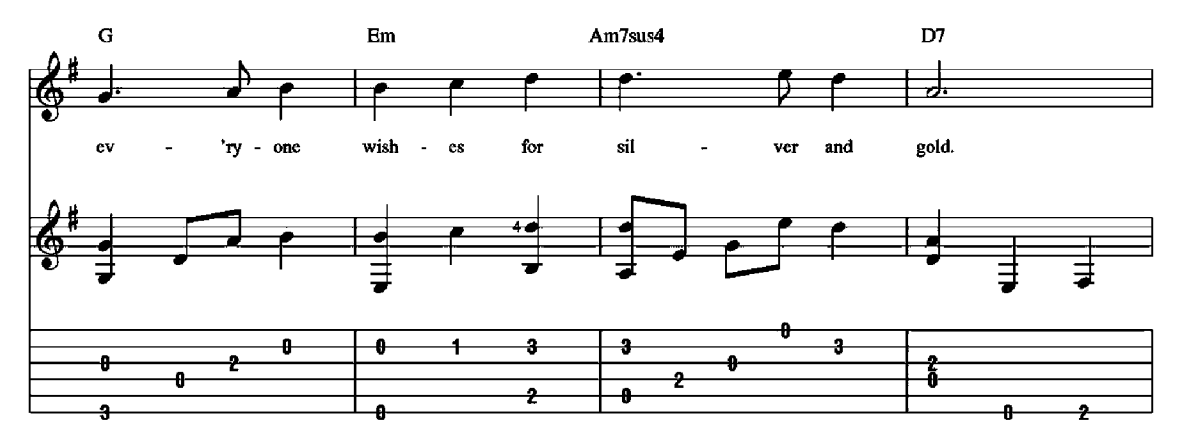

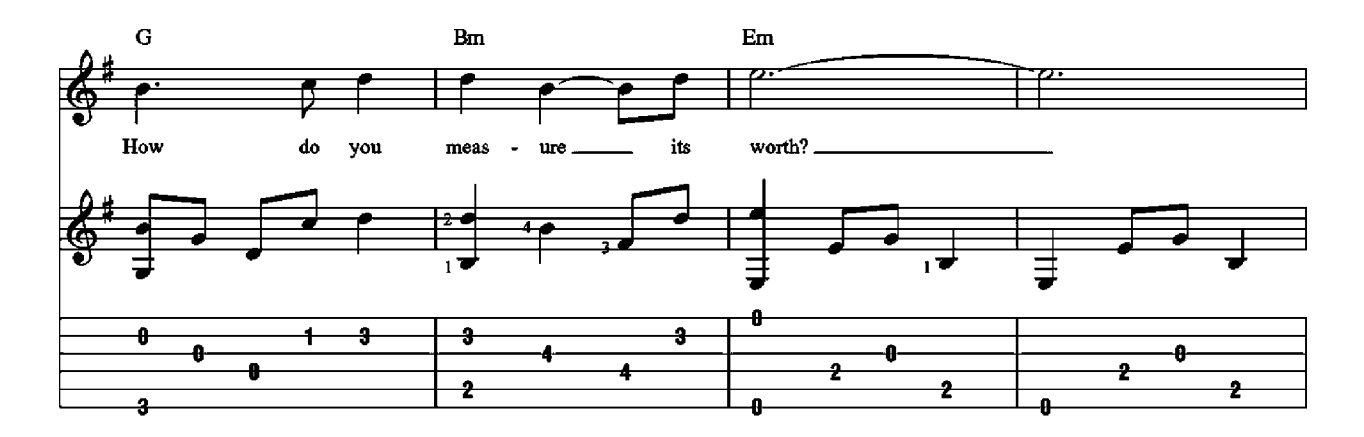

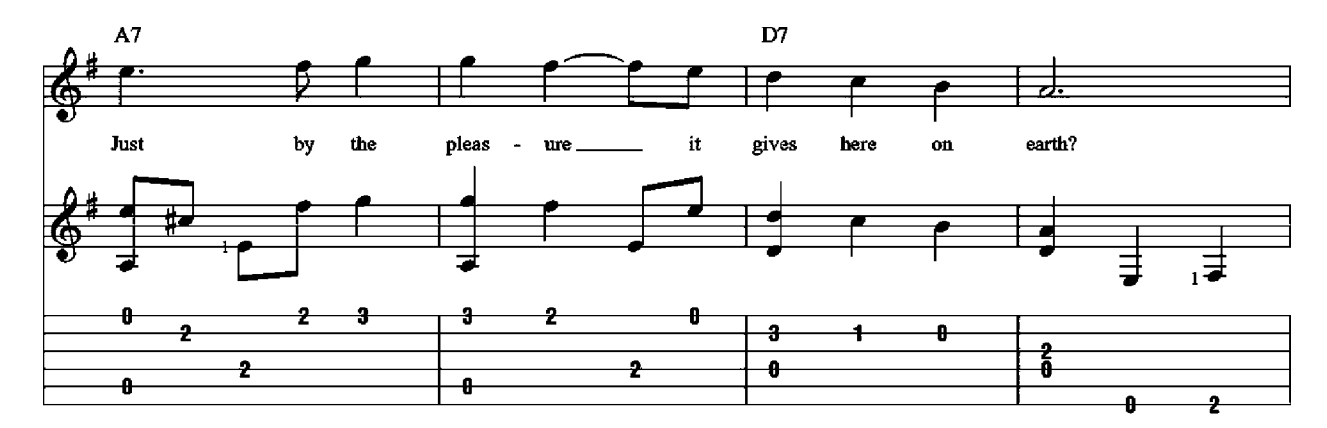

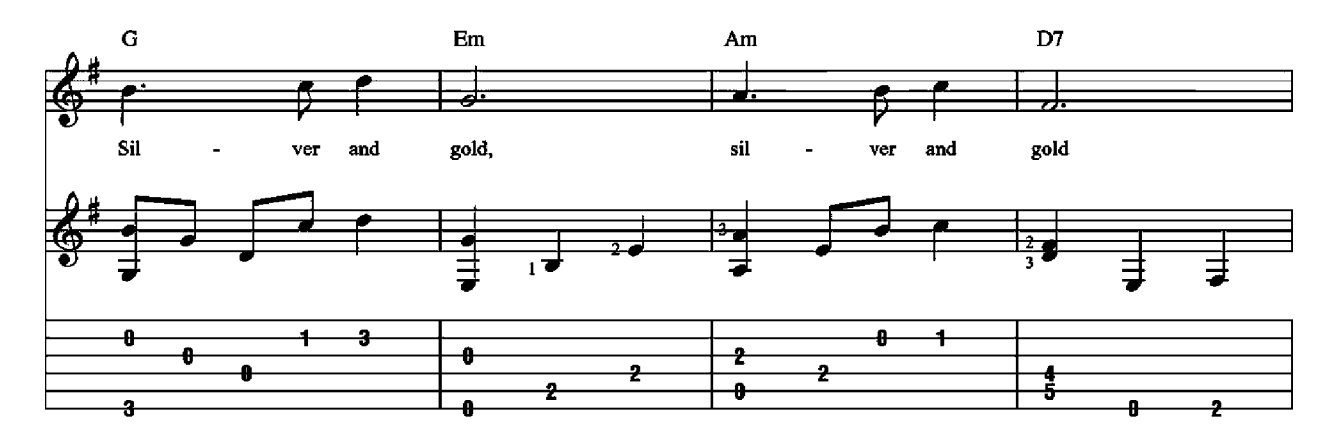

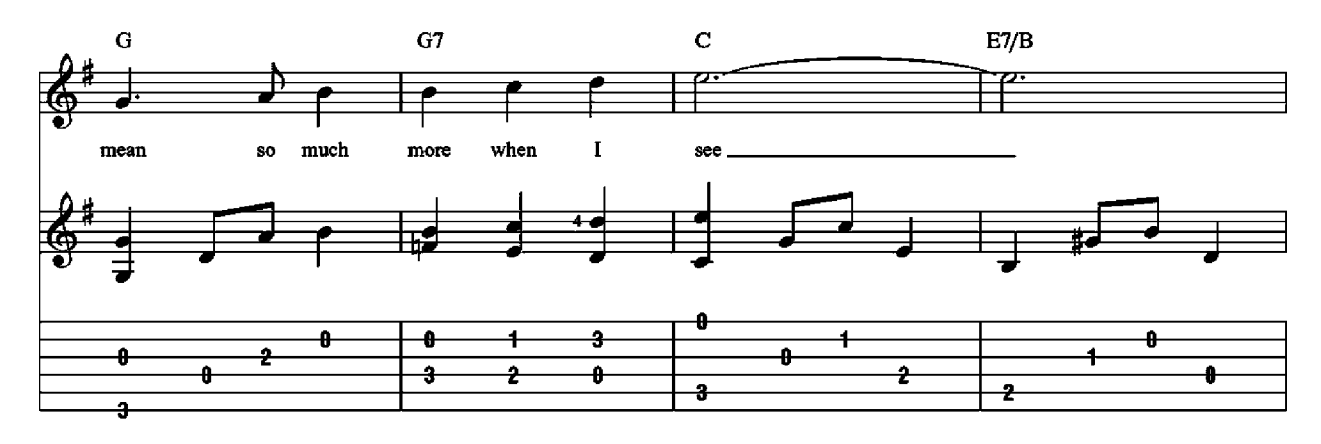

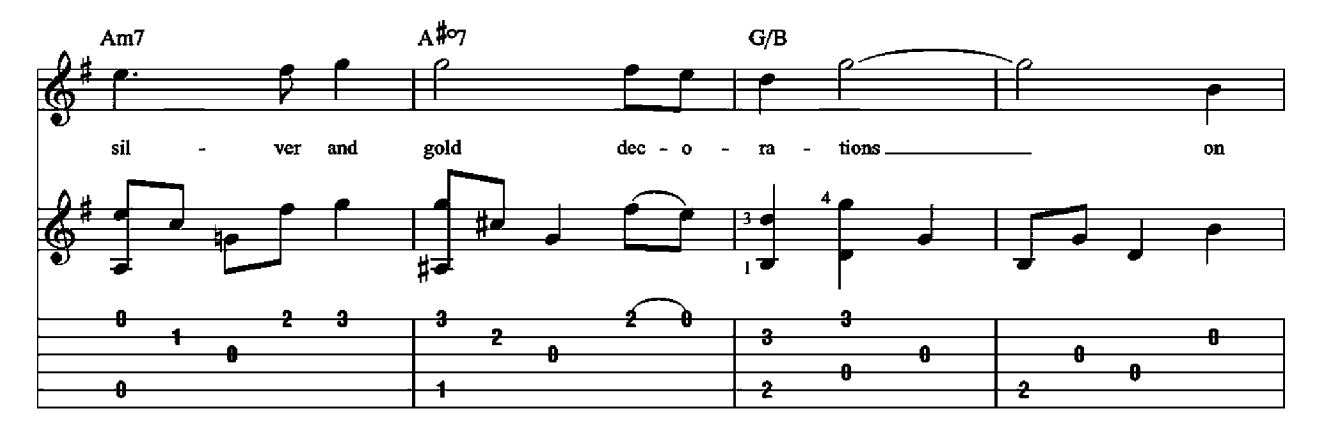

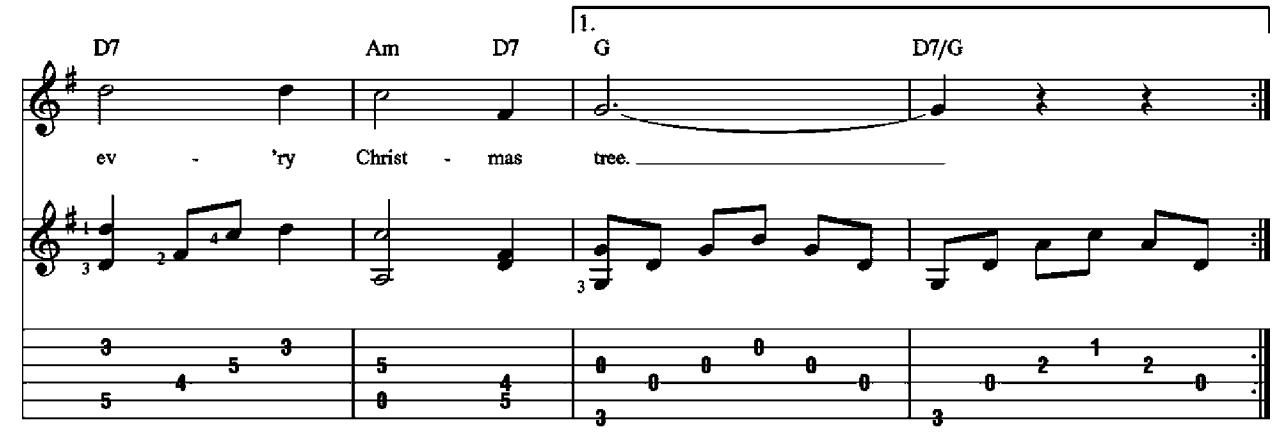

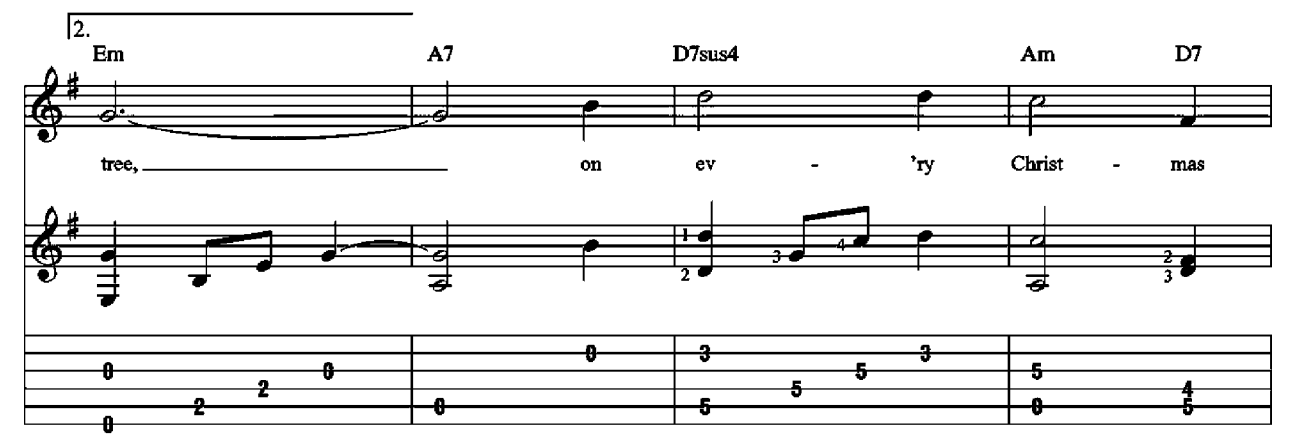

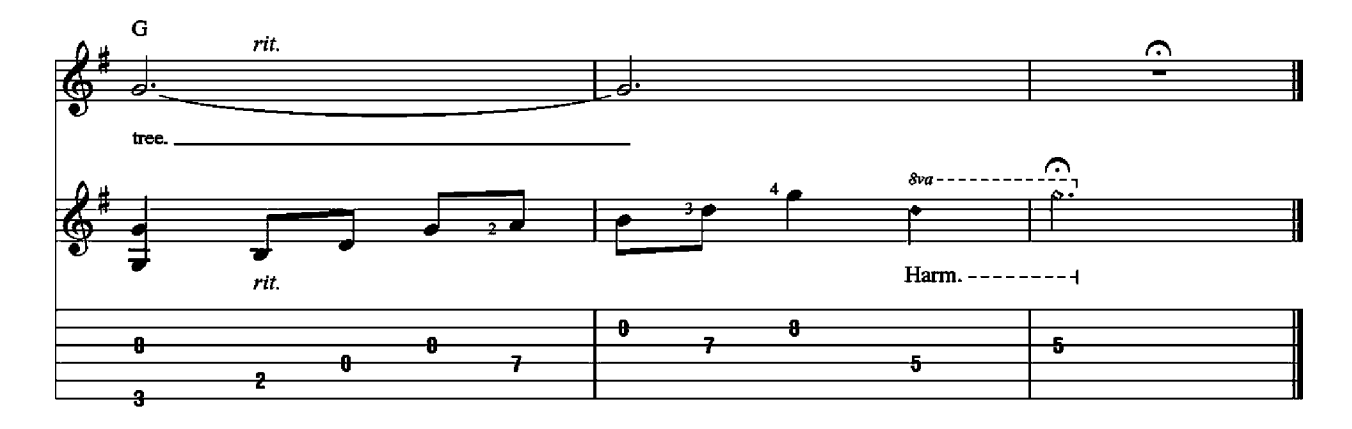

# **SLEIGH RIDE Music by Leroy Anderson**

ntro<br>Moderately slow, in 2  $(\int \vec{J} - \vec{J} \vec{J})$ 

Intro

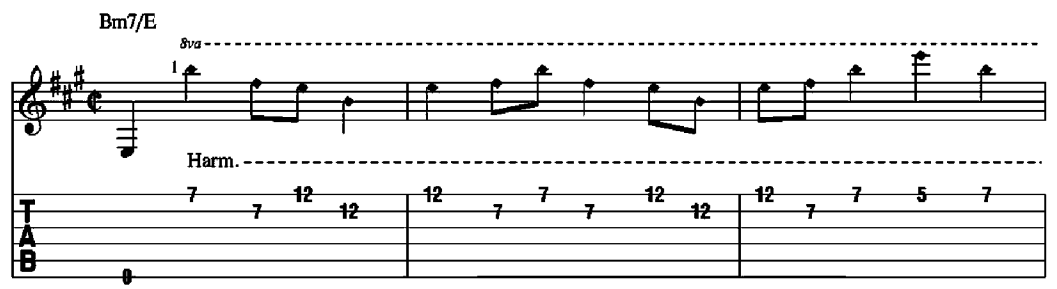

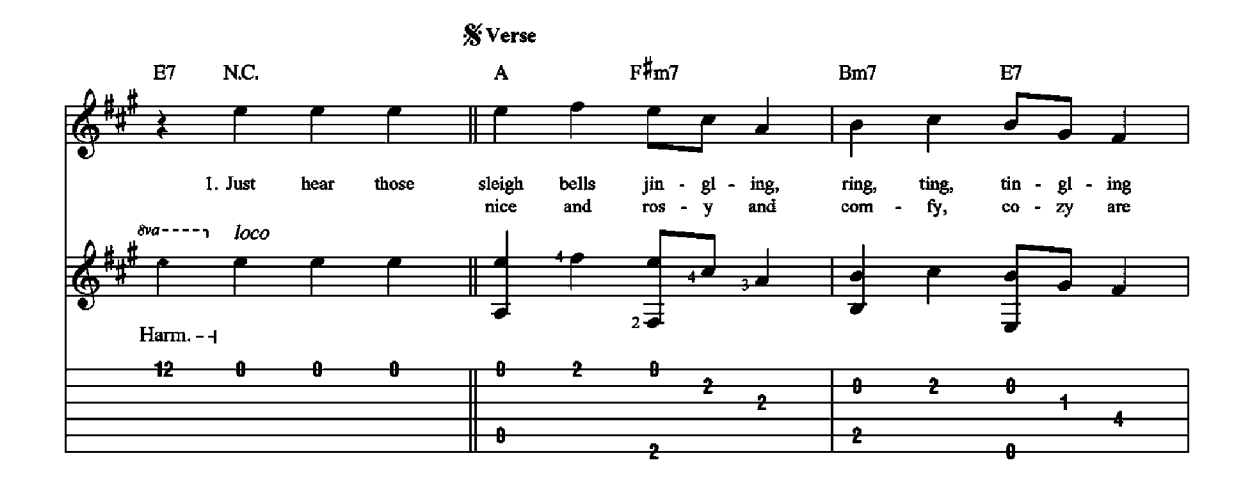

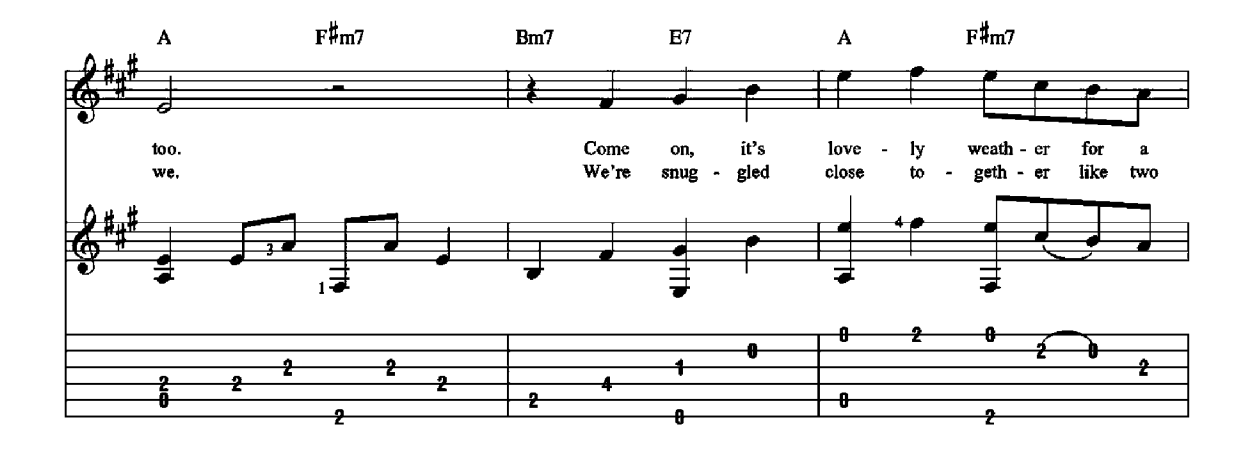

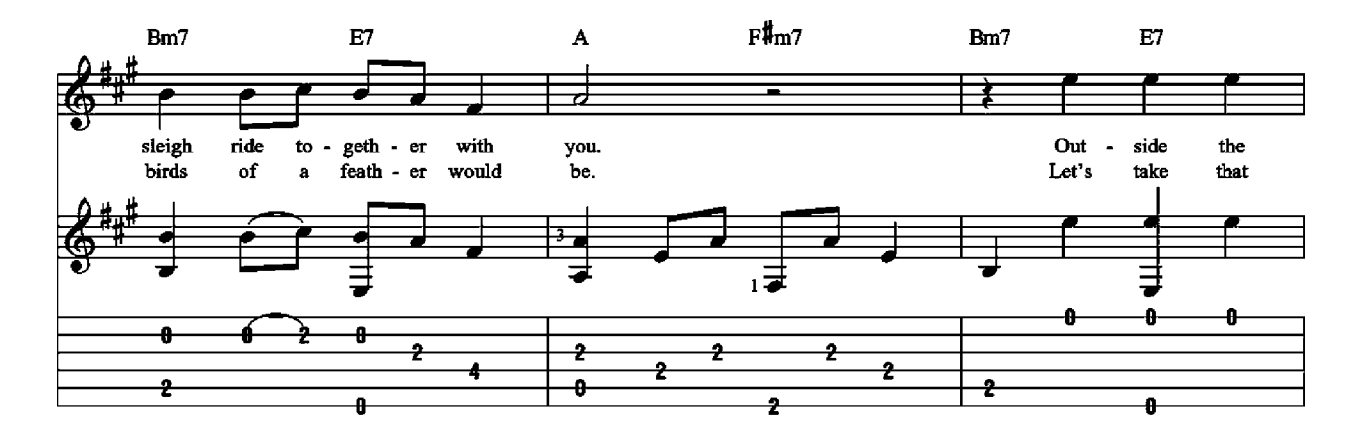

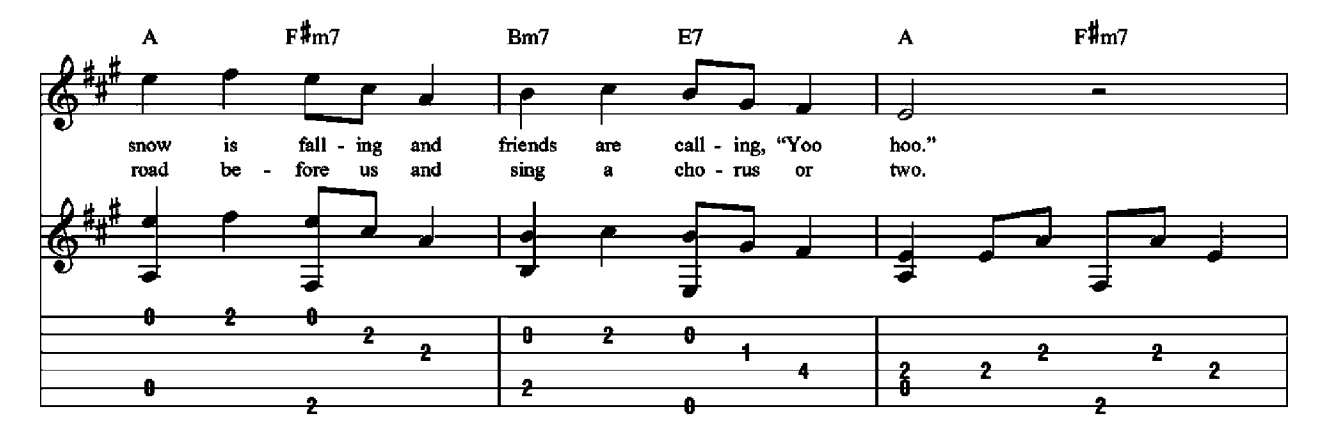

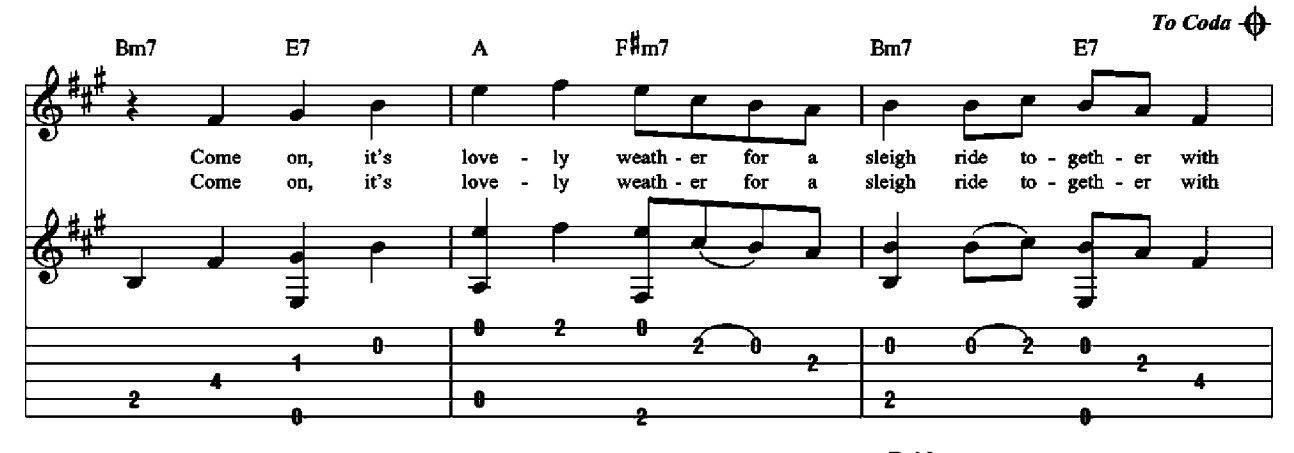

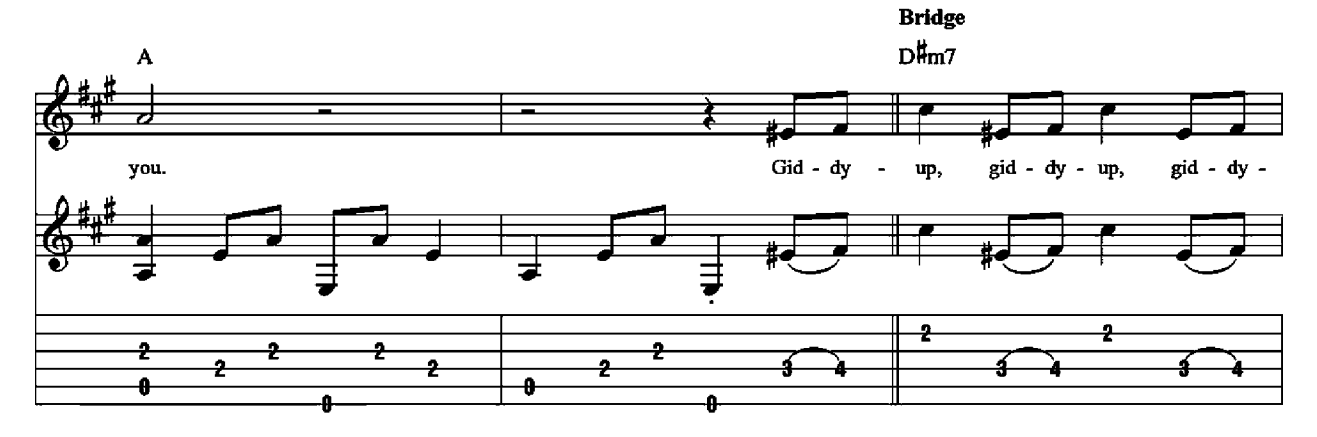

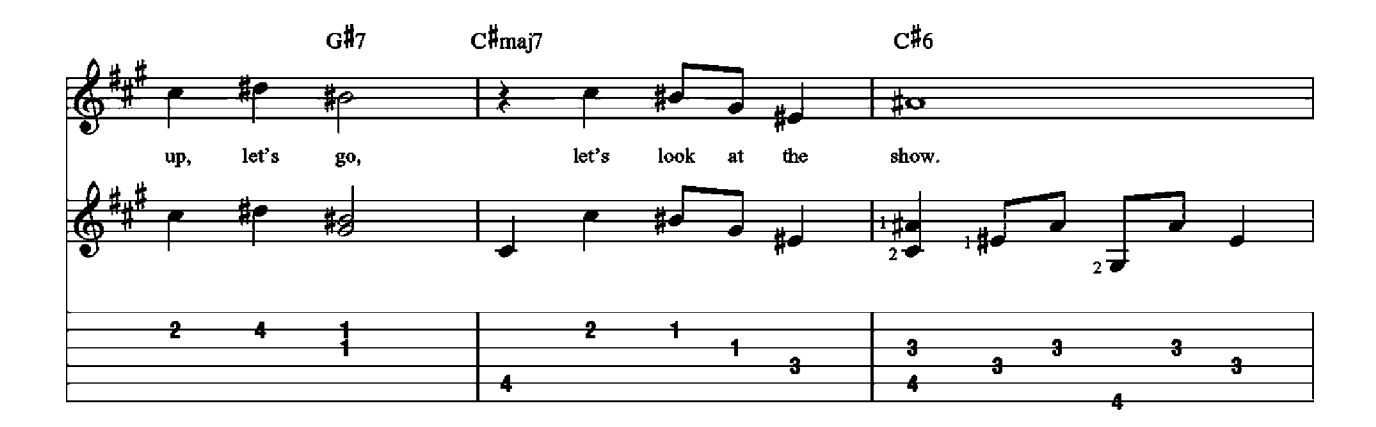

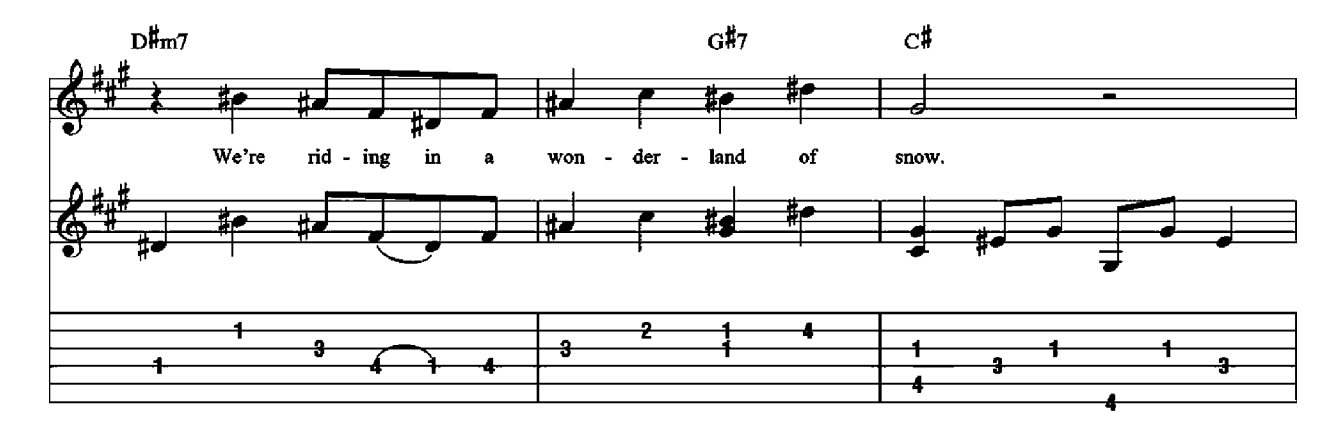

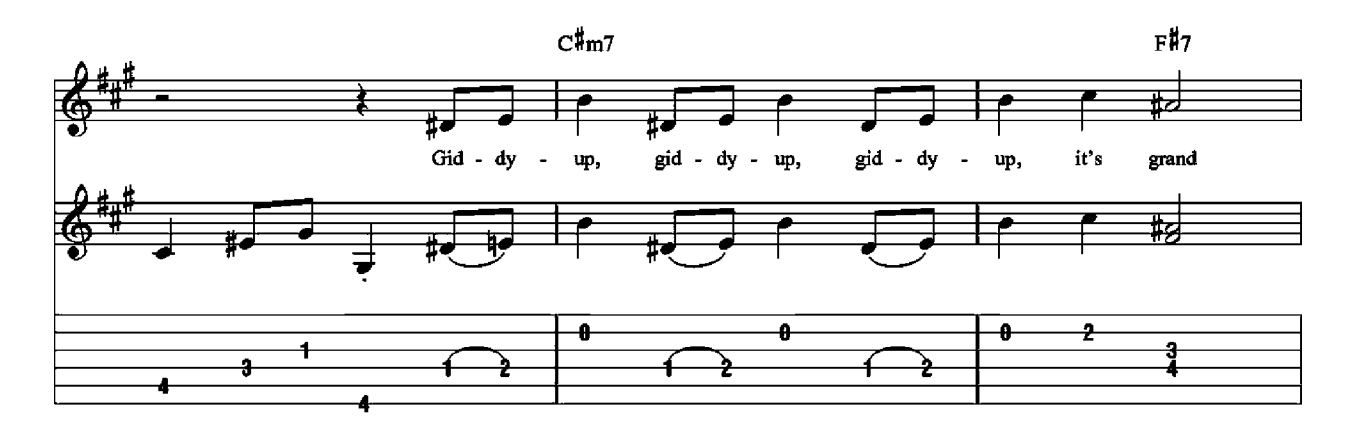

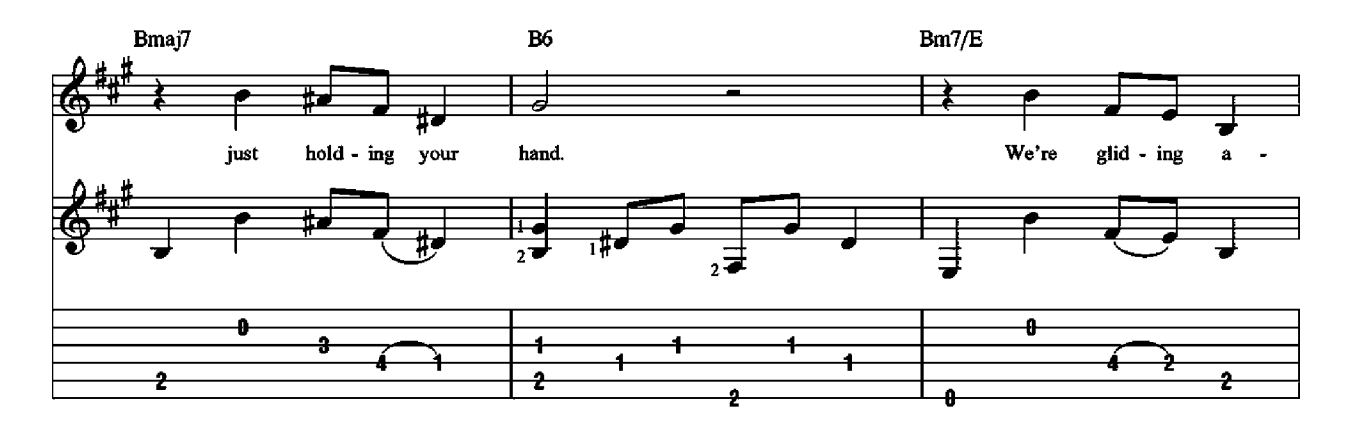

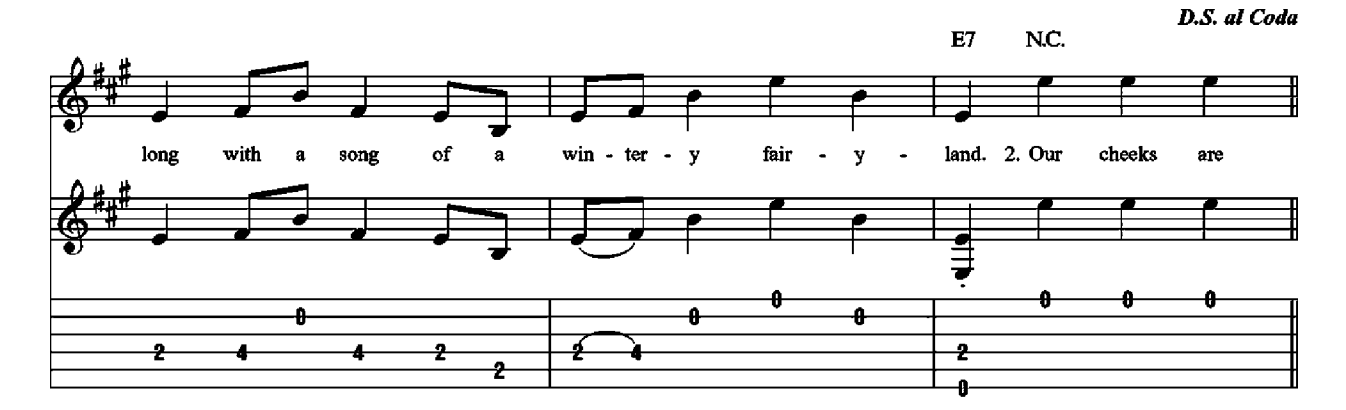

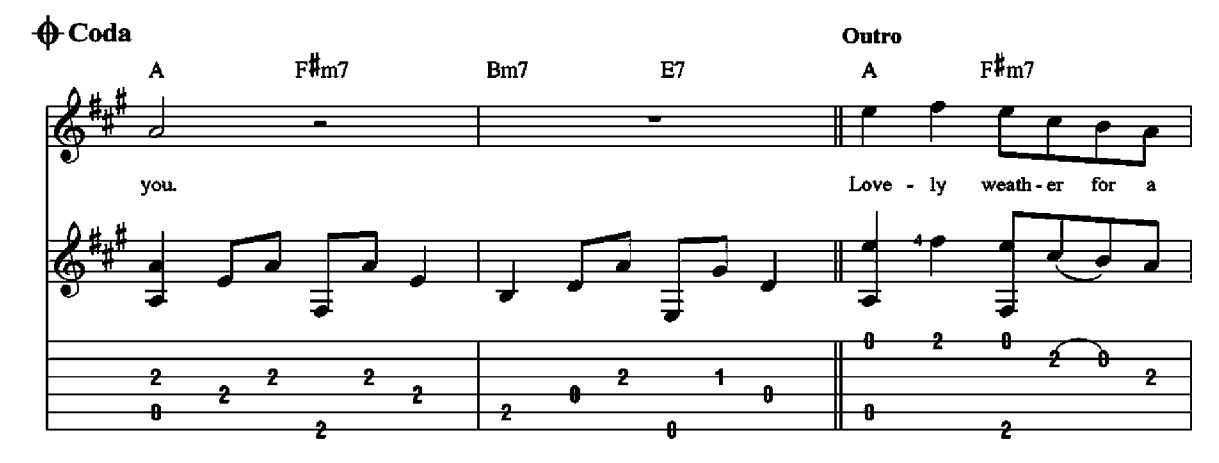

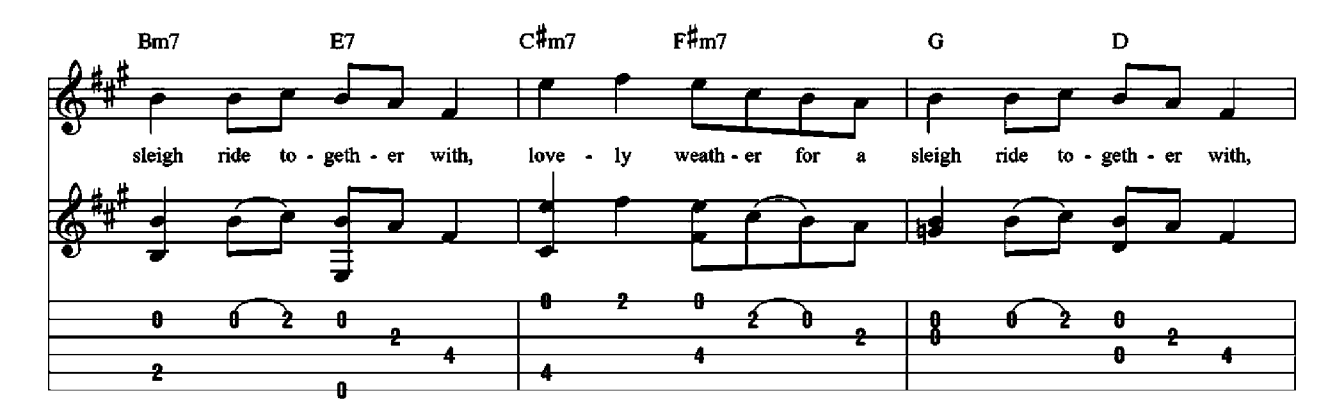

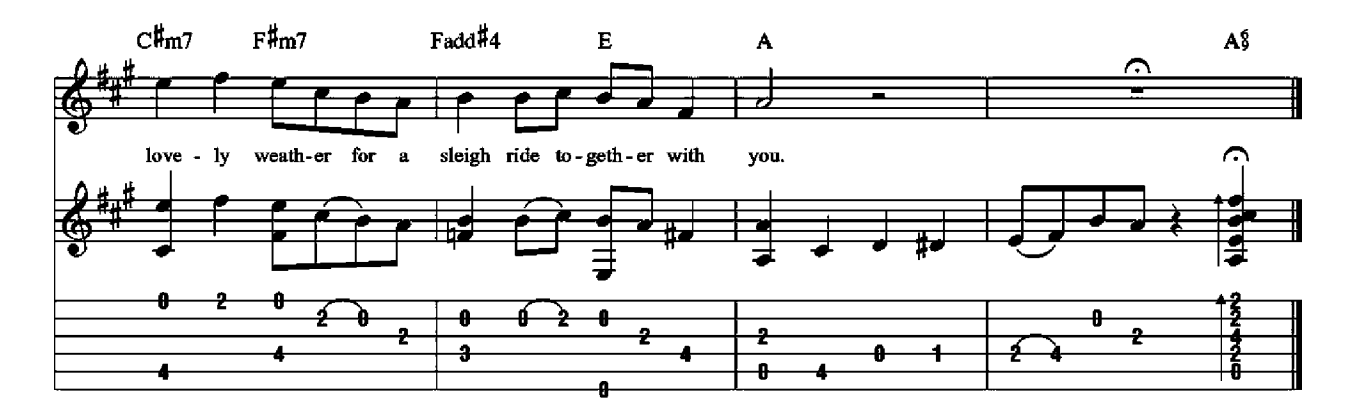

# **WHITE CHRISTMAS** from the Motion Picture Irving Berlin's HOLIDAY INN

**Words and Music by Irving Berlin** 

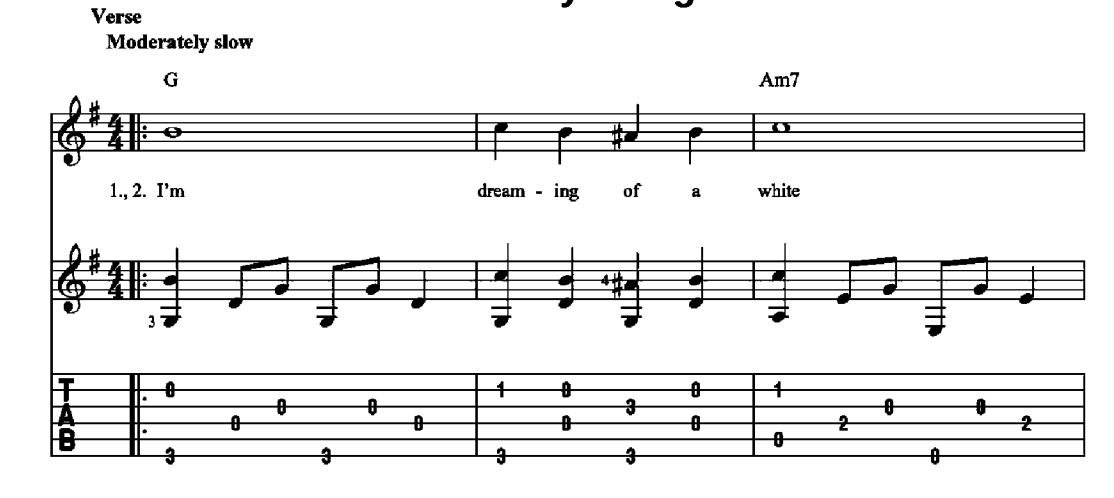

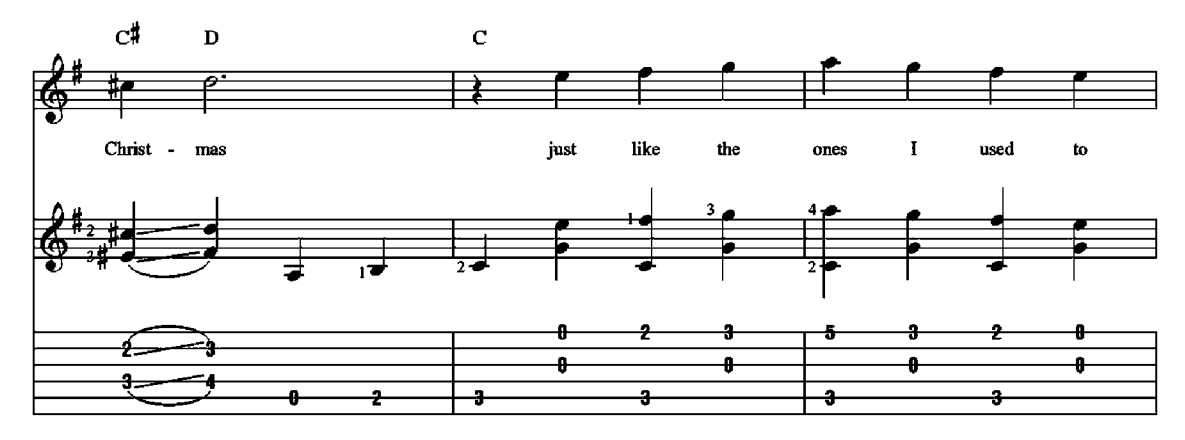

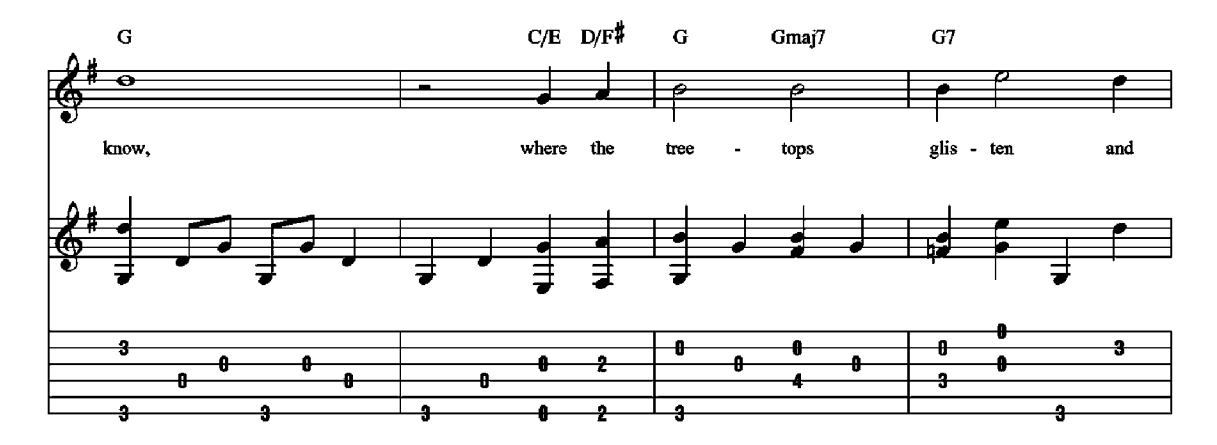

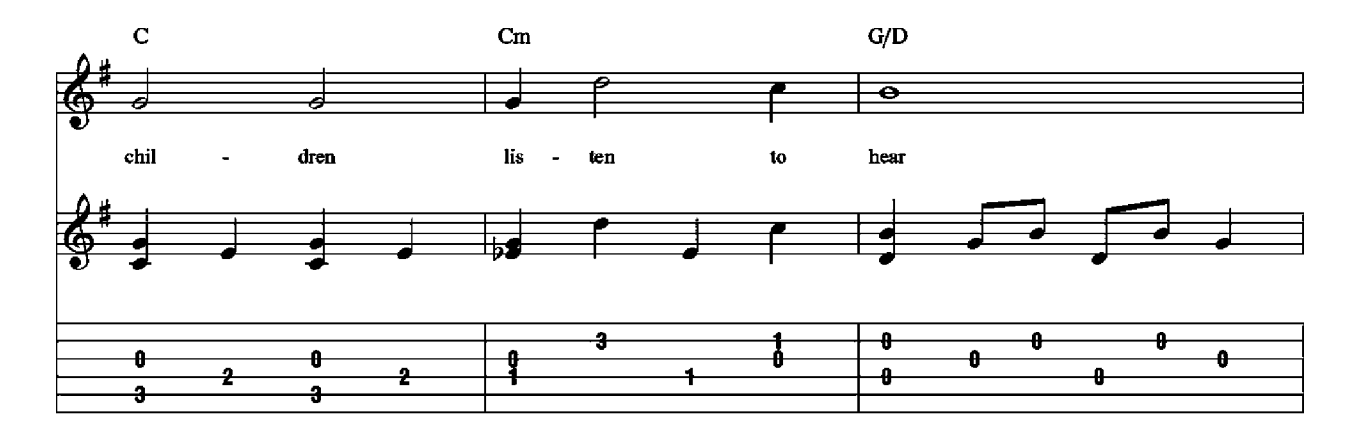

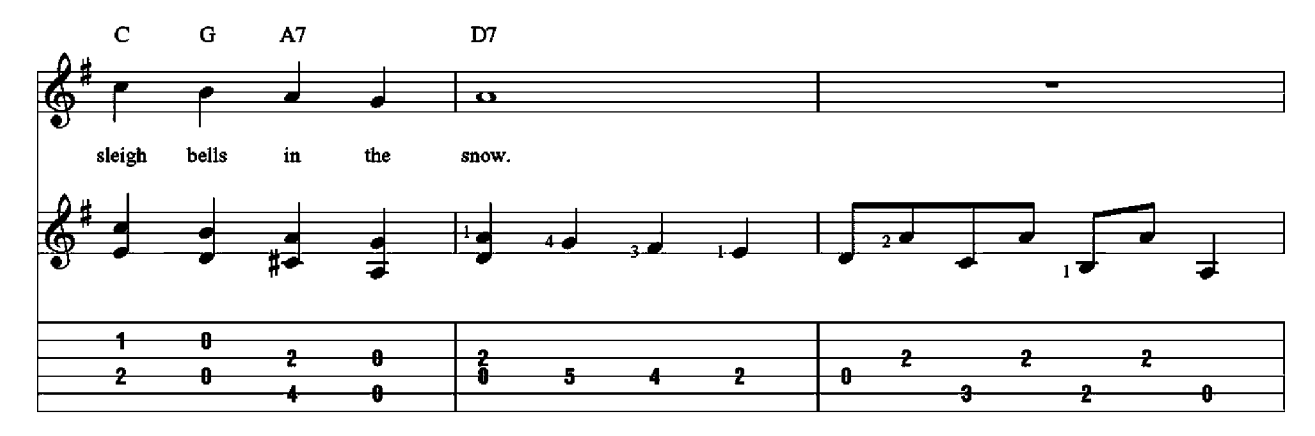

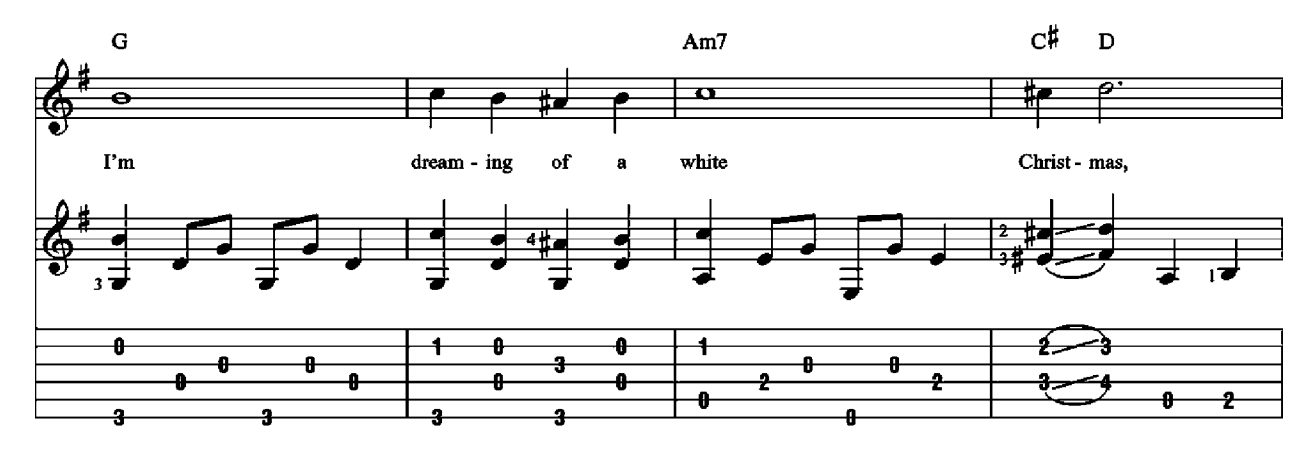

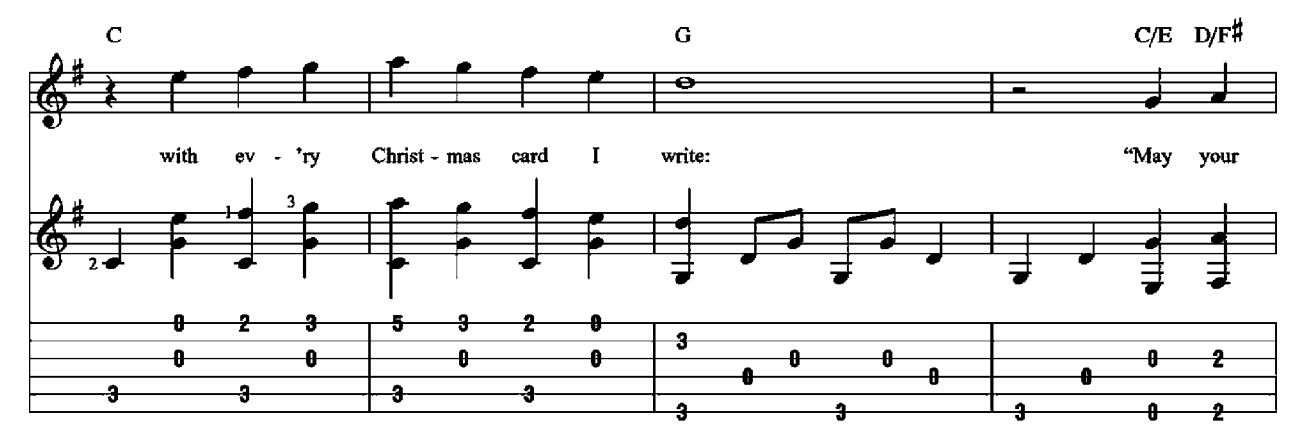

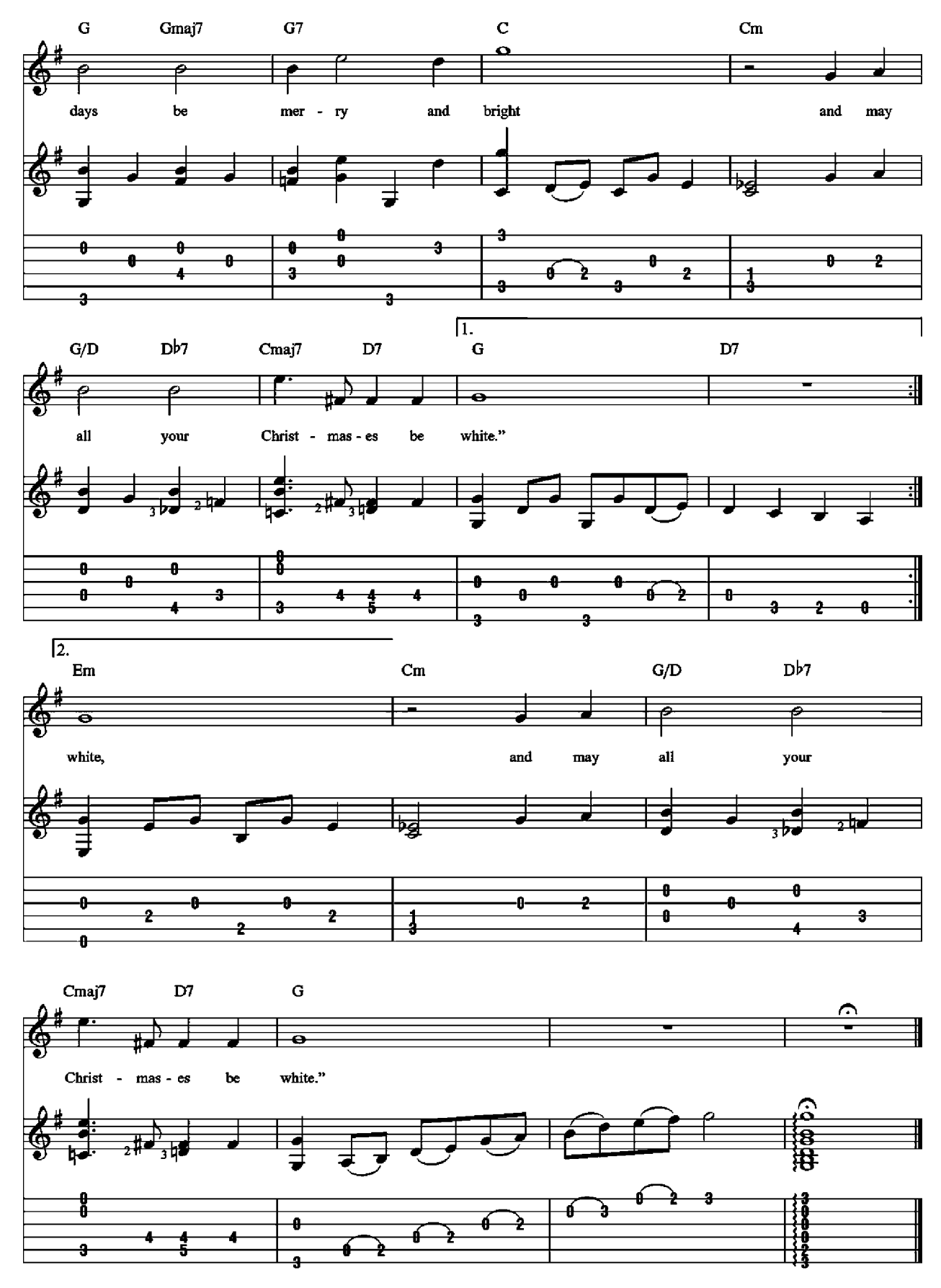

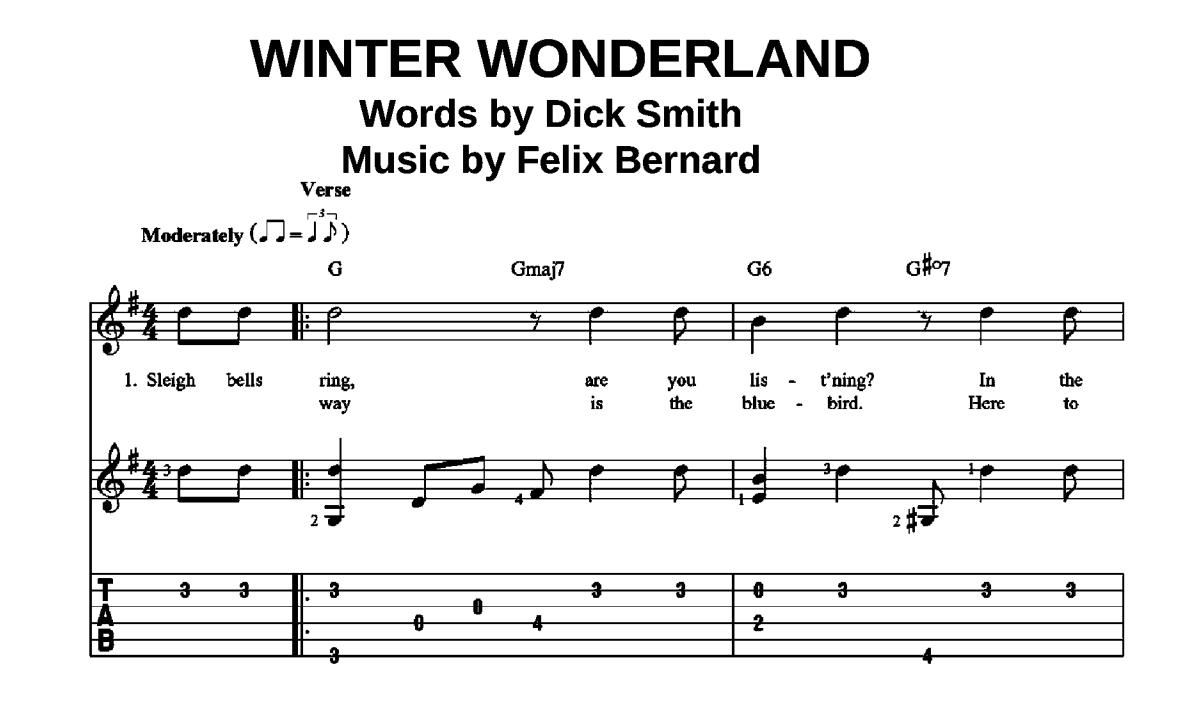

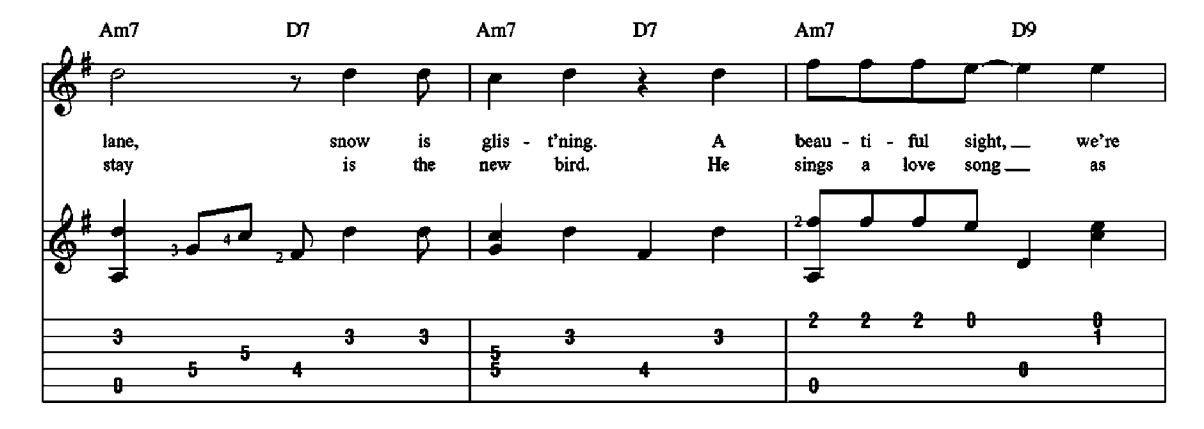

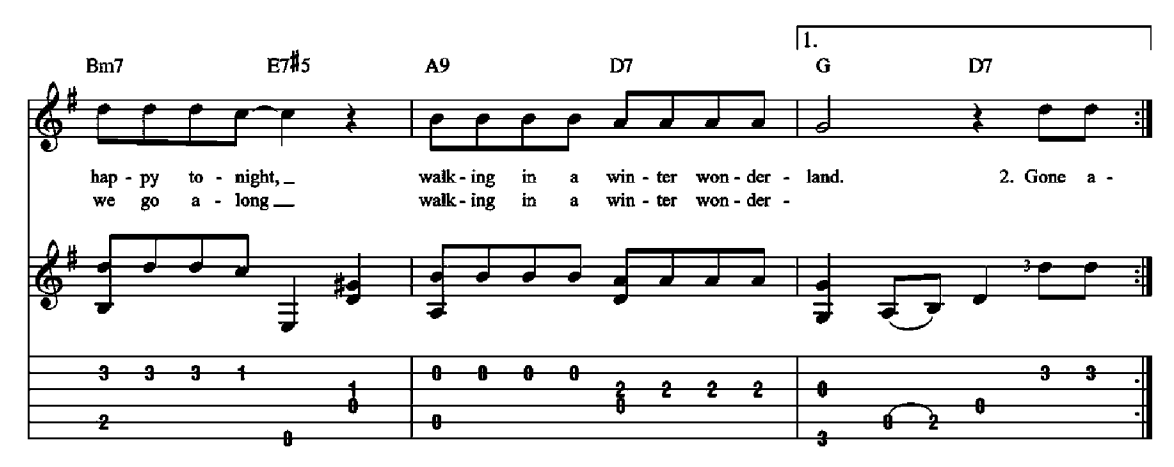

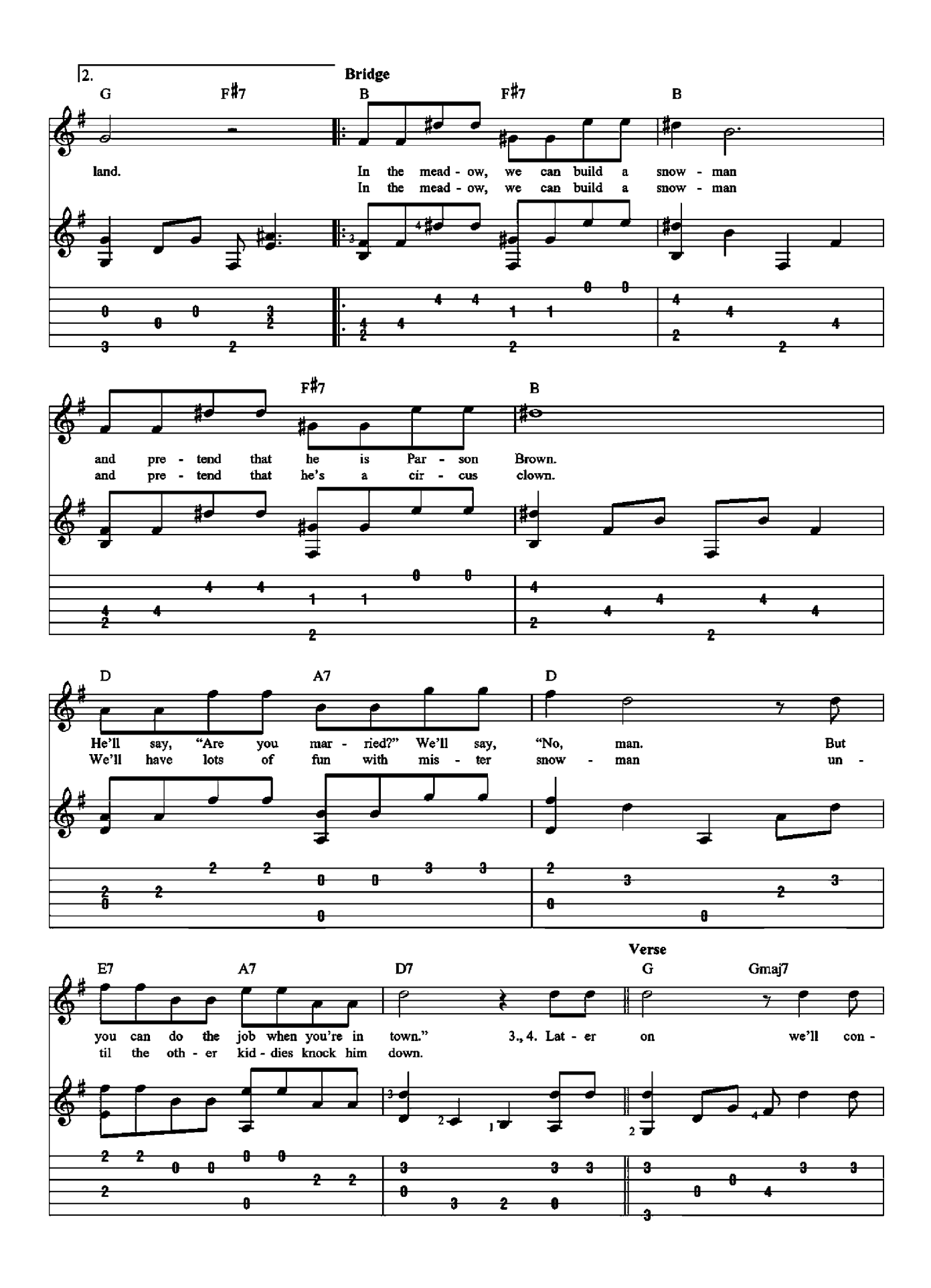

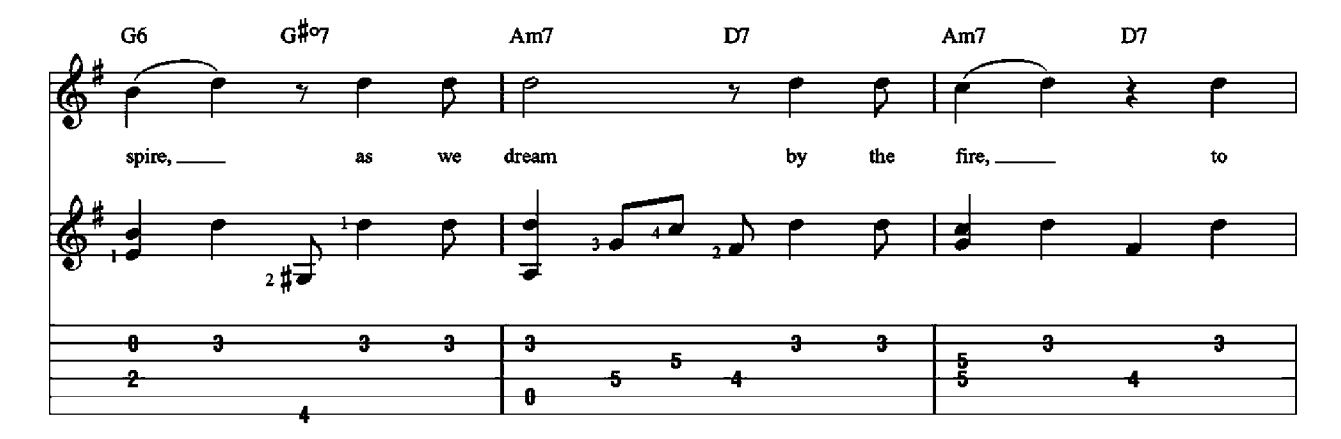

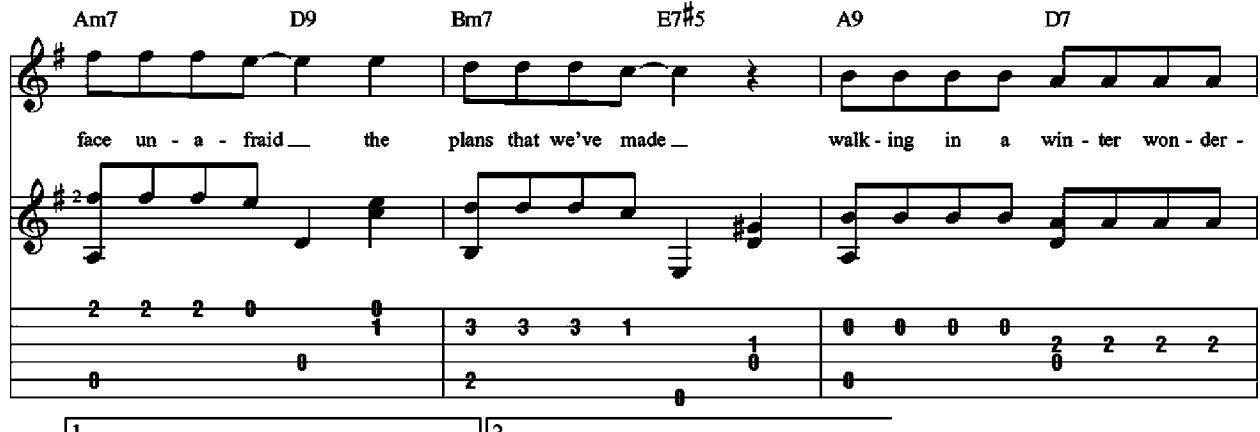

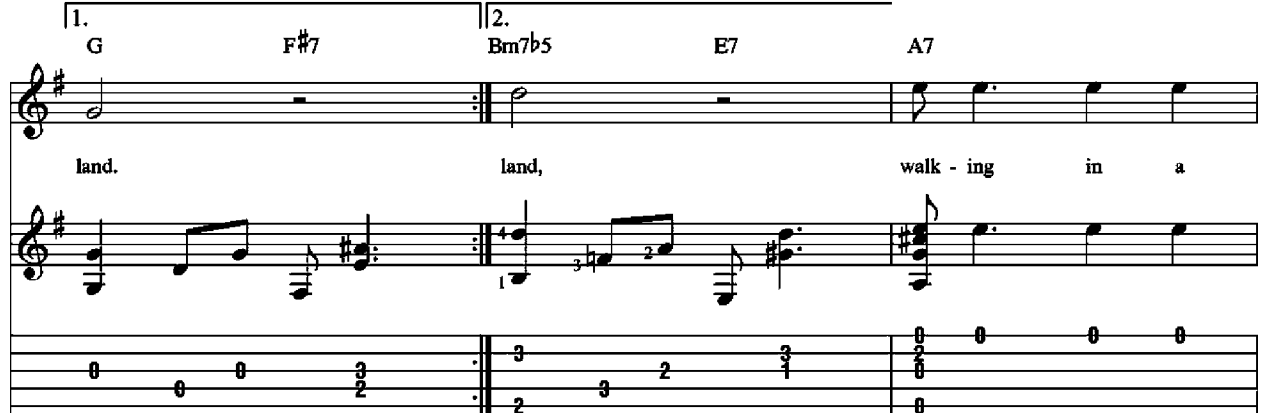

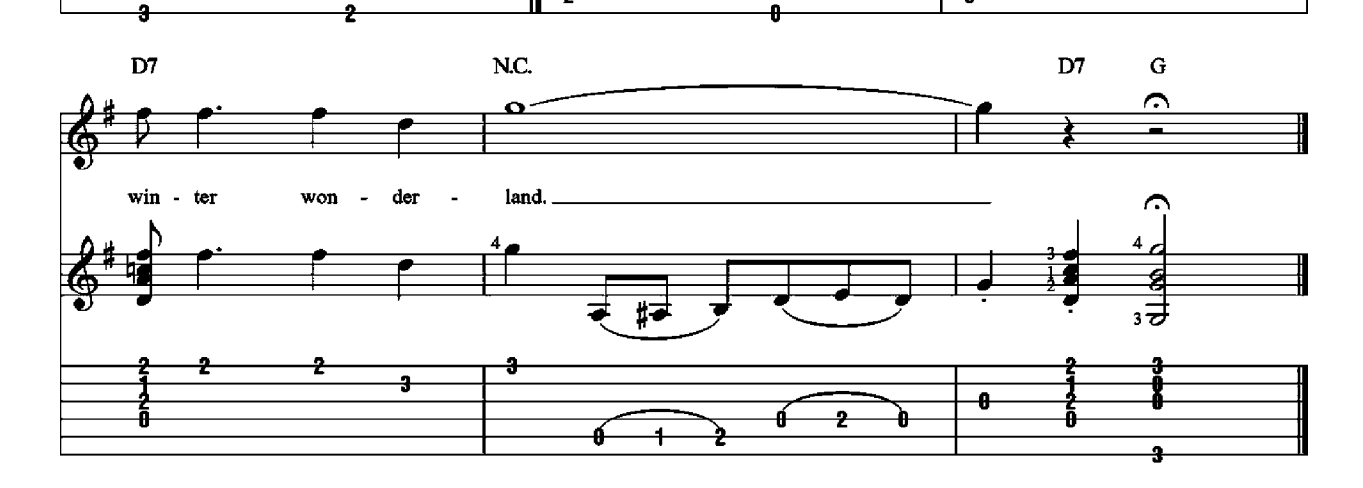

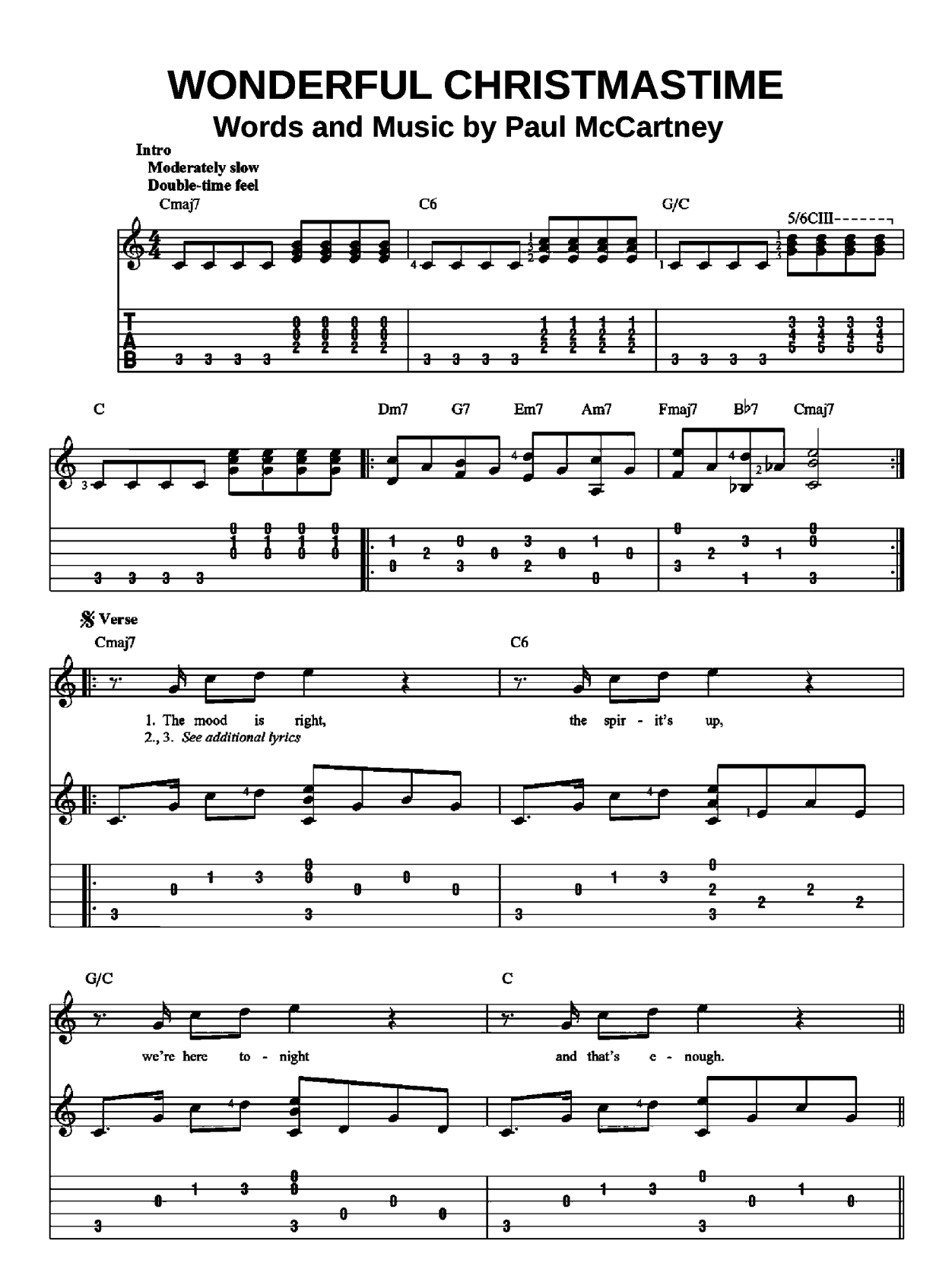

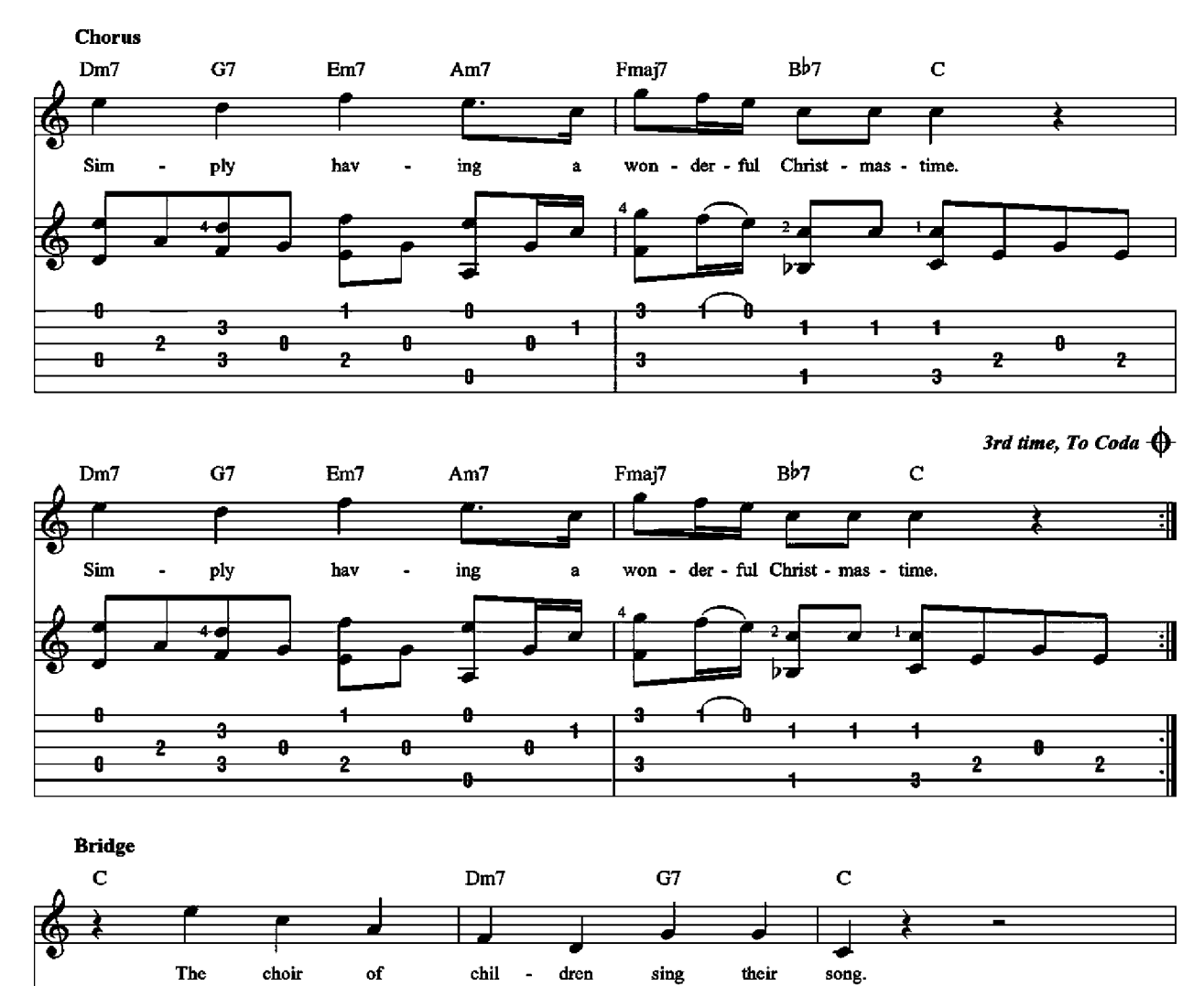

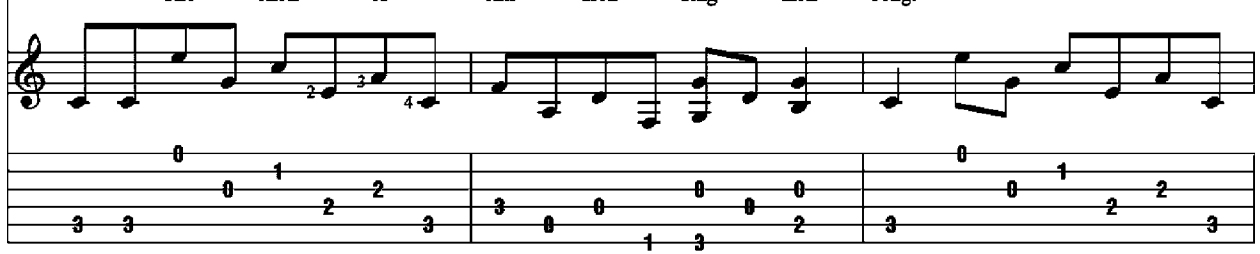

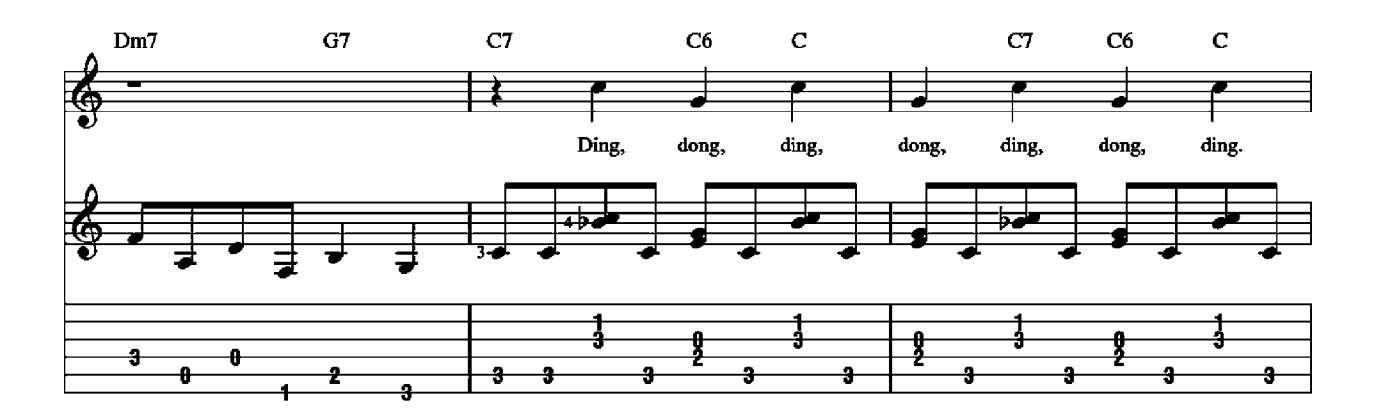

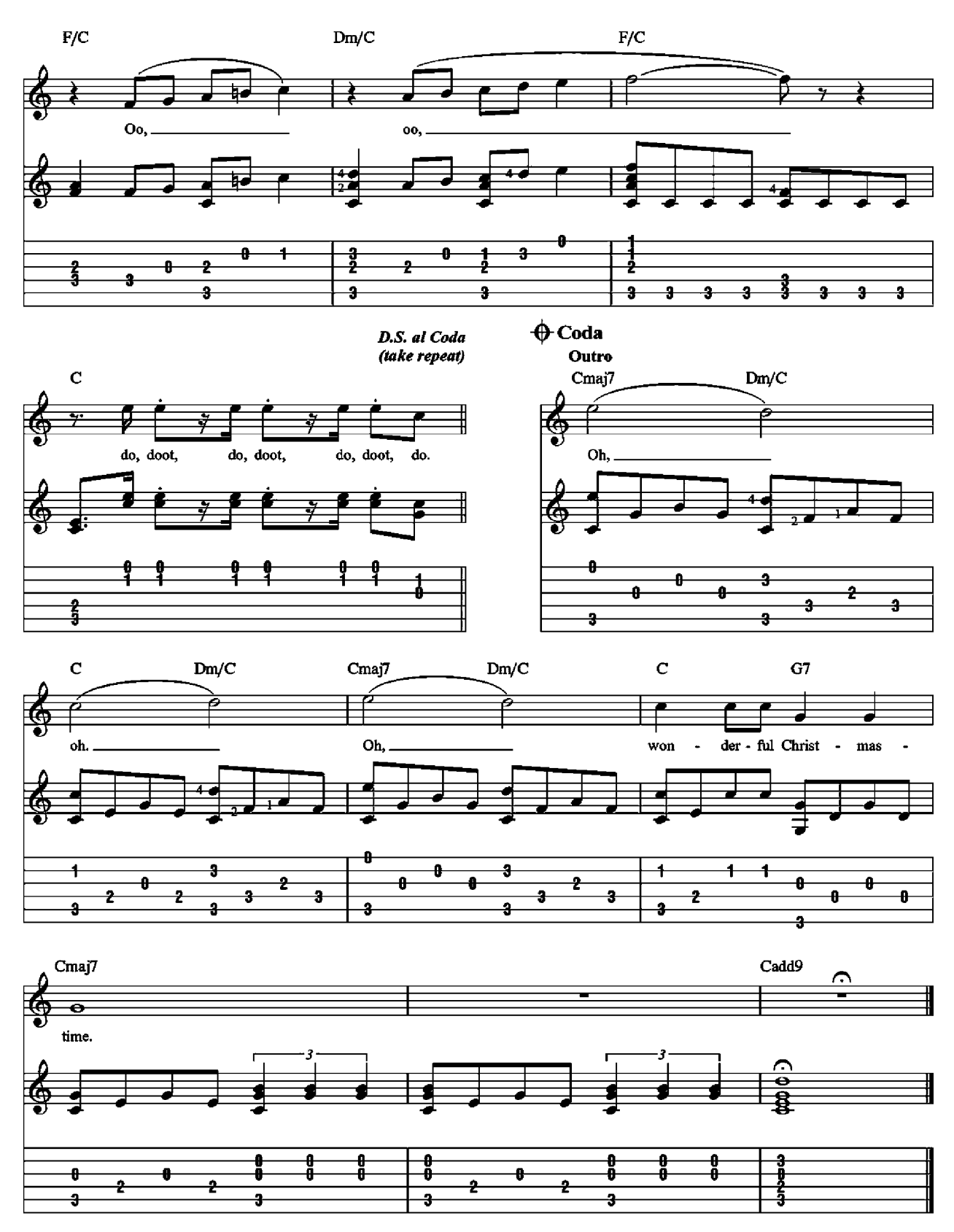

2. The party's on, the feeling's here That only comes this time of year. 3. The word is out about the town, To lift a glass, oh, don't look down.

# **INTRODUCTION TO FINGERSTYLE GUITAR**

Fingerstyle (a.k.a. fingerpicking) is a guitar technique that means you literally pick the strings with your right-hand fingers and thumb. This contrasts with the conventional technique of strumming and playing single notes with a pick (a.k.a. flatpicking). For fingerpicking, you can use any type of guitar: acoustic steel-string, nylon-string classical, or electric.

#### THE RIGHT HAND

The most common right-hand position is shown here.

Use a high wrist; arch your palm as if you were holding a ping-pong ball. Keep the thumb outside and away from the fingers, and let the fingers do the work rather than lifting your whole hand.

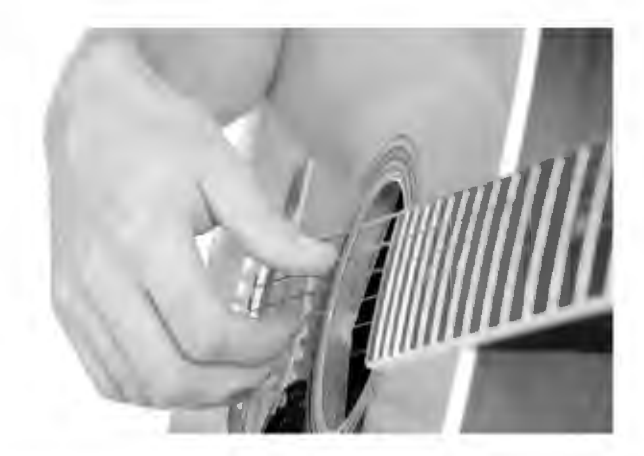

The thumb generally plucks the bottom strings with downstrokes on the left side of the thumb and thumbnail. The other fingers pluck the higher strings using upstrokes with the fleshy tip of the fingers and fingernails. The thumb and fingers should pluck one string per stroke and not brush over several strings.

Another picking option you may choose to use is called hybrid picking (a.k.a. plectrum-style fingerpicking). Here, the pick is usually held between the thumb and first finger, and the three remaining fingers are assigned to pluck the higher strings.

#### THE LEFT HAND

The left-hand fingers are numbered 1 through 4.

Be sure to keep your fingers arched, with each joint bent; if they flatten out across the strings, they will deaden the sound when you fingerpick. As a general rule, let the strings ring as long as possible when playing fingerstyle.

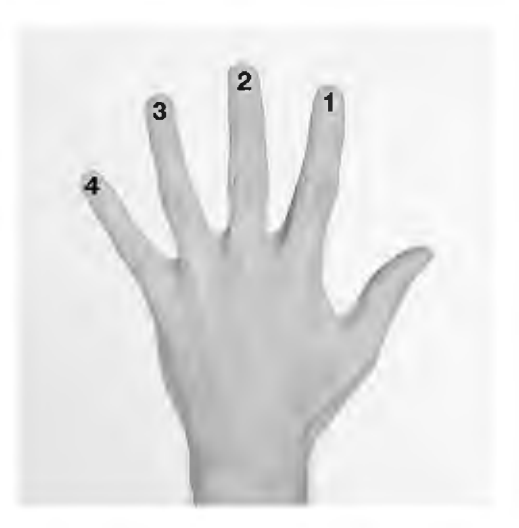

he arrangements in this book are carefully written for intermediate-level guitarists. Each solo combines melody

and harmony in one superb fingerpicking arrangement.

The book also includes an easy introduction to basic fingerstyle guitar.

## **15 SONGS INSIDE!**

ALL I WANT FOR CHRISTMAS IS MY TWO FRONT TEETH

**BABY, IT'S COLD OUTSIDE** 

**CAROLING, CAROLING** 

THE CHRISTMAS WALTZ

HAVE YOURSELF A MERRY LITTLE CHRISTMAS

I HEARD THE BELLS ON CHRISTMAS DAY

THE LITTLE DRUMMER BOY

A MARSHMALLOW WORLD

**MARY, DID YOU KNOW?** 

**MELE KALIKIMAKA** 

**SILVER AND GOLD** 

**SLEIGH RIDE** 

**WHITE CHRISTMAS** 

**WINTER WONDERLAND** 

**WONDERFUL CHRISTMASTIME** 

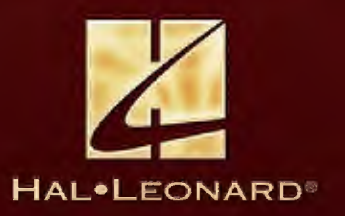